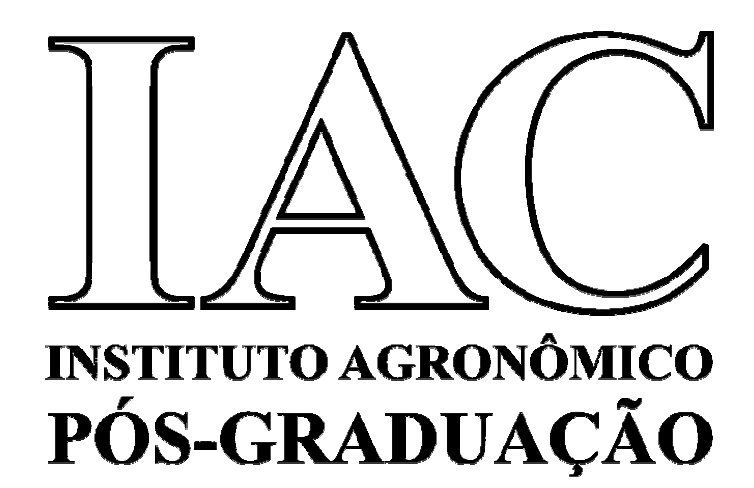

# **DISSERTAÇÃO**

# **DIVERGÊNCIA GENÉTICA EM SERINGUEIRA ESTIMADA ATRAVÉS DE TÉCNICAS MULTIVARIADAS E MARCADORES MOLECULARES MICROSSATÉLITES**

**LÍGIA REGINA LIMA GOUVÊA** 

Campinas, SP 2009

# **Livros Grátis**

http://www.livrosgratis.com.br

Milhares de livros grátis para download.

# **INSTITUTO AGRONÔMICO**

## **CURSO DE PÓS-GRADUAÇÃO EM AGRICULTURA TROPICAL E SUBTROPICAL**

# **DIVERGÊNCIA GENÉTICA EM SERINGUEIRA ESTIMADA ATRAVÉS DE TÉCNICAS MULTIVARIADAS E MARCADORES MOLECULARES MICROSSATÉLITES**

# **LÍGIA REGINA LIMA GOUVÊA**

### **Orientador: Dr. Paulo de Souza Gonçalves Co-orientador: Dra. Luciana Lasry Benchimol**

Dissertação submetida como requisito parcial para a obtenção do grau de Mestre em Agricultura Tropical e Subtropical Área de Genética, Melhoramento Vegetal e Biotecnologia

Campinas, SP Março 2009

A Deus que esteve presente em todos os momentos;

Aos meus pais, esposo e irmãs que sempre me apoiaram

#### **DEDICO**

À Manuella e à Rafaela os dois tesouros que Deus colocou sob os meus cuidados **OFEREÇO** 

#### **AGRADECIMENTOS**

- Ao meu orientador Dr. Paulo de Souza Gonçalves, pelos ensinamentos, pelo incentivo, amizade e pelo exemplo de trabalho e dedicação à pesquisa;

- À minha co-orientadora Dra. Luciana Lasry Benchimol, pelos ensinamentos e pelo empenho durante todas as etapas de realização desse trabalho;

- Aos pesquisadores Dra. Maria Imaculada Zucchi e Dr.Alisson Fernando Chioratto pela valiosa colaboração;

- Aos professores da área de concentração de Área de Genética, Melhoramento Vegetal e Biotecnologia, pelos ensinamentos;

- À Dra. Maria Luiza Sant' Anna Tucchi pelo auxílio com programa "Origin";

- Aos colegas do Programa Seringueira pelas sugestões e agradável convivência;

- Ao Juliano Quarteroli pela constante boa vontade no envio de artigos;

- Aos colegas de bancada Juliana, Paula e Danilo pela ajuda nos momentos de dúvida;

- À Dra. Anne Varghese e ao Dr. Priyadarshan pelo material bibliográfico enviado da Índia;

- A todos que direta ou indiretamente contribuíram com esse trabalho.

## **SUMÁRIO**

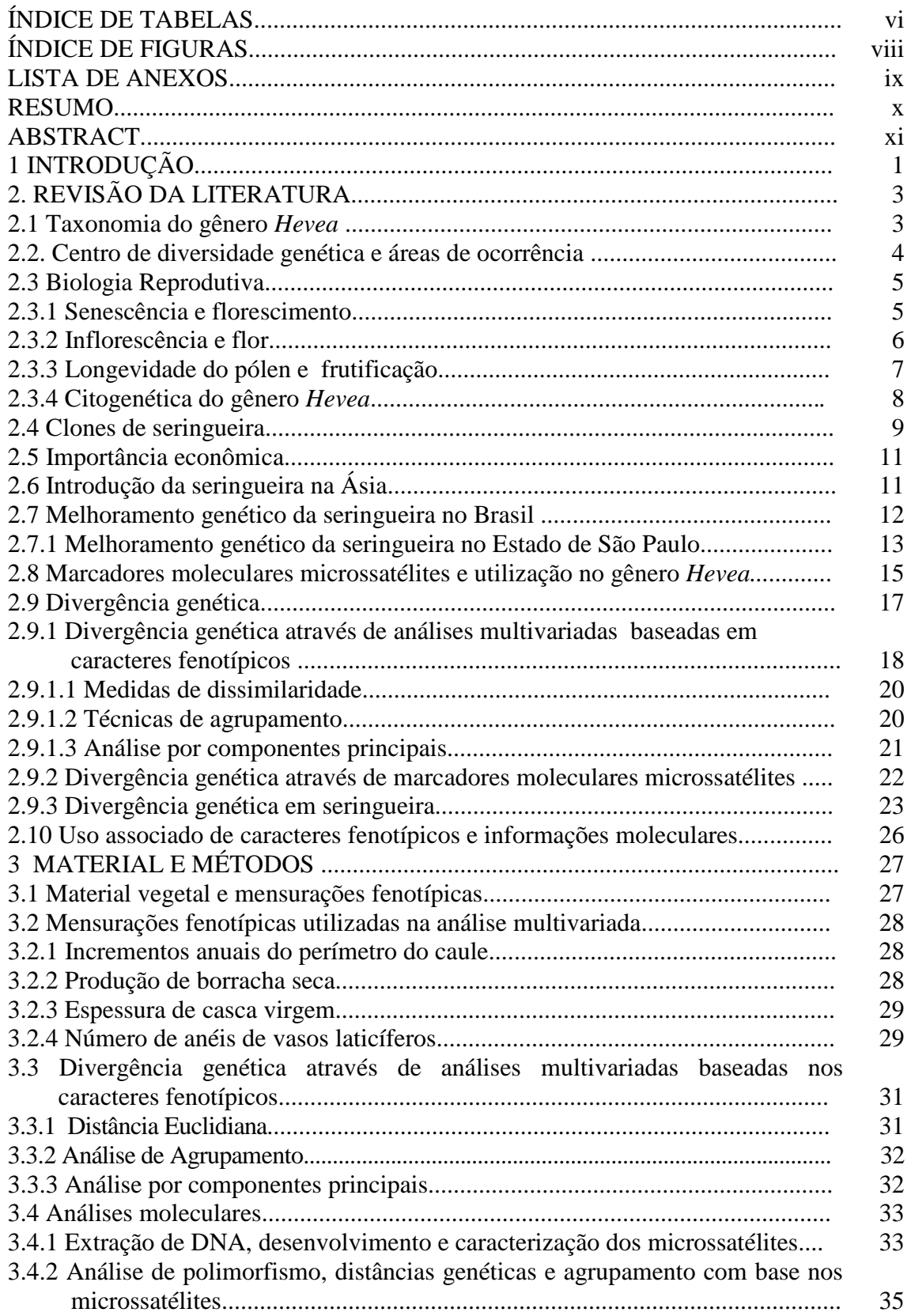

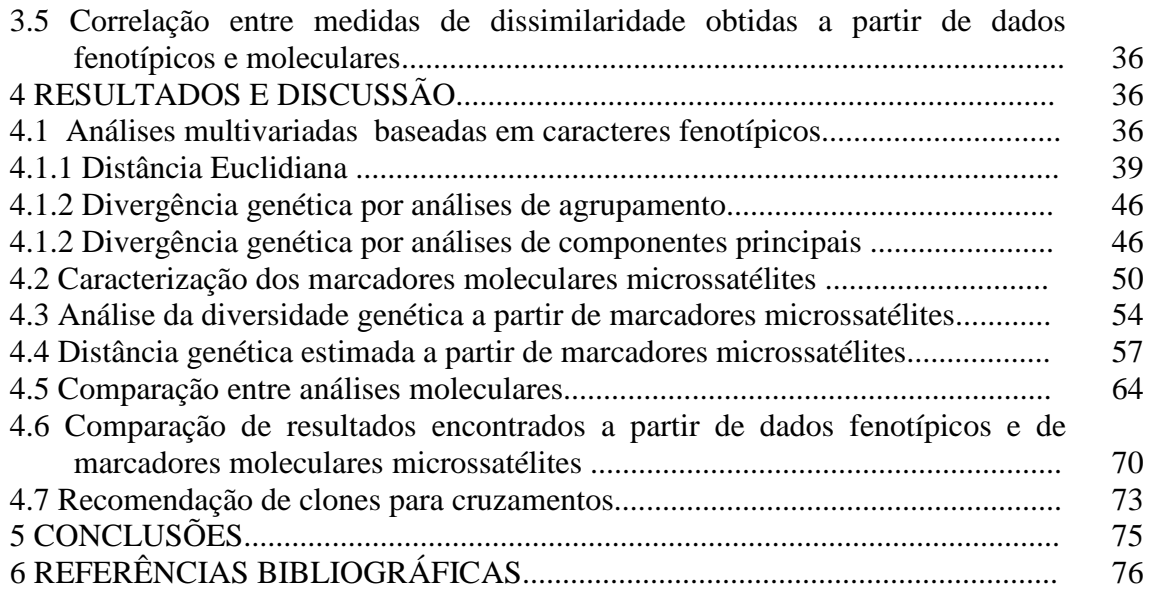

### **ÍNDICE DE TABELAS**

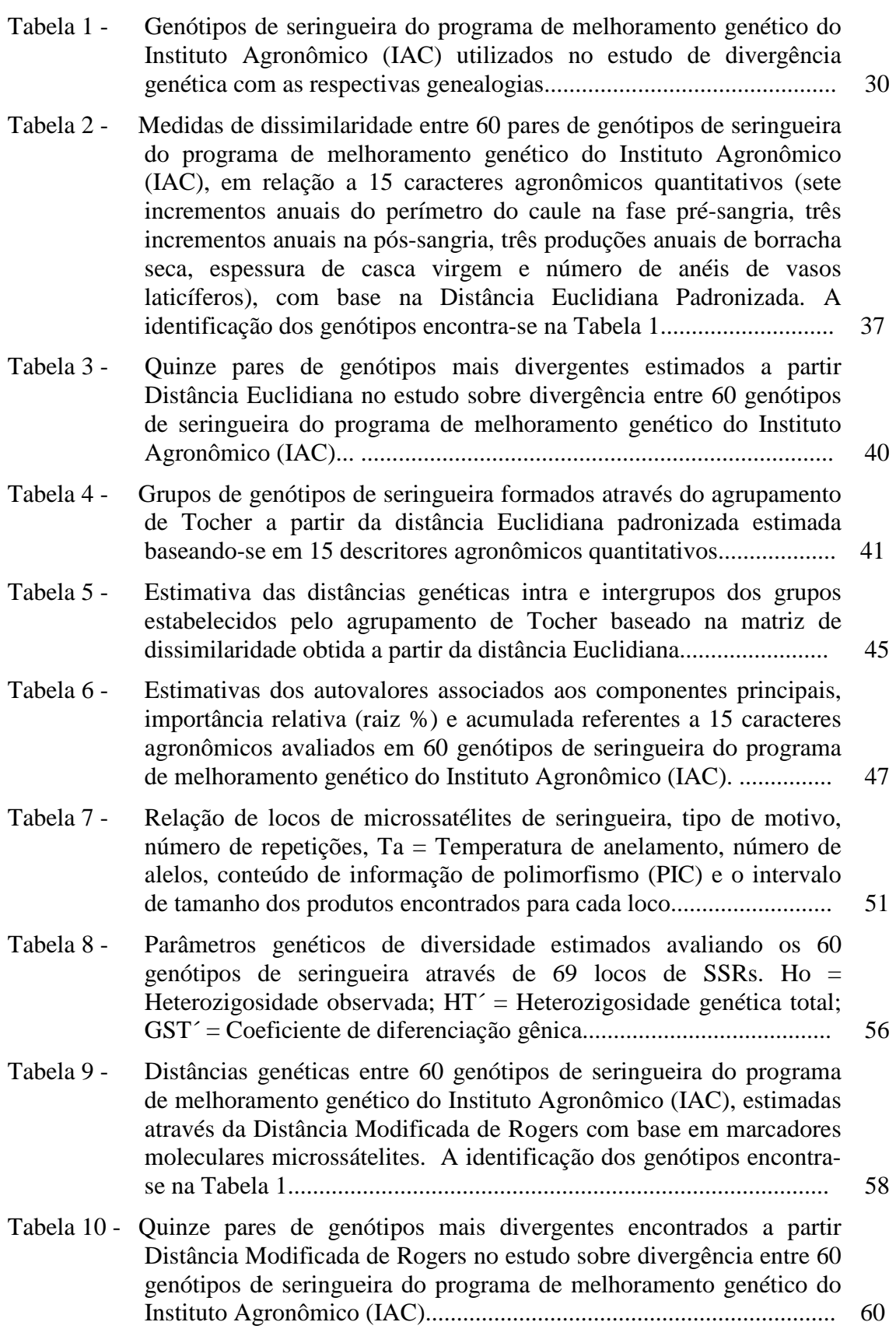

### **ÍNDICE DE FIGURAS**

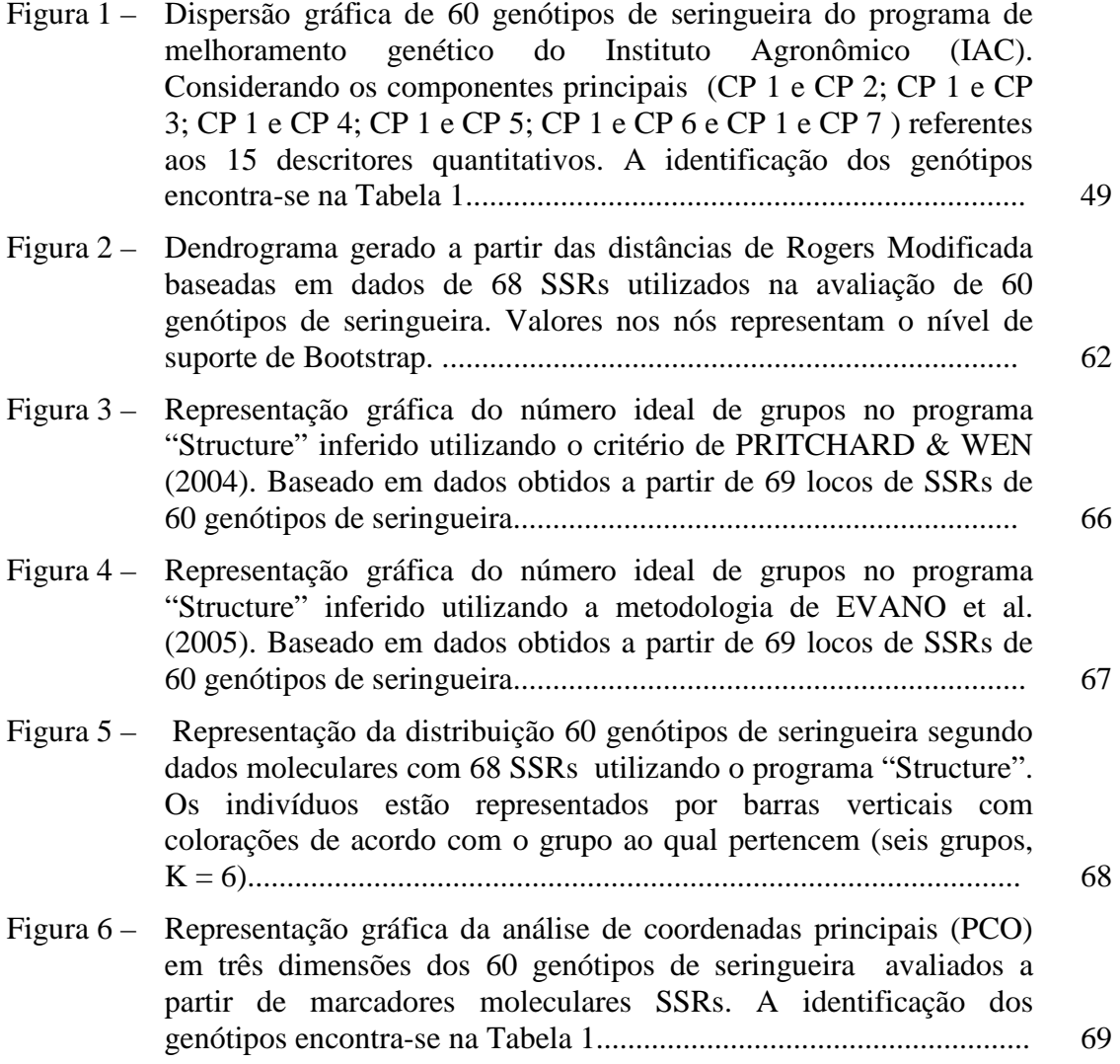

### **LISTA DE ANEXOS**

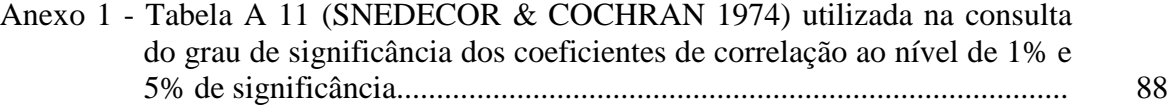

GOUVÊA, Lígia Regina Lima. **Divergência genética em seringueira estimada através de técnicas multivariadas e marcadores moleculares microssatélites**. 2009. 89f. Dissertação (Mestrado em Melhoramento Genético Vegetal) – Pós-Graduação – IAC.

#### **RESUMO**

Cruzamentos entre genótipos divergentes são sugeridos como forma de se obter combinações gênicas favoráveis. Estimar a divergência entre genótipos de seringueira [*Hevea brasiliensis* (Willd. ex Adr. de Juss.) Muell-Arg.] pode auxiliar na indicação de cruzamentos promissores. Os objetivos deste estudo foram estimar a divergência genética e comparar medidas de natureza fenótipicas e moleculares entre 60 genótipos de seringueira, selecionados pelo programa de melhoramento genético da seringueira do Instituto Agronômico (IAC). As análises compreenderam técnicas multivariadas baseadas em caracteres fenotípicos e marcadores moleculares microssatélites (SSRs). Nos procedimentos multivariados, 15 descritores quantitativos foram utilizados na determinação da Distância Euclidiana Padronizada, Método Aglomerativo de Tocher e Análise de Componentes Principais. Na análise molecular, 69 SSRs foram desenvolvidos a partir de seqüências depositadas em banco de dados e utilizados para estimar a divergência genética. Para isso, utilizou-se a distância Modificada de Rogers e o agrupamento UPGMA. O programa "Structure" baseado em estatística Bayesiana, foi utilizado, alternativamente, para inferir grupos. Através do agrupamento pelo método de Tocher foram definidos 11 grupos. As análises moleculares identificaram seis grupos. Nas análises fenotípicas e moleculares, os grupos foram caracterizados através da genealogia. Tanto técnicas multivariadas baseadas em descritores agronômicos quantitativos, quanto marcadores moleculares SSRs foram eficientes em estimar a divergência existente entre os genótipos estudados. Os métodos utilizados mostraram capacidade diferencial de estimar a divergência e de agrupar genótipos.

**Palavras-chave:** *Hevea brasiliensis*, SSRs, cruzamentos.

GOUVÊA, Lígia Regina Lima. **Genetic divergence of rubber tree estimated by multivariate techniques and microsatellite markers**. 2009. 89p. Dissertation (Master Degree in Genetics Plant Breeding and Biotechnology) – Graduate School – IAC.

#### **ABSTRACT**

Crossings among divergent genotypes are suggested as form of obtain favorable genetic combinations. To estimate the genetic divergence among genotypes of rubber tree [*Hevea brasiliensis* (Willd. ex Adr. de Juss.) Muell-Arg.] it can assist in the indication of promising crossings. The objectives of this study were to estimate the genetic divergence and to compare phenotypic and molecular measures among 60 rubber tree genotypes selected from rubber tree genetic improvement program of the Agronomic Institute (IAC). For this purpuse, SSR markers were developed and the genetic diversity was evaluated among clones using multivariate techniques and microsatellite (SSRs). Fifteen agronomic descriptors were used in the determination of the following multivariate procedures: Standardized Euclidian Distance, Tocher Grouping Method and Principal Component Analysis. For molecular approach, 69 SSRs were used to estimate the genetic variability among rubber tree genotypes using Modified Rogers´ Genetic Distance and UPGMA clustering analysis. The program Structure based in Bayesiana statistics, was used, alternatively, to infer groups. Through the grouping for the method of Tocher 11 groups had been defined. The molecular analyses had identified six groups. In both cases, genealogy could be used to characterize the groups. Agronomical and SSRs markers were effective to assess the genetic diversity among rubber tree genotypes. The used methods had shown distinguishing capacity to estimate the divergence and to group genotypes.

**Key words**: *Hevea brasiliensis*, SSRs, crossings.

#### **1 INTRODUÇÃO**

A seringueira [*Hevea brasiliensis* (Willd. ex Adr. de Juss.) Muell-Arg.], Euphorbiaceae, nativa da região amazônica é a principal fonte de borracha natural, e matéria-prima de grande importância econômica e de qualidade superior ao produto sintético.

O Brasil já foi o maior produtor e exportador de borracha natural, mas, atualmente, importa a maior parte da borracha que consome. Países do Sudeste Asiático são os maiores produtores de borracha natural. A cultura foi introduzida na Ásia no final do século XIX onde encontrou condições adequadas ao seu cultivo.

Programas de melhoramento genético da seringueira têm um papel importante no incremento da produção de borracha, um dos principais objetivos do melhoramento nessa cultura. De acordo com GONÇALVES & MARQUES (2008), nesses programas, a maior parte dos cruzamentos é feita com parentais que apresentam bom desempenho nos experimentos e plantios comerciais, mas essa escolha tem se tornado muito dificultada, devido à existência de poucas informações acerca do valor genético desses parentais.

O Programa Seringueira do Instituto Agronômico (IAC), conta atualmente com mais de 500 novos clones de seringueira em avaliação, num total de 35 experimentos distribuídos em cinco Pólos Regionais do Estado de São Paulo, muitos desses, apresentando alta produção e demais caracteres desejáveis para a cultura, resultado do programa de melhoramento genético da seringueira para o Estado de São Paulo. Identificar bons cruzamentos entre esses genótipos será de grande utilidade para o programa de melhoramento dos próximos anos. Portanto, qualquer estratégia que garanta cruzamentos mais eficientes tem grande importância para cultura.

Em diversas culturas, os cruzamentos dialélicos, bem como, a divergência genética são estratégias comumente utilizadas na seleção de parentais. Embora, cruzamentos dialélicos sejam reconhecidamente eficientes por revelarem a capacidade geral e a capacidade específica de combinação entre os genótipos, eles envolvem um número grande de cruzamentos. No caso da seringueira, uma espécie perene, com baixo sucesso de polinização e falta de sincronia no florescimento entre genótipos, há uma limitação na utilização dessa estratégia. Portanto, estimar a divergência entre parentais torna-se uma opção mais adequada na hora de definir cruzamentos.

Estudos sobre diversidade genética têm possibilitado a identificação de parentais divergentes para serem utilizados nos cruzamentos, buscando-se recombinações gênicas que possibilitem a obtenção de híbridos superiores. Devido à natureza alógama e altamente heterozigota da seringueira, com a realização de cruzamentos entre parentais divergentes, espera-se a ocorrência de combinações favoráveis, e também, espera-se evitar a depressão endogâmica.

Poucos estudos sobre diversidade genética foram conduzidos em seringueira. Em alguns, foram utilizadas análises multivariadas a partir de caracteres fenotípicos e em outros marcadores moleculares. A utilização simultânea de ambos os métodos pode fornecer uma visão mais completa acerca da estrutura genética de genótipos avaliados.

 Dentre os marcadores moleculares, os microssatélites ou SSRs ("Simple Sequence Repeats") têm se mostrado eficientes na avaliação da diversidade genética em várias culturas. Em seringueira, há poucos pares de "primers" de SSRs publicados, sendo insuficientes para um estudo sobre diversidade. Para obter um número de pares de "primers" de SSRs suficiente para esse estudo, a opção mais econômica em relação ao tempo e aos recursos é a pesquisa em banco de dados de seqüências depositadas no "GenBank" (www.ncbi.nlm.nih.gov). Entretanto, o resultado da busca são "contigs" contendo SSRs, sendo necessário o desenvolvimento e caracterização dos pares de "primers"..

Dessa forma esse trabalho teve os seguintes objetivos:

- **a)** Avaliar a divergência genética de 60 genótipos superiores de seringueira resultantes da seleção final do programa de melhoramento genético da seringueira visando identificar os mais divergentes para futuros programas de cruzamentos dirigidos.
- **b)** Desenvolver e caracterizar microssatélites capazes de estimar a divergência entre os genótipos de seringueira.
- **c)** Comparar a distância estimada através de análises multivariadas baseadas em caracteres fenotípicos com a dissimilaridade estimada a partir de marcadores moleculares do tipo microssatélites.

### **2 REVISÃO DA LITERATURA**

#### **2.1 Taxonomia do gênero** *Hevea*

 O gênero *Hevea* pertence à família Euphorbiaceae que inclui outros importantes gêneros de culturas tropicais, tais como *Ricinus* (mamona), *Manihot* (mandioca) e *Aleurites* (oiticica). A seringueira [*Hevea brasiliensis* (Willd. ex Adr. de Juss.) Muell.- Arg.] é a espécie mais importante desse gênero (GONÇALVES et al. 1989) por ser a principal fonte de borracha natural existente. Segundo CORNISH et al. (1993) a borracha natural é produzida por aproximadamente de 7.500 espécies de plantas, confinadas em 300 gêneros pertencentes às famílias Euphorbiaceae, Apocinaceae, Asclepiadaceae, Asteraceae, Moraceae, Papaveraceae e Sapotaceae.

Os estudos sobre a taxonomia do gênero *Hevea* tiveram inicio em 1775, com a descrição de *Hevea guianensis* por Aublet (PRIYADARSHAN et al., 2009; SECCO, 2008; PRIYADARSHAN & CLEMENT-DEMANGE, 2004). Segundo PIRES et al. (2002) em 1791, Richard propôs a substituição do nome genérico *Hevea* por *Siphonia,*  uma latinização de *Heve* e em 1824, Jussieu publicou o binômio *Siphonia brasiliensis*, para seringueira verdadeira. Como o nome *Siphonia* não estava de acordo com o código Internacional de Nomenclatura, o gênero *Hevea* foi restabelecido em 1865, por Müller que propôs para seringueira a combinação *H. brasiliensis*.

De acordo com SCHULTES (1977), o botânico brasileiro Adolfe Ducke foi quem mais se dedicou ao estudo do gênero *Hevea*, estudando a taxonomia desse gênero por quase 50 anos. Os estudos desse botânico sobre o gênero *Hevea* foram divididos em três períodos: no primeiro, ele descreveu diversas pequenas variações como espécies; no segundo período, reduziu para variedades e formas; e no fim de sua carreira, tornou a reconhecer um número reduzido de espécies. Dos 96 binômios e trinômios propostos para o gênero *Hevea*, em 200 anos, quase metade foi publicada por Adolfo Ducke.

PIRES et al. (2002) explicam que tantas confusões, interpretações poucos precisas e desacordos entre autores, sobre o número e a classificação das espécies do gênero *Hevea*, é porque apesar desse gênero ser um táxon bem definido, bem limitado e de fácil reconhecimento, o mesmo não se pode dizer das suas espécies, que são dificilmente separáveis uma das outras.

Entre as espécies não há barreiras biológicas podendo ocorrer intercruzamentos (CLÉMENT-DEMANGE et al., 2001 e GONÇALVES et al., 1997). No Brasil, são reconhecidas 11 espécies (PIRES et al., 2002; SECCO, 2008; GONÇALVES et al., 1997). GONÇALVES et al. (1997) relata as espécies reconhecidas no Brasil: *Hevea brasiliensis* (Willd. ex Adr. de Juss.) Muell.-Arg.; *Hevea guianensis* Aublet, *Hevea benthamiana* Muell.-Arg.; *Hevea pauciflora* (Spruce ex Benth.); *Hevea nitida* Mart. ex Muell.-Arg.; *Hevea spruceana* (Benth.); *Hevea paludosa* Ule Jarb.; *Hevea rigidifolia*  (Spruce ex Benth.) Muell.-Arg.; *Hevea camporum* Ducke, *Hevea microphylla* Ule e *Hevea camargoana* Pires. Na Ásia SCHULTES (1977b) reconheceu 10 espécies: *H. brasiliensis, H. guianensis, H. benthamiana, H. pauciflora, H. spruceana, H. microphylla, H. rigidifolia, H. nitida, H. camporum* e *H. camargoana*. A espécie *H. paludosa* não foi reconhecida pelo autor.

Segundo GONÇALVES & MARQUES (2008) e GONÇALVES et al. (1997) as espécies de maior interesse para o melhoramento genético da seringueira são (1) *H. brasiliensis* por apresentar maior capacidade produtiva e variabilidade genética para resistência ao *Microcylus ulei* (P.Henn) v. Arx, fungo causador do mal-sul-americanodas-folhas, principal doença da seringueira (2) *H. benthamiana* por apresentar resistência ao *M. ulei* e variabilidade para a produção de borracha; (3) *H. pauciflora* por apresentar certa imunidade ao *M. ulei*; (4) *H. camargoana* e *H. camporum* por apresentarem características de porte baixo. MARQUES et al. (2003) relatam que, *H. guianensis* var. marginata e *H. rigidifolia* têm sido hibridizadas com *H. pauciflora*, com o objetivo de produzir clones copa mais resistentes ao *M. ulei*, com melhor arquitetura e menor porte de copa, reduzido a incompatibilidade fisiológica entre copa e painel.

#### **2.2 Centro de diversidade genética e áreas de ocorrência**

O centro primário de diversidade genética do gênero *Hevea* é o rio Negro, na confluência com o rio Amazonas. Já o centro secundário abrange uma vasta área nas proximidades do município de Borba, no baixo rio Madeira (WYCHERLEY, 1977). Ao redor do centro de origem, espécies de *Hevea* ocorrem naturalmente na Bolívia, Brasil, Colômbia, Guiana Francesa, Guiana, Peru, Suriname e Venezuela. Todas as espécies ocorrem no Brasil exceto *H. microphylla*. (PRIYADARSHAN & CLEMENT-DEMANGE, 2004).

A ocorrência de cultivo comercial da seringueira situa-se entre as latitudes de 10ºN e 10ºS, com maior produção entre 6º N e 6ºS (PUSHPARAJAH, 1983). Embora seja na faixa de 10ºN e 10ºS, que a cultura, aparentemente, encontra condições ideais para desenvolvimento, representada por uma temperatura média anual de 28  $\pm$  2°C, pluviosidade anual entre 2.000 e 4.000 mm distribuídos ao longo de todo ano, solos bem drenados e profundos e um pH de 4,0 a 5,5 (PRIYADARSHAN & CLEMENT– DEMANGE, 2004). Entretanto, o cultivo comercial vem estendendo-se a uma ampla faixa com diferentes condições edafoclimáticas. No Brasil, os plantios estão expandindo-se para latitudes de 19º a 25ºS, incluindo Minas Gerais, Espírito Santo, São Paulo e o Norte do Paraná, evidenciando a grande adaptabilidade da seringueira às mais diversas condições ecológicas (GONÇALVES & MARQUES, 2008). Esta expansão deve-se à grande demanda atual por borracha natural e, também, à busca por áreas de escape ao mal-sul-americano das folhas, que no passado dizimou grandes plantações instaladas em áreas de ocorrência natural da cultura e também do fungo.

#### **2.3 Biologia Reprodutiva**

A biologia reprodutiva da seringueira está bem descrita na literatura e uma série de aspectos relacionados a esse tema com importância em programas de melhoramento genético tem sido abordada, conforme apresentado a seguir. Dentre esses aspectos, merecem destaque a falta de sincronia no florescimento entre clones, a sazonalidade no florescimento, a baixa longevidade do pólen, o baixo sucesso em polinizações controladas e a recalcitrância da semente.

#### **2.3.1 Senescência e florescimento**

De acordo com GONÇALVES et al. (1997, 1989), a seringueira é uma planta de hábito decíduo, mais pronunciado em regiões onde períodos secos são constantes. Em regiões da Amazônia, onde ou quando os períodos secos são menos rígidos, a queda das folhas e o florescimento são irregulares. No Estado de São Paulo, os autores verificaram que, em regiões do planalto paulista, como as de São José do Rio Preto, Campinas, Ribeirão Preto e Marília, a senescência ocorre no período de junho-agosto.

Segundo PARAJONTHY (1980), enquanto na Amazônia, árvores adultas de *H. brasiliensis* florescem uma vez ao ano, normalmente em meados de abril a julho, na Malásia florescem duas vezes ao ano, normalmente entre março e abril e entre agosto e setembro, sendo o florescimento mais pronunciado durante a primeira estação. De acordo com BOUYCHOU (1969), em relação ao florescimento, a seringueira é considerada uma planta de dias curtos. SIEBERT (1947) utilizou características que marcam a periodicidade na identificação de espécies do gênero *Hevea*. TAN (1987) aponta essa sazonalidade no florescimento como um dos problemas associados ao melhoramento genético da cultura. Outro problema relacionado ao florescimento apontado pelo autor é a falta de sincronia entre clones, situação que dificulta a realização de muitos cruzamentos.

#### **2.3.2 Inflorescência e flor**

Logo após a senescência anual, as inflorescências monóicas aparecem nas extremidades dos galhos. Elas consistem de um axis principal, com cerca de doze áxis pubescentes sobre os quais as flores são distribuídas em forma de racemos (GONÇALVES & MARQUES, 2008).

De acordo com PIRES et al. (2002), as inflorescências apresentam-se em panículas ao longo de brotos terminais ou na ponta de ramos curtos. As flores são díclinas, monoclamídeas, isto é, unissexuais, com dois sexos presentes na mesma árvore e na mesma inflorescência. A corola é ausente. As flores estaminadas estão presentes em maior número. Nessas flores há cálice, disco e coluna estaminal com um a dois verticilos sésseis. O cálice tem tubo curto e cinco sépalas. As anteras de 0,5 mm a 1 mm de comprimento, possuem duas tecas biloculares. As flores pistiladas ficam na extremidade do eixo principal ou na ponta de seus ramos, possuem cálice, pistilo (composto de três carpelos uniloculares), três estiletes sésseis ou subsésseis, um óvulo por lóculo no ovário.

CUCO (1997) observou, através de microscopia de varredura, a ocorrência de hermafroditismo na seringueira. Num total de 1.217 flores com morfologia externa feminina encontrou 28,51% que possuíam exclusivamente as estruturas do sistema reprodutor feminino, enquanto 71,49% eram hermafroditas. Em cerca de um terço das flores hermafroditas verificou presença de anteras residuais, com aspecto de funcionais, devido à presença de grãos de pólen.

#### **2.3.3 Longevidade do pólen e frutificação**

A morfologia polínica do gênero *Hevea* varia muito pouco (PIRES, 2002). O pólen de seringueira apresenta-se pegajoso (FERWERDA,1969) e se armazenado sem precauções especiais, perde rapidamente a viabilidade (GONÇALVES et al., 1997; 1989). MAJUMDAR (1966) observou que um bom grau de viabilidade, em torno de 20% pode ser obtido por uma semana, se o pólen for armazenado a uma temperatura de 5 a 0º e com umidade relativa de 75 a 81%.

Segundo BOUYCHOU (1969) na seringueira a fecundação é cruzada, não deixando de existir autofecundação em um mesmo genótipo ou entre indivíduos do mesmo clone, sendo o grau de autofecundação variável de acordo com o genótipo. GONÇALVES et al. (1987) relatam que não existem estudos sistemáticos das freqüências de polinização cruzada, o que se tem observado são freqüentes plantas raquíticas, presumidamente de autofecundação.

Os primeiros estudos para identificar os polinizadores naturais da seringueira foram conduzidos por WARMKE (1951 e 1952), em Porto Rico e Brasil, respectivamente. O autor identificou mosquitos da família Heleidae como os polinizadores naturais.

Após a fecundação dos óvulos, o fruto leva cerca de cinco meses para atingir seu completo desenvolvimento. Durante esse período de desenvolvimento uma grande quantidade de frutos pequenos é abortada, especialmente durante os dois primeiros meses (GONÇALVES & MARQUES, 2008). WICHERLEY (1969) observou que em condições naturais, cerca de 1% das flores femininas frutificam e quando polinizadas artificialmente essa porcentagem sobe para cerca de 4%. CLEMENT-DEMANGE et al. (2001) relatam que a taxa de frutificação varia marcadamente de acordo com o clone polinizado e as condições ambientais. De acordo com PRIYADARSHAN & CLÉMENT-DEMANGE (2004), a baixa frutificação e a variação para esse caráter entre clones é a maior limitação para recombinação genética no melhoramento da seringueira.

O fruto da seringueira é uma cápsula tricoca. O pericarpo é lenhoso, tendo deiscência explosiva. Em cada lóculo do fruto há uma semente. Essa semente é leve, o que é um indício do mecanismo de dispersão adaptado ao transporte pela água. (PIRES et al. 2002)

As sementes de seringueira possuem 45% a 50% de óleo, cujas características são: cor amarela, viscoso, secativo, com cheiro forte, podendo ser aplicado na fabricação de tintas e vernizes (GONÇALVES et al. 1983). Assim como a maioria das sementes oleaginosas, as de seringueira têm um poder germinativo limitado, cuja germinação, no geral, ocorre apenas dentro de um período de 15 a 20 dias (MARATTUKULAM & MERCYKUTTY, 2000). GONÇALVES et al. (2001) informam que, se, a semente for coletada assim que ocorrer a deiscência dos frutos, a viabilidade pode ser prolongada através de métodos de conservação que controlem a perda de umidade e a temperatura.

#### **2.3.4 Citogenética do gênero** *Hevea*

Segundo MAJUMDAR (1964) o primeiro autor a conduzir pesquisas citogenéticas em *H. brasiliensis* foi HEUSSER em 1919, que encontrou 2n=16 cromossomos. Anos depois, BANGHAM (1931), estudando mitose em raízes do gênero *Hevea* encontrou 34 cromossomos nas espécies *H. brasiliensis*; *H. collina*, *Hevea guianensis* e *H. spruceana.* Entretanto, o número de cromossomos aceito, atualmente, para a maioria das espécies de *Hevea* (2n=36) foi primeiro observado por RAMAER (1935) que realizou contagem do número de cromossomos em vários clones de *H. brasiliensis*, e nas espécies *H. spruceana* e *H. guianensis*. Observando meiose em células-mãe-de-pólen encontrou como número haplóide n=18, contagem feita em centenas de células meióticas, não deixando margem para dúvidas. O número de cromossomos 2n=36 em *H. brasiliensis* foi confirmado posteriormente por LESPINASSE et al. (2000); LEITCH et al. (1998); CUCO (1998); ONG (1980); CONAGIN (1970 e 1971); MAJUMDAR (1964); PADDOCK (1943).

É suposto que a seringueira tenha tornado-se um anfidiplóide estável durante o curso da evolução (PRIYADARSHAN & CLEMENT–DEMANGE, 2004). Indícios dessa origem foram fornecidos por diversos autores. RAMAER (1935) considerou em seu trabalho uma probabilidade grande de espécies do gênero *Hevea* terem origem em hibridações interespecíficas. PERRY (1943), determinou o número de cromossomos de 109 espécies e variedades distribuídas em um total de 22 gêneros na família Euphorbiaceae, encontrando no gênero *Hevea* número básico x=9 cromossomos. Anos mais tarde, ONG (1975 e 1980) analisou o paquíteno de cinco clones de *H. brasiliensis*

e avaliou cromossomos mitóticos de sete espécies do gênero *Hevea* e em seguida fez o cariograma dessas espécies. Nos dois trabalhos o autor concluiu que as observações feitas, reforçam a hipótese do gênero *Hevea* (2n=36) provavelmente ser descendente do cruzamento entre duas espécies diplóides (2n=18) com número básico de cromossomos x=9 e não x=18. LEITCH et al. (1998) realizaram estudos sobre hibridização *in situ* e encontraram no genoma de *Hevea* dois locos distintos de rDNA 18S-25S e um rDNA 5S, indicando a possibilidade de *Hevea* ter origem alotetraplóide com perda de um loco rDNA 5S, durante o processo de evolução. Entretanto, LESPINASSE et al. (2000) consideraram que embora algumas observações possam sugerir origem a partir de duas espécies ancestrais com 2n=18, nenhum ancestral diplóide foi encontrado e as observações feitas com marcadores moleculares revelam que *Hevea* comporta-se como um diplóide 2n=36.

#### **2.4 Clones de seringueira**

Em cultivos comerciais, bancos de germoplasma e em experimentos dos programas de melhoramento, a seringueira vem sendo cultivada e conservada na forma de clones. Segundo GONÇALVES & MARQUES (2008) os clones, como material para a implantação de um seringal, apresentam várias vantagens: a mais importante delas é a uniformidade exibida pelos seus indivíduos. Sendo que todas as árvores de um mesmo clone, sob as mesmas condições ambientais, apresentam baixa variabilidade com relação a diferentes caracteres, como vigor, espessura de casca, produção, propriedades do látex, senescência anual das folhas, nutrição e tolerância às doenças.

Referente à classificação dos clones GONÇALVES et al. (2001) explicam que, os clones costumam ser classificados em primários, secundários e terciários etc., descritos a seguir. Clones primários são aqueles oriundos de parentais desconhecidos obtidos a partir da multiplicação vegetativa de árvores matrizes com caracteres desejáveis. Clones secundários são aqueles cujas árvores matrizes são obtidas através de cruzamentos controlados entre dois clones primários. Já os clones terciários são obtidos de cruzamentos em que pelo menos um dos parentais é secundário e assim por diante.

Em relação a nomenclatura, WEBSTER & BAULKWILL (1989) relatam que não existe uma entidade internacional que regule os registros de clones de *Hevea*, embora haja um consenso sobre os clones receberem o nome da instituição onde foram

selecionados ou do local onde se originaram, sob forma de sigla(s), seguido, após um espaço, de um número da série designado pelo melhorista responsável.

De acordo com GONÇALVES & MARQUES (2008), os nomes e a abreviação dos locais de origem dos clones mais conhecidos no Brasil são os seguintes:

AC: Acre;

AVROS: Algemene Vereniging Rubber planters Oostkust Sumatra, Indonésia;

CDC: Clavellina Dothidella Resistant

CNS: Centro Nacional de Seringueira, Brasil;

FA: Ford Acre, Brasil;

FB: Ford Belém, Brasil;

FDR: Firestone Dothidella Resistant, Brasil;

Fx: Ford cruzamento, Brasil;

GU: Guatemala;

Gl: Glenshiel, Malásia;

GT: Godang Tapen, Indonésia;

Har: Harbel, Libéria;

IAC: Instituto Agronômico de Campinas, Brasil;

IAN: Instituto Agronômico do Norte, Brasil;

IRCA: Institute de Recherches sur le Caoutchouc

LCB: S'Lands Caoutchouc Bedrijven, Indonésia;

MDF: Madre de Dios Firestone, Brasil;

MDX: Madre de Dios Cruzamento, Brasil;

PB: Prang Besar, Malásia;

PFB: Pé-franco da Belterra, Brasil;

PR: Proefstation voor rubber, Indonésia;

PMB: Plantação Michelin Bahia, Brasil

RO: Rondônia, Brasil;

RRIC: Rubber Research Institute of Ceylon, Sri Lanka;

RRIM: Rubber Research Institute of Malaysia, Malasia

SIAL: Seleção do Instituto Agronômico de Leste, Brasil;

Tjir: Tjirandji, Indonésia

#### **2.5 Importância econômica**

Há uma gama de aplicações industriais para a borracha natural: manufatura de pneus, produtos para uso médico e paramédico, adesivos, calçados etc. Também, é muito utilizada na indústria de transporte e de produtos bélicos por ser um material com boas propriedades isolantes e impermeabilidade tanto ao ar quanto água (MORENO et al., 2008). MOOIBROEK & CORNISH (2000) descrevem a borracha natural como material estratégico para mais de 40.000 produtos, incluindo 400 artefatos médicos. CHEN (1983) já apontava mais de 50.000 artigos no mundo feitos unicamente de borracha natural, sendo necessários cerca de 600 kg de borracha para um avião e 68.000 kg para um navio de 35.000 toneladas.

A borracha é um polímero de hidrocarbonetos, constituída de unidades de poliisopreno  $(C_5H_8)$ , e a borracha natural é um metabólito secundário (cis 1,4 poliisopreno) originado no floema secundário da planta (PRIYADARSHAN & CLEMENT–DEMANGE, 2004). Devido a sua estrutura e alto peso molecular (> que 1.000 de daltons) ela tem resiliência, elasticidade, resistência à abrasão, e não pode ser facilmente imitada por polímeros produzidos artificialmente. (PRIYADARSHAN et al. 2009),

 Dados do IRSG (2008) revelam que em 2007, a produção mundial de borracha natural atingiu 9.873 mil toneladas. A maior contribuição na produção foi a de países do Sudeste Asiático, região onde a seringueira foi introduzida no final do século XIX. O maior produtor foi a Tailândia (31,51%), seguido pela Indonésia (28,40%) e Malásia (11,64% ). O Brasil contribuiu, apenas, com 107,8 mil toneladas, cerca de 1% do total, sendo que o consumo nacional foi de 286,4 mil toneladas, ou seja, importou-se mais de 60% da borracha consumida no País.

#### **2.6 Introdução da seringueira na Ásia**

Um marco importante na história da seringueira foi a introdução da cultura na Ásia. Há décadas, países do Sudeste Asiáticos são os maiores produtores de borracha natural do mundo.

SCHULTES (1977a) descreve como a seringueira foi levada do Brasil para o Sudeste da Ásia. Segundo o autor, em 1876, cerca de 70.000 sementes coletadas por nativos no município de Boim na região de Santarém, foram levadas por Henry Wickham para Inglaterra. Dessas sementes, apenas cerca de 2.800 (4%) germinaram em casa de vegetação no Jardim Botânico de Kew, de onde foram transportadas para o Jardim Botânico do Ceilão (atual Sri Lanka) e distribuídas para diversas localidades na Malásia e outros países do Sudeste Asiático. Toda plantação moderna da Ásia desenvolveu-se com base nas progênies dessas plantas. O material selecionado e clonado a partir dessas progênies é conhecido atualmente como clones de Wickham. De acordo com SEGUIN et al. (2003) muito embora, seja provável que outros genótipos tenham sido introduzidos logo a seguir, apenas o exemplo de Wickham foi registrado e o papel preponderante deste material na composição genética dos cultivares tem sido reconhecido.

Segundo CLEMENT-DEMANGE et al. (2001), os clones de Wickham foram melhorados geneticamente na Ásia por cerca de cinqüenta anos, sendo hibridizados com clones selecionados em plantações e submetidos a dois ciclos de seleção recorrente. Os parentais foram escolhidos pelo valor genético e efeito de recombinação entre eles. A seleção foi baseada, principalmente na produção e crescimento.

Com intuito de ampliar a base genética da seringueira em países da Ásia e África, a partir de meados do século XX, outras introduções foram realizadas. TAN, (1987) relata que entre 1951 e 1952, 1.614 plântulas de cinco espécies de *Hevea* (*H. brasiliensis, H. guianensis, H. benthamina, H. spruceana* e *H. pauciflora*) foram introduzidas na Malásia. Segundo SIMMONDS (1989) e TAN (1987), em 1981, devido a uma iniciativa do "International Rubber Research and Development Board – IRRDB", 63.768 sementes, 1.413 metros de hastes de 194 árvores de alta produção e 1.160 plântulas foram coletadas na Amazônia. Em 1995, uma expedição foi enviada pelo "Rubber Research Institute of Malaysia (RRIM)" para coletar sementes no Brasil. Desta coleção, cerca de 50.231 plântulas foram levadas para Malásia, incluindo espécies relacionadas (MRB, 1999).

#### **2.7 Melhoramento genético da seringueira no Brasil**

No Brasil, o melhoramento da seringueira teve início praticamente em 1937, após a ocorrência de surtos do fungo *Microcyclus ulei* (P. Henn) v. Ax., causador do mal-das folhas, nos plantios efetuados pela companhia Ford nos campos da Fordlândia em 1928, e em Belterra, em 1932, ambos às margens do rio Tapajós no baixo amazonas no Estado do Pará (GONÇALVES et al. 1997).

HO (1986) relata que, após os surtos de *M. ulei,* a Ford selecionou árvores resistentes no Baixo Amazonas, porém a maioria das seleções era de baixa produção e o programa de melhoramento iniciado em 1937 teve por objetivo recombinar clones asiáticos de alta produção (PB 86, PB 186, Tjir 1, Tjir 16, AVROS 183, AVROS 363 e AVROS 49) com clones resistentes ao mal-das-folhas (F, FA e FB). De acordo com GONÇALVES et al. (1997), cruzamentos realizados durante a administração da Ford Motor Company entre clones Ford resistentes ao *M. ulei* e clones asiáticos produtivos receberam a sigla Fx. Já os cruzamentos realizados em 1945 e em anos subseqüentes, sob os auspícios do Instituto Agronômico do Norte receberam a sigla IAN. Segundo HO (1986), devido à alta porcentagem de progênies suscetíveis resultantes dos cruzamentos intra-específicos, outras espécies incluindo *H. benthamiana*, *H. guianensis, H. microphylla*, *H. spruceana* e *H. pauciflora* também foram utilizadas. Porém, apenas o F 4542, clone de *H. benthamiana,* e poucos clones resultantes de seleções de *H. brasiliensis* continuaram a ser utilizados nos cruzamentos. Entretanto, foi observado que ao longo dos anos a resistência desses clones falhou e a estabilidade dos genótipos considerados resistentes foi colocada em dúvida. Isso porque, condições climáticas locais, severidade da doença e raças fisiológicas contribuíram para diferentes desempenhos dos clones nas diferentes localidades.

Atualmente, no Brasil programas de melhoramento genético da seringueira vêm sendo conduzidos no Estado de São Paulo pelo Instituto Agronômico (IAC) e na Bahia pelo Centro de Pesquisa da Lavoura Cacaueira (CEPLAC).

#### **2.7.1 Melhoramento genético da seringueira no Estado de São Paulo**

De acordo com GONÇALVES et al. (1991), a primeira tentativa para introdução da seringueira no Estado de São Paulo ocorreu em 1915, quando Marechal Rondon enviou sementes coletadas na Amazônia Mato-grossense a José Procópio de Araújo Ferraz, proprietário da Fazenda Santa Sofia no município de Boa Esperança, mas devido à demora, as sementes chegaram sem condição de germinação. Em 1917, outro lote foi remetido, conseguindo-se 27 plântulas. Decorridos mais de 70 anos, as árvores ainda

sobrevivem na Fazenda Santa Sofia, indicando a adaptação da espécie às condições ecológicas diferentes de seu habitat.

Por volta de 1941, o Instituto Agronômico (IAC) interessou-se em pesquisar a cultura de seringueira em terras paulista, em razão dos resultados de adaptabilidade observados em pequenos lotes de pés francos de quatro diferentes procedências, inclusive da Fazenda Santa Sofia, estabelecidos nas Estações Experimentais de Pindorama, Ribeirão Preto e Fazenda Santa Elisa, hoje Centro Experimental de Campinas (CUNHA, 1957). Os trabalhos de pesquisa desenvolvidos pelo IAC, iniciaram-se a partir de 1952, quando foram importadas da Companhia Firestone, na Libéria (África), sementes de Tjir 1 x Tjir 16, provenientes de pomares de sementes. No mesmo ano, o IAC providenciava a introdução de dezenas de clones de alta produção do Sudeste Asiático e do Instituto Agronômico do Norte (IAN), tais introduções permitiram a implantação de coleções para o início de melhoramento genético (CUNHA, 1966). Segundo GONÇALVES et al. (2002), clones do material introduzido formaram a coleção que serviu de base para o programa de melhoramento genético da seringueira realizado no IAC. Atualmente, além dos clones introduzidos a partir de 1952, o IAC mantém uma coleção de germoplasma com mais de 1.000 introduções de diversas regiões do Brasil, Malásia, Indonésia e Costa do Marfim. Essa coleção é constantemente enriquecida com germoplasma da Amazônia e clones selecionados de países asiáticos, africanos e outros, reunindo e mantendo a variabilidade genética da espécie.

COSTA et al. (2001) relatam que o trabalho de pesquisa, especialmente o melhoramento genético da espécie, desenvolvido pelo Instituto Agronômico (IAC), disponibilizou, aos produtores do planalto paulista, um material genético produtivo, mais resistente a doenças e mais competitivo no mercado nacional e internacional. As conseqüências diretas destas ações estão refletidas na condição privilegiada do Estado de São Paulo, em sua posição de maior produtor de borracha seca/hectare/ano do Brasil, bem como em seu *status* de detentor de clones que competem em igualdade de produção com os clones asiáticos. BOOCK et al. (1995) destacaram o fato da seringueira estar se tornando uma cultura de grande importância econômica para o Estado de São Paulo, que na época, já era o maior produtor de borracha seca do País, situação que se mantém até hoje.

Nos atuais programas de melhoramento genético da seringueira, os objetivos podem variar de acordo com a região produtora. No geral, estão voltados para o aumento do vigor e da produção ou podem estar relacionados com o aumento da produção, mas com uma ênfase à resistência às doenças importantes (GONÇALVES & MARQUES, 2008; GONÇALVES et al. 1997; TAN 1987). Embora, PRIYADARSHAN et al. (2009) destaquem que o melhoramento genético de produção de borracha seca é o objetivo exclusivo no melhoramento da seringueira. Sendo que, outros caracteres como crescimento do tronco durante fase imatura, produção por planta em um período específico, estabilidade do "stand" por unidade de área e resistência ao estresse (seca do painel, danos pelo vento, doenças variadas, baixa temperatura, alta altitude e déficit de umidade) são apenas alguns dos fatores que governam o nível de produtividade.

#### **2.8 Marcadores moleculares microssatélites e utilização no gênero** *Hevea.*

 De acordo com FERREIRA & GRATTAPAGLIA (1998), com o advento das técnicas modernas de biologia molecular, surgiram diversos métodos de detecção de polimorfismo genético diretamente ao nível do DNA, tais como, RFLP (*Restriction Fragment Lenght Polymorphism*, BOTSTEIN et al.*.*, 1980), RAPD (*Random Amplified Polymorphic DNA*, WILLIAMS et al.*.*, 1990), SSR (*Simple Sequence Repeat*,- TAUTZ, 1989; WEBER & MAY, 1989), AFLP (*Amplified Fragment Length Polymorphism*; ZABEAU et al., 1993) que apresentam como vantagens: maior polimorfismo; neutralidade em relação aos efeitos fenotípicos; utilização em qualquer estádio de desenvolvimento da planta, aspecto particularmente importante no melhoramento de espécies perenes.

Entre os marcadores moleculares existentes, os microssatélites ou SSR vêm sendo amplamente utilizados no melhoramento vegetal por apresentarem maior conteúdo informativo. Os marcadores microssatélites se distinguem dos demais por serem abundantes, estarem distribuídos por todo o genoma, apresentarem polimorfismo do tipo codominante, serem de natureza multialélica, necessitarem de pequenas quantidades de DNA e serem transferíveis entre espécies de um mesmo gênero (GRATTAPAGLIA, 2001). De interesse particular para geneticistas e melhoristas são estudos nos quais SSRs têm sido utilizados para fazer inferências sobre genética, genealogia, evolução e identidade de vários caracteres em bancos de germoplasma

(McCHOUCH et al. 2001). SSRs têm provado ser especialmente úteis na avaliação da diversidade em "pools" gênicos nos quais outras espécies de marcadores moleculares, tais como AFLP, RFLP, RAPD não são aptos para detectar o polimorfismo (POWELL et al., 1996)

Os microssatélites são marcadores baseados em sequências curtas (1 a 6 pares de bases) repetidas em tandem (LITT & LUTTY, 1989). Geralmente, são identificados através de seleção de pequenos insertos em bibliotecas genômicas enriquecidas para microssatélites pela hibridização com oligonucleotideos iniciadores seguido pelo seqüenciamento e/ou pesquisa por seqüências em banco de dados. (SHARAPOVA et al., 2002).

A hipervariabilidade de microssatélites não é totalmente entendida, podendo ser originada através de *crossing-over* desigual ou deslizamento de seqüências durante a replicação do DNA. Estes eventos podem resultar em variação do número de cópias da unidade básica de repetição (SCHLOTTERER & TAUTZ, 1992).

 No gênero *Hevea,* LOW et al. (1996) detectaram pela primeira vez, marcadores do tipo microssatélites através de pesquisas em bancos de dados em algumas seqüências de genes de *Hevea*. Utilizando esses marcadores os autores encontraram alto nível de polimorfismo em *H. pauciflora*, *H. guinensis*, *H. camargoana*, *H. benthamiana* e *H. brasiliensis*.

Bibliotecas enriquecidas para SSRs foram produzidas por ATAN et al. (1996), SEGUIN et al. (2003), BINDU ROY et al. (2004) e SAHA et al. (2005) conduzindo à identificação de um grande número de marcadores microssatélites.

Desde então, SSRs foram utilizados por LESPINASSE et al. (2000) na construção do primeiro mapa genético do gênero *Hevea* e em estudos sobre diversidade genética por LEKAWIPAT et al. (2003) e SAHA et al. (2005). Mais recentemente, a partir de base de dados de domínio público, FENG et al. (2009) desenvolveram marcadores EST-SSR, detectaram transferibilidade interespecífica e intergenérica desses marcadores e analisaram diversidade genética em 12 genótipos de *H. brasiliensis* e de outras quatro espécies do gênero *Hevea*.

SSRs heterólogos desenvolvidos para cloroplastos de *Nicotiana* foram testados com sucesso por MATHEW et al. (2005). Os autores avaliaram a filogenia de três espécies do gênero *Hevea*.

#### **2.9 Divergência genética**

Na realização de cruzamentos em programas de melhoramento, o conhecimento e o uso da diversidade genética disponível são de grande importância. Além de proporcionar informações sobre a variação genética existente entre genótipos, os estudos sobre diversidade genética têm possibilitado, também, a identificação de parentais divergentes para serem utilizados nos cruzamentos, buscando-se recombinações gênicas que possibilitem a obtenção de genótipos superiores. A utilização de cruzamentos entre parentais divergentes é importante, também, por evitar a depressão endogâmica.

CRUZ & CARNEIRO (2003) relatam que melhoristas têm recomendado para a formação de população-base, o intercruzamento entre cultivares superiores e divergentes. Essa divergência pode ser avaliada a partir de caracteres agronômicos, morfológicos, moleculares, entre outros. DIAS (1994) ressalta que a hibridação envolvendo tipos parentais divergentes é passível de produzir segregantes transgressivos favoráveis em gerações avançadas. Logo, estudos sobre divergência genética entre parentais podem ter grande aplicabilidade no melhoramento. Segundo DIAS et al. (1997), o conhecimento da divergência pode ser utilizado, também, na avaliação, descrição e classificação de recursos genéticos que visem a sua preservação.

CRUZ et al*.* (2004) e CRUZ & CARNEIRO (2003) explicam que a divergência genética tem sido avaliada por meio de técnicas biométricas, baseadas na quantificação da heterose, ou por processos preditivos. Dentre os métodos fundamentados em modelos biométricos, citam-se as análises dialélicas, que exigem a avaliação dos parentais e de todas suas combinações híbridas. Quanto aos métodos preditivos, dispensam a obtenção prévia das combinações híbridas.

Em relação aos métodos preditivos, DIAS (1994) ressalta que a seleção de combinações promissoras baseada no desempenho dos genótipos *per se* tem natureza preditiva, significando economia de recursos financeiros, de tempo e mão de obra, sendo que, a seleção de parentais pelo próprio desempenho evita que grande número de cruzamentos sejam realizados, em contraste aos métodos de quantificação da heterose que tem natureza realizada. Já VIEIRA et al. (2005) relatam que é de fundamental importância que o melhorista conheça profundamente o germoplasma disponível, em termos de desempenho agronômico por si só, capacidade de combinação e

dissimilaridade genética (divergência). Sendo que a estimativa da divergência genética cresce em importância, pois quando combinada com o conhecimento do comportamento por si só dos parentais, pode ser uma alternativa à realização de cruzamentos dialélicos. Diante do exposto e lembrando do longo ciclo da seringueira, da falta de sincronia no florescimento e do baixo sucesso de polinização nessa cultura, os métodos preditivos são os que mais se adequam ao estudo de divergência genética.

### **2.9.1 Divergência genética através de análises multivariadas baseadas em caracteres fenotípicos**

Dentre os métodos preditivos utilizados no estudo da divergência genética, estão às análises multivariadas baseadas em caracteres fenotípicos. Algumas vantagens vêm sendo apontadas na utilização desses métodos. Técnicas de análises multivariadas têmse constituído em ferramenta de grande utilidade em estudos genéticos, por considerar simultaneamente um conjunto de caracteres de interesse pelo melhorista. (FONSECA et al., 2006; CRUZ, 2001). A seleção de tipos parentais, baseada em um número de caracteres importantes coletivamente, pode ser mais vantajosa que a seleção baseada em caracteres individuais. Essa postulação torna-se relevante em programas de melhoramento que objetivam incremento nos caracteres quantitativos complexos (DIAS, 1994). O uso dessas metodologias não representa custos adicionais, uma vez que elas podem ser aplicadas sobre descritores tradicionalmente avaliados em estudos de caracterização de germoplasma demandando apenas sistemas computacionais já existentes (DIAS et al., 1997).

Segundo CRUZ (2001), há uma grande variedade de procedimentos multivariados, sendo mais utilizados aqueles que avaliam a similaridade ou dissimilaridade entre acessos, com o objetivo de recomendar intercruzamentos entre parentais divergentes em programas de hibridação ou para administrar informações disponíveis em bancos de germoplasma. Na predição da divergência genética, vários métodos podem ser aplicados, sendo a escolha do método mais adequado determinada pela precisão desejada pelo pesquisador, pela facilidade da análise e pela forma como os dados foram obtidos (CRUZ et al., 2004).

Vários são os procedimentos multivariados e entre eles estão a Distância Euclidiana, Análise por Componentes Principais e Métodos Aglomerativos. Segundo CRUZ, (2006) são finalidades de cada análise: a Distância Euclidiana é uma medida de

dissimilaridade de grande importância em estudos de divergência genética em que se procura identificar parentais a serem utilizados em programas de hibridação; a Análise por Componentes Principais, transforma um conjunto de variáveis em um novo conjunto, cujas variáveis são independentes entre si. Essa análise avalia a importância relativa das variáveis em estudos da diversidade genética; o Agrupamento pelo Método de Tocher é uma técnica de otimização, que agrupa os indivíduos mantendo-se o critério de que as distâncias intragrupos sejam sempre menores do que as intergrupos.

A estimativa de divergência genética a partir de análises multivariadas baseadas em dados fenotípicos vêm sendo realizadas em diversas culturas. Em açaí (*Euterpe oleracea*), OLIVEIRA et al. (2007) estimaram a divergência genética entre 87 acessos do banco de germoplasma da Embrapa Amazônia Oriental e indicaram cruzamentos entre os acessos mais divergentes. Em café conilon (*Coffea canephora*), FONSECA et al. (2006) utilizaram 32 clones componentes de três variedades melhoradas, identificando os mais dissimilares e produtivos, indicando-os em cruzamentos dirigidos. COSTA et al. (2006) avaliaram quatro acessos e cinco cultivares de mamona (*Ricinus communis*) e observaram reduzida variabilidade genética entre os genótipos avaliados. A divergência genética entre 31 genótipos de melancia (*Citrullus lanatus* ) foi estimada por SOUZA et al. (2005) que indicaram cruzamentos promissores visando maior qualidade de frutos e, também, maior prolificidade. CHIORATO et al. (2005) caracterizaram 993 acessos de feijão (*Phaseolus vulgaris*) do banco de germoplasma do Instituto Agronômico, descartaram duplicatas e identificaram as variáveis de menor contribuição para variação acumulada. SUDRE et al. (2005) avaliaram 56 acessos do banco de germoplasma de *Capsicum* spp. da Universidade Estadual do Norte Fluminense e indicaram genótipos para cruzamentos. CARVALHO et al. (2003) estimaram a diversidade existente entre 221 acessos do gênero *Gossypium* do banco de germoplasma de algodão da Empresa de Pesquisa Agropecuária de Minas Gerais (EPAMIG) e detectaram maior divergência entre os genótipos silvestres selecionados com intuito de obtenção de resistência ao bicudo. NASCIMENTO FILHO et al.*.* (2001) analisaram 148 clones em uso no programa de melhoramento genético do guaranazeiro (*Paullinia cupana*) da Embrapa-Centro de Pesquisa Agroflorestal da Amazônia Ocidental e verificaram baixa divergência entre os clones. RIBEIRO et al. (1999) estudaram a divergência genética em cinco populações de coco-gigante (*Cocos nucifera)*, indicaram os cruzamentos e detectaram que de 19 caracteres avaliados,

apenas quatro apresentaram maior contribuição para variação acumulada. VIDIGAL et al. (1997) utilizaram dez características morfoagronômicas e duas características relacionadas à qualidade da raiz para estimar a divergência entre nove cultivares de mandioca *(Manihot esculenta*). Os autores indicaram as cultivares a serem intercruzadas e detectaram os caracteres que menos contribuíram para a divergência. DIAS et al. (1997) quantificaram a divergência em 26 clones de cacau (*Theobroma cacao*) da coleção de germoplasma do Centro de Pesquisas do Cacau (CEPEC), utilizando descritores quantitativos e encontraram diversidade entre os materiais, superior à esperada em populações cacaueiras baianas. Os autores descartaram 31% dos descritores analisados e consideraram que não houve perda de informação.

#### **2.9.1.1 Medidas de dissimilaridade**

Nos estudos sobre divergência genética, medidas de dissimilaridade frequentemente utilizadas são a Distância Generalizada de Mahalanobis ou a Distância Euclidiana. De acordo com CRUZ (2005), CRUZ et al. (2004) e CRUZ & CARNEIRO (2003), a distância Generalizada de Mahalanobis pode ser utilizada quando os dados são obtidos em experimentos sob delineamentos experimentais. Já a distância Euclidiana não exige experimentos que envolvam delineamentos experimentais. Segundo DIAS et al. (1997), a Distância Euclidiana tem se mostrado adequada para operar com descritores quantitativos. Esses descritores foram utilizados para estimar a divergência genética a partir da distância Euclidiana por OLIVEIRA et al. (2007), GODOY et al. (2007); GOMES (2007), CHIORATTO et al. (2006), COSTA et al. (2006); CHIORATTO et al. (2005), NASCIMENTO FILHO et al. (2001) e DIAS (1997).

#### **2.9.1.2 Técnicas de agrupamento**

A análise de agrupamento é uma técnica multivariada que objetiva agrupar itens diversos como populações, clones, variedades etc, após a estimação da dissimilaridade entre os itens, ou seja, em um primeiro momento estima-se uma matriz de dissimilaridade, e com base nessa matriz identificam-se os grupos pela similaridade (DIAS, 1994).

Em relação aos métodos de agrupamentos CRUZ et al. (2004) explicam que dentre os mais comumente utilizados estão os hierárquicos e os de otimização. Nos hierárquicos os parentais são agrupados em vários níveis, enquanto nos de otimização realiza-se a partição do conjunto de parentais em sub-grupos não vazio e mutuamente exclusivos por meio de maximização e minimização de uma medida pré-definida, sendo que o método de otimização mais utilizado melhoramento genético é o proposto por Tocher, citado por RAO (1952).

Na análise de agrupamento, além da formação dos grupos, obtém-se as distâncias intragrupos e intergrupos. De acordo com DIAS (1994) a distância intragrupos corresponde à média das distâncias entre os pares de clones que constituem o grupo. Por sua vez, as distâncias intergrupos correspondem às médias das distâncias entre os pares de clones pertencentes aos diferentes grupos.

#### **2.9.1.3 Análise por componentes principais**

Segundo CRUZ et al. (2004), a análise por componentes principais consiste em transformar um conjunto original de variáveis em outro conjunto de dimensão equivalente, mas com propriedades importantes, que são de grande interesse em certos estudos de melhoramento. Sendo que cada componente principal é a combinação linear das variáveis originais. Além disso, são independentes entre si e estimados com propósito de reter, em ordens de estimação o máximo, em termos de variação total, contida nos dados iniciais. De acordo com DIAS (1994), a importância de cada componente principal é dada pela porcentagem de variância total que ele absorve.

O emprego da técnica dos componentes principais para estudos sobre divergência genética em plantas, tem sido realizada com o propósito de manipular acessos em bancos de germoplasma, identificar parentais divergentes para hibridação, estimar a variabilidade total disponível em grupos geneticamente relacionados, avaliar a importância de cada caráter e promover a eliminação daqueles que contribuem pouco, em termos de variação, no grupo de indivíduos avaliados (CRUZ, 1990; DIAS, 1994). Através da utilização de componentes principais em diversos trabalhos (GOMES, 2007; CHIORATO, 2005; SHIMOYA et al., 2002; ALVES, 2002; DIAS, 1994) o descarte de descritores redundantes vem sendo realizado.

Com componentes principais recupera-se a informação ao nível de indivíduo que é perdida por se considerar apenas a informação de grupos nas análises de agrupamento (DIAS et al. 1997). Nos casos em que os primeiros componentes

comportam uma percentagem relativamente alta da variação total, acima de 80%, a variabilidade entre os indivíduos avaliados pode ser explicada satisfatoriamente apenas por esses primeiros componentes, simplificando a interpretação. Neste caso, a representação gráfica dos resultados é indicada. Quando este limite não é atingido, a análise é complementada pela dispersão gráfica em relação ao terceiro e quarto componente (CRUZ, 1990).

#### **2.9.2 Divergência genética através de marcadores moleculares microssatélites**

A análise molecular é outro método preditivo utilizado para estimar a divergência. Dentre os diversos marcadores moleculares, estudos utilizando SSR para estimar a divergência genética vêm sendo conduzidos, principalmente, em culturas de grande importância econômica.

Em milho, GUIMARÃES et al. (2007) associando informações obtidas de cruzamentos dialélicos com a divergência estimada por marcadores moleculares, avaliaram a produtividade de híbridos obtidos de linhagens divergentes e encontraram correlação entre heterose e divergência genética estimada por AFLP e SSR. LABORDA et al. (2005), utilizando marcadores AFLP e SSR para avaliar a diversidade genética em linhagens de milho tropical e comparar agrupamentos obtidos a partir dos dois tipos de marcadores, observaram que a grande diversidade existente no material tropical levou a resultados distintos quando diferentes marcadores foram utilizados. Os autores concluíram maior eficiência dos marcadores SSRs para caracterizar a diversidade existente.

BENCHIMOL et al. (2007) caracterizaram vinte genótipos da coleção nuclear de feijão (*Phaseoulus vulgaris*) do Instituto Agronômico (IAC) e encontraram dois grupos distintos associados aos centros de domesticação Mesoamericano e Andino do feijão.

KWON et al. (2002) estudaram a divergência genética em arroz, avaliando a relação entre desempenho do híbrido e distância genética estimada a partir de SSRs e de RAPD e não encontraram correlação entre o desempenho do híbrido e divergência genética estimada por marcadores moleculares. Os autores concluíram que essa correlação depende do germoplasma avaliado.

Populações de cagaita, uma espécie nativa da região do cerrado, foram analisadas por ZUCHI et al. (2004) que verificaram o padrão espacial de divergência utilizando marcadores SSR com finalidade de conservar a espécie e encontraram

correlação entre distância geográfica e genética. Esses resultados indicaram que as distâncias geográficas possuem um padrão espacial de variabilidade.

#### **2.9.3 Divergência genética em seringueira**

A seringueira por ser uma cultura perene, tem um longo ciclo de melhoramento (PRIYADARSHAN & CLEMENT-DEMANGE, 2004; MARQUES et al.*,* 2002; VARGHESE et al. 1997 e TAN, 1987). A escolha dos parentais, etapa realizada no início do programa de melhoramento genético, reflete em todas as etapas posteriores. Segundo GONÇALVES et al. (1988) é necessário cerca de 30 anos para completar o ciclo, partindo-se da polinização controlada à recomendação final de um clone. Portanto, qualquer estratégia que garanta cruzamentos mais eficientes é de grande importância para cultura.

No passado o número de clones utilizados como parentais em cruzamentos na seringueira era limitado (TAN, 1987). Atualmente, a considerável quantidade de parentais existentes resultante de intercâmbio entre instituições e introduções de coletas, torna a escolha adequada de genitores mais complexa, exigindo estratégias que auxiliem nessa escolha. Conhecer e explorar a variabilidade genética existente nesse germoplasma, bem como, estimar a divergência genética entre genótipos, pode auxiliar na escolha dos cruzamentos.

Nos programas de melhoramento genético da seringueira, de acordo com GONÇALVES & MARQUES (2008), a maior parte dos cruzamentos é feita com parentais que apresentam bom desempenho fenotípico nos experimentos e plantios comerciais. Entretanto, essa seleção tem se tornado muito dificultada, devido à existência de poucas informações acerca do valor genotípico dos mesmos. AGUIAR & GONÇALVES (2006) ressaltam que exploração adequada da variabilidade existente nas diferentes populações de seringueira por meio da identificação de parentais produtivos e da realização de hibridações controladas entre genótipos com satisfatória divergência genética, pode aumentar a eficiência do melhoramento genético para a obtenção de novos genótipos.

Embora, na teoria seja reconhecida a importância de estudos sobre a divergência genética, na seringueira, poucos trabalhos sobre esse assunto são encontrados na literatura. No Brasil, esses estudos foram conduzidos por BICALHO et al. (2008),

AGUIAR & GONÇALVES (2006), MARQUES et al. (2002) e PAIVA (1994). Na África por OMOKHAFE & ALIKA (2003). Na Colômbia por HERNANDEZ et al. (2006). Os estudos conduzidos na África e Colômbia envolveram genótipos de diversos países. Em países da Ásia, estudos sobre divergência foram realizados por MYDIN et al. (1992); BESSE et al. (1994), CHEVALLIER (1988), VENKATACHALAM et al. (2002) e LEKAWIPAT et al. (2003). Na Ásia, o foco desses trabalhos sempre foi a possível base genética estreita dos clones de Wickham.

Dentre os poucos trabalhos sobre divergência na seringueira, uma pequena parte tem utilizado caracteres fenotípicos. Nesses trabalhos os descritores utilizados, geralmente, têm sido variáveis quantitativas. MYDIN et al. (1992) analisaram 40 clones de Wickham obtidos do melhoramento genético da Malásia, Indonésia, Sri Lanka e Índia. Utilizaram variáveis diversas relacionadas à produção de borracha natural, e, apesar da considerada base genética estreita desses clones, encontraram significante variação clonal para todas as variáveis avaliadas e considerável diversidade genética entre clones. Não encontraram relação entre origem geográfica e diversidade genética nos genótipos avaliados. PAIVA (1994) quantificou a divergência genética entre clones obtidos de seringueira nativa nos estados de Rondônia, Mato Grosso e Acre. Utilizou como caracteres morfológicos a altura da planta, espessura de casca e número de anéis de vasos laticíferos por um período de dois anos. Analisou os agrupamentos obtidos em cada ano separadamente, mas devido à falta de correspondência na formação de grupos de similaridade, concluiu a necessidade de avaliar os clones por um período maior. OMOKHAFE & ALIKA (2003) utilizaram 20 clones de seringueira que constituem a população de melhoramento genético da Nigéria, clones esses obtidos em diversos países (Nigéria, Malásia, Indonésia, Brasil, Sri Lanka). Avaliaram por dois anos 15 caracteres de sementes associados ao tamanho, massa, volume etc.. Detectando a presença de considerável diversidade genética no programa de melhoramento genético da Nigéria. Considerando a divergência entre os clones, os pesquisadores recomendaram os cruzamentos que deveriam ser realizados e os que deveriam ser evitados. Mais recentemente, AGUIAR & GONÇALVES, (2006) avaliando a diversidade genética em relação aos caracteres perímetro do caule, produção de borracha e incremento do caule em 44 genótipos de origem amazônica e asiática existentes no Banco de Germoplasma de Seringueira do Instituto Agronômico (IAC)
encontraram considerável diversidade e indicaram cruzamentos entre os clones mais divergentes.

Em alguns trabalhos avaliando a diversidade genética existente na seringueira, os marcadores moleculares vêm sendo utilizados. Devido à natureza perene dessa cultura, esses marcadores são de grande utilidade, uma vez que podem ser utilizados em qualquer etapa de desenvolvimento da planta e, além disso, não sofrem influência ambiental.

Os primeiros marcadores moleculares utilizados em seringueira foram isoenzimas. CHEVALLIER (1988) utilizando-as avaliou genótipos selvagens obtidos de sementes de seringueira coletados em 1981, nos estados do Acre, Mato Grosso e Rondônia e, também, clones de Wickham. Encontrou alto grau de polimorfismo, tanto em os materiais selvagens quanto nos clones de Wickham, apesar da considerada base genética estreita desse último grupo de materiais. A autora observou, também, associação entre os grupos formados e origem geográfica do material selvagem.

Mais tarde, BESSE et al. (1994), utilizando RFLP estudaram a diversidade existente entre genótipos selvagens e entre clones de Wickham. Os genótipos selvagens foram associados à origem geográfica. Os clones de Wickham mostraram alto nível de polimorfismo a despeito da base genética estreita. Os autores concluíram que os resultados encontrados foram importantes para conduzir a incorporação de genótipos selvagens em esquemas de melhoramento genético da seringueira.

Marcadores moleculares do tipo RAPD foram os mais utilizados na seringueira. BICALHO et al. (2008) verificaram a similaridade genética de 17 genótipos de seringueira de diferentes procedências e constataram ampla diversidade genética. HERNANDEZ et al. (2006) avaliaram 25 genótipos de seringueira da América do Sul, Ásia e da América Central. Os autores concluíram que esses marcadores foram eficientes em diferenciar os genótipos da América do Sul dos demais. VENKATACHALAM et al. (2002) analisaram 37 genótipos originados de seis países e encontraram significativa diversidade nos materiais estudados e indicaram clones mais divergentes para serem utilizados em cruzamentos em programas de melhoramento genético. MARQUES et al., (2002) utilizaram marcadores RAPD para analisar nove genótipos, sendo três da série Fx e seis da série SIAL. Consideraram alta a diversidade encontrada entre clones da série SIAL, indicando que esses genótipos possuem

constituição genética com base ampla. VARGHESE et al. (1997) avaliaram a diversidade existente entre 24 genótipos cultivados na Índia, Malásia, Indonésia, Sri Lanka, Tailândia e China, encontraram alta variabilidade genética entre os genótipos, mas não encontraram associação entre os agrupamentos e origem geográfica.

Embora, reconhecidamente considerados marcadores moleculares informativos, os SSRs têm sido pouco utilizados para caracterizar a divergência genética entre genótipos de seringueira. LEKAWIPAT et al. (2003) utilizaram esses marcadores ao estudarem germoplasma selvagem de seringueira e clones cultivados. Mais recentemente, FENG et al. (2009) utilizaram EST-SSR para avaliarem a diversidade de 12 clones cultivados na China e quatro espécies do gênero *Hevea*.

### **2.10 Uso associado de caracteres fenotípicos e informações moleculares**

A utilização de caracteres fenotípicos e de marcadores moleculares pode fornecer uma visão mais completa acerca da diversidade genética dos materiais avaliados. Essa associação vem sendo proposta por diversos autores.

Na seringueira PRIYADARSHAN & CLEMENT-DEMANGE (2004), ressaltam que na seringueira a identificação convencional e utilização de recombinantes com características desejáveis consomem um longo tempo e trabalho devido ao longo ciclo da cultura. Os autores acrescentam que novas ferramentas podem ser utilizadas para assessorar melhoristas em suas estratégias de recombinação, sendo que, a associação entre informações sobre variações na seqüência de DNA e atributos herdáveis, pode ajudar a explorar a variabilidade das plantas. MARQUES et al. (2002), trabalhando com diversidade genética em seringueira, concluíram que as informações dos marcadores moleculares associadas aos dados fenotípicos podem ser de bastante utilidade na tomada de decisões com relação ao planejamento dos futuros cruzamentos e na seleção e clones comerciais.

Em feijão, CHIORATTO et al. (2007) ao caracterizarem a diversidade existente entre 220 acessos do banco de germoplasma do Instituto Agronômico (IAC) concluíram que descritores agromorfológicos e marcadores moleculares devem ser usados juntos em estudos de diversidade de germoplasma e caracterização de feijão comum, contribuindo para confiabilidade dos resultados e correta compreensão da relação entre os acessos. CHIORATTO et al. (2006), avaliando o banco de germoplasma de feijão do

IAC com intuito de descartar duplicatas concluíram que o uso combinado de informações agromorfológicas e dados moleculares permitiram melhor caracterização dos acessos, podendo essa associação ser aplicada em outras coleções de germoplasma. SINGH et al. (1991) relataram que a melhor forma de se identificar divergência entre genótipos é o uso combinado de marcadores moleculares e descritores agromorfológicos, promovendo um complemento nos resultados.

Portanto, nesse estudo com o uso simultâneo de marcadores moleculares SSR e análises multivariadas baseadas em caracteres fenotípicos, busca-se uma melhor compreensão acerca da divergência genética existente entre genótipos de seringueira utilizados no programa de melhoramento do IAC.

# **3 MATERIAL E MÉTODOS**

#### **3.1 Material vegetal**

Foram utilizados 60 genótipos (clones) superiores de seringueira (Tabela 1) selecionados em quatro experimentos do Programa de Melhoramento Genético do Programa Seringueira do Instituto Agronômico (IAC) em Campinas (SP), em experimentos na fase final de avaliação. Esses experimentos encontram-se instalados nos Pólos Regionais, Noroeste (Votuporanga), Centro Norte (Pindorama), Centro-Oeste (Jaú) e Nordeste Paulista (Mococa), todos pertencentes à Agência Paulista de Tecnologia dos Agronegócios (APTA) da Secretaria de Agricultura do Estado de São Paulo. Nos referidos Pólos, 20 genótipos foram selecionados em Votuporanga, 12 em Pindorama, nove em Jaú e 19 em Mococa. Esses genótipos (clones) encontram-se em Experimentos de Avaliação em Pequena Escala (EAPEs), sob delineamento de blocos ao acaso, com três repetições e seis plantas por parcela. Entre esses genótipos há 8 clones asiáticos, 8 clones amazônicos, 2 clones africanos e 42 clones resultantes de cruzamentos controlados e de polinizações abertas realizados pelo IAC. Alguns clones asiáticos avaliados e os ascendentes de vários clones avaliados são conhecidos como clones de Wickham, clones derivados de genótipos introduzidos na Ásia no final do século XIX.

#### **3.2 Mensurações fenotípicas utilizadas na análise multivariada**

A análise multivariada baseou-se na média de três repetições de quinze descritores agronômicos quantitativos. Os descritores utilizados foram: sete incrementos anuais do perímetro do caule na fase pré-sangria, período anterior à abertura do painel de sangria, identificados como Inc1, Inc2, Inc3, Inc4, Inc5, Inc6, Inc7. Três incrementos anuais na fase pós-sangria, período posterior à abertura do painel de sangria, identificados como Inc8, Inc9, Inc10. Três produções anuais de borracha seca, identificadas como Prod1, Prod2, Prod3. Espessura de casca virgem (EC) e número de anéis de vasos laticíferos (NA).

### **3.2.1 Incrementos anuais do perímetro do caule**

Mensurações anuais foram realizadas para avaliação do vigor das árvores expresso em incremento do perímetro do caule. A média de três repetições foi utilizada. As mensurações realizadas totalizaram sete incrementos referentes à fase pré-sangria e três referentes à fase pós-sangria.

No primeiro ano, a mensuração do perímetro do caule foi realizada a 0,50 m acima do calo de enxertia com auxílio de paquímetro. Esta medida, o diâmetro, foi convertida em perímetro do caule, assumindo o caule como cilíndrico, utilizando para isso a fórmula 2πr, na qual "r", refere-se ao raio da circunferência. A partir do segundo ano a mensuração foi realizada com fita métrica a 1,20 m acima do calo de enxertia. O incremento anual do perímetro do caule foi calculado pela subtração do perímetro de um ano pelo perímetro do ano anterior

#### **3.2.2 Produção de borracha seca**

Dados de produção foram registrados a partir do sétimo ano de idade, para as árvores que apresentaram perímetro do caule superior a 45 cm, medidos a 1,20 m acima do calo de enxertia. O registro foi efetuado por meio do látex de uma sangria coagulado nas tigelas, coletado duas vezes ao mês ao acaso, seco em condições normais de sombra e ventilação, ao longo do período de avaliação, preso por um arame a cada árvore. O peso total anual de borracha por árvore foi então dividido pelo número de coágulos, sendo o resultado expresso em gramas/borracha seca/sangria/árvore. Utilizou-se no

ensaio o sistema de sangria ½S d/4 6d/7.11m/y.ET 2,5% Pa La 8/y – sangria em meia espiral (½S), realizada em intervalos de quatro dias (d/4), com descanso aos domingos  $(6d/7)$ , sangrando 11 meses por ano  $(11m/v)$ , estimulado com ethephon a 2,5% (ET) 2,5%) aplicado no painel (Pa) sobre a canaleta com cernambi (La), oito vezes por ano (8/y); ½S d/4 5d/7 11 m/y. ET 2,5% Pa10/y – sangria em meia espiral (½S), realizada em intervalo de quatro dias (d/4), atividade realizada nos cinco dias da semana (5d/7) durante 11 meses do ano (11 m/y), com estimulação feita com ethefon a 2,5% aplicado por pincelamento no painel de sangria (Pa), dez vezes por ano (10/y).

#### **3.2.3 Espessura de casca virgem**

No sétimo ano, simultaneamente ao procedimento da abertura do painel de sangria, três amostras de casca virgem de cada árvore foram retiradas com auxílio de um extrator a 1,00 m de altura do calo de enxertia. Essas amostras foram conservadas em álcool etílico 70% e armazenadas a 5ºC. A mensuração foi realizada com paquímetro e a média expressa em milímetros.

#### **3.2.4 Número de anéis de vasos laticíferos**

Para contagem do número de anéis de vasos laticíferos, amostras de casca de seringueira foram primeiro incluídas em parafina histológica. O corte utilizado foi o longitudinal radial, obtido utilizando como orientação na hora da inclusão em parafina os anéis do câmbio em posição formando um ângulo de 90º em relação à bancada de trabalho. As amostras foram seccionadas em micrótomo na espessura de 125 micras. As secções foram desidratadas em álcool etílico 90% e coradas com Sudam III. A contagem do número de anéis de vasos laticíferos foi realizada em microscópio óptico no aumento de 10x.

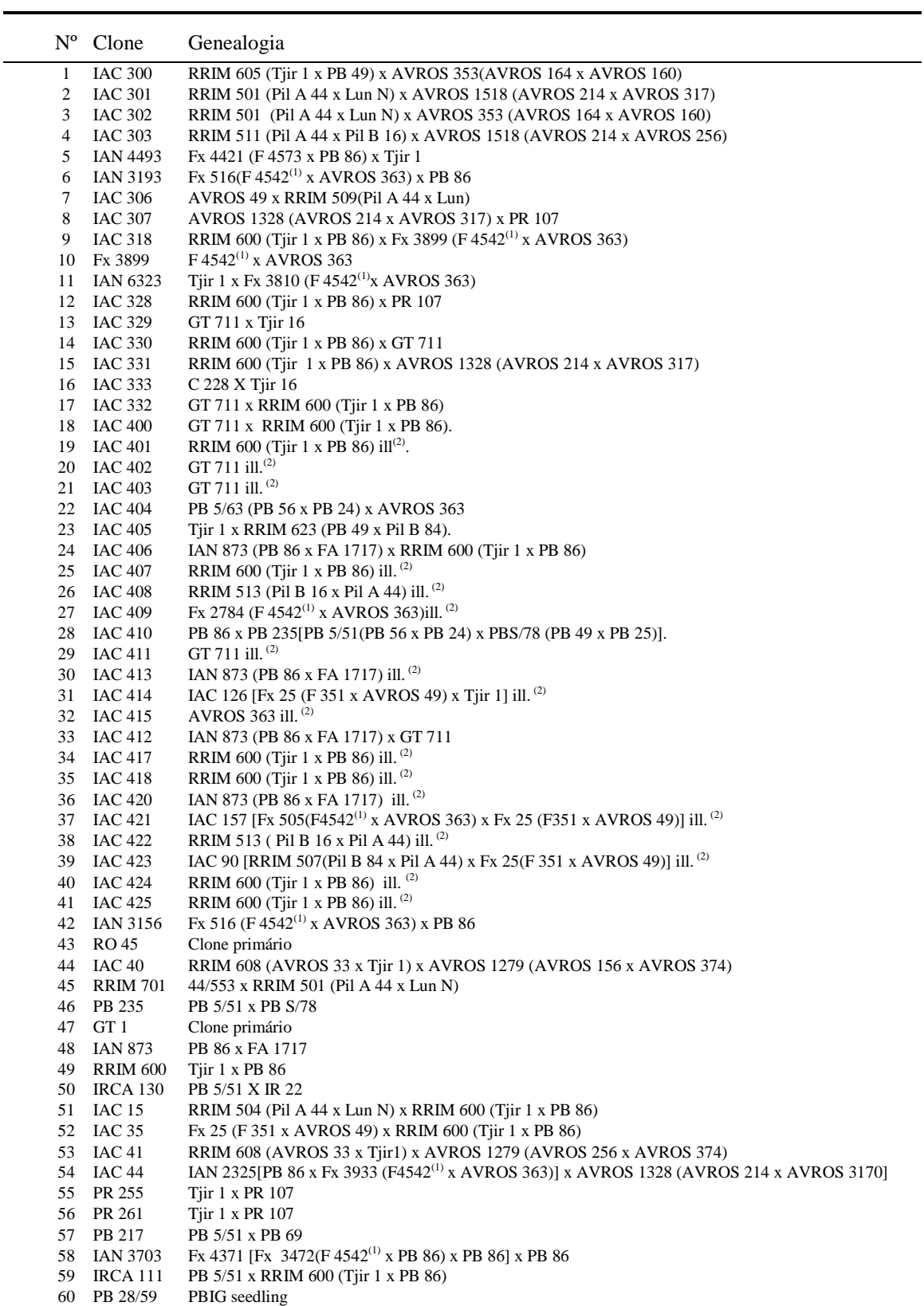

**Tabela 1** - Genótipos de seringueira do programa de melhoramento genético do Instituto Agronômico (IAC) utilizados no estudo de divergência genética com as respectivas genealogias.

 $\overline{a}$ 

<sup>(1)</sup> Clone de *Hevea benthamiana.* (2) ill. , illegitimate = ilegítimo (clone obtido de uma planta matriz de polinização aberta) Clones amazônicos (F=Ford; FA=Ford Acre, Fx=Ford cruzamento, IAN= Instituto Agronômico do Norte; RO= Rondônia); Clones paulista (IAC= Instituto Agronômico de Campinas), Clones indonésios (AVROS= Algemene Vereniging Rubberplanters Oostkust Sumatra, GT= Godang Tapen, PR= Proefstation voor rubber, Tjir= Tjirandji ) Clones malaios (Lun=Lunderston, PB= Prang Besar, Pil= Pilmoor, RRIM= Rubber Research Institute of Malaysia), Clone africano (IRCA= Institute de Recherches sur le Caoutchouc).

# **3.3 Divergência genética através de análises multivariadas baseadas nos caracteres fenotípicos**

Nas análises multivariadas realizadas a partir dos quinze caracteres agronômicos, foram utilizados os métodos: Distância Euclidiana, Método Aglomerativo de Tocher e Análise por Componentes Principais. A Distância Euclidiana foi a medida de dissimilaridade utilizada, porque, embora os clones tenham sido avaliados sob delineamento experimental, esses clones foram selecionados em quatro diferentes locais, com isso, o pressuposto de controle local, obtido quando se utiliza delineamento experimental não foi mantido. Sendo assim, a Distância Euclidiana foi a medida de dissimilaridade apropriada.

As análises estatísticas foram realizadas com o auxílio do programa Genes (CRUZ, 2006). A descrição das análises abaixo é apresentada conforme CRUZ & CARNEIRO (2003).

### **3.3.1 Distância Euclidiana** ( d <sub>*i* '</sub> )

i

Em virtude das diferentes escalas de mensuração, os dados originais foram padronizados antes de proceder as análises. Na padronização, a média original X*ij* obtida no descritor *j* do clone *i* foi dividida pelo desvio padrão do descritor *j* [S(X*j*)], gerando a média reduzida x*ij* da variância unitária.

$$
\mathbf{x}_{i} = \frac{\mathbf{X}_{i}}{\mathbf{S}(\mathbf{X}_{i})}
$$

Após a padronização a distância Euclidiana  $d_i$  foi calculada considerando-se :

i

 $X_{ii}$  a observação no *i*-ésimo parental (  $i = 1, 2, ..., p$ ), em referência ao *j*-ésimo caráter (j= 1,2, ..., n) estudado, define-se a distância euclidiana entre o par de genótipos *i* e *i'* por meio da expressão:

$$
d_{i'} = \sqrt{\sum_{j} (X_{i} - X_{i,j})^{2}}
$$

#### **3.3.2 Análise de Agrupamento**

A partir da Distância Euclidiana uma matriz de dissimilaridade entre os genótipos foi gerada. Sobre essa matriz os grupos foram definidos de acordo com o algoritmo de otimização de Tocher e também foram definidas as distâncias intra e intergrupos. No método de Tocher, sobre a matriz de dissimilaridade é identificado o par de indivíduos mais similares. Esses indivíduos formam o grupo inicial. Na inclusão de um novo indivíduo no grupo, adota-se o critério que, com a inclusão de novos indivíduos a distância média intragrupo deve ser menor que a distância média intergrupo.

A inclusão, ou não, do indivíduo k no grupo é, então feita considerando:

- se, 
$$
\frac{d(grupo)k}{n} \leq \theta
$$
, inclui-se o indivíduo k no grupo;  
- se,  $\frac{d(grupo)k}{n} > \theta$ , o indivíduo k não é incluído no grupo.

Sendo n o número de indivíduos que constitui o grupo original.

Neste caso, a distância entre o indivíduo k e o grupo formado pelos indivíduos *ij* é dada por:

$$
d_{(ij)k}=d_{ik}+d_{jk}
$$

#### **3.3.3 Análise por componentes principais**

A técnica de componentes principais consiste em transformar um conjunto de v variáveis (x*i1*, x*i2*,..., x*iv* ) em um novo conjunto (y*i1*, y*i2*,..., y*iv* ), que são funções lineares dos xi's e independentes entre si. Para realização da análise feita com dados padronizados, considera-se que X*ij* é a média padronizada do *j*-ésimo caráter (*j*=1, 2, ..., v) avaliado no *i*-ésimo genótipo (*i*=1, 2, ..., g) e R a matriz de covariâncias ou de correlação entre esses caracteres.

As seguintes propriedades são verificadas:

a) Se y*i1* é um componente principal, então y*i1* é uma combinação linear das variáveis xj's, como descrito a seguir:

$$
y_{i1} = a_1x_{i1} + a_2y_{i2} + ... + a_vx_{iv}
$$

b) Se y*i2* é outro componente principal, então y*i2* é uma outra combinação linear das variáveis xj's, ou seja:

$$
y_{i2}\!\!=b_1x_{i1}+b_2y_{i2}+\ldots+b_vx_{iv}
$$

c) Entre todos os componentes y*i1* apresenta a maior variância, y*i2* a segunda maior, e assim sucessivamente.

#### **3.4 Análises moleculares**

#### **3.4.1 Extração de DNA, desenvolvimento e caracterização dos microssatélites**

Amostras de folhas de cada um dos 60 genótipos foram coletadas e congeladas em nitrogênio líquido, liofilizadas por 72h  $(-60^{\circ}C, 05 a 10$  microns de Hg) e depois, moídas em moinho mecânico (Ciclotec-1093 Sample Mill, Tecator). O pó resultante está acondicionado em frascos plásticos hermeticamente fechados e armazenado em freezer –  $20^{\circ}$ C. A extração do DNA foi realizada a partir do pó de cada amostra de acordo com a metodologia do CTAB descrita por HOISINGTON et al. (1994) com modificações na concentração do CTAB no tampão de extração para 2%. Alíquotas de DNA obtidas de cada linhagem foram quantificadas em gel de agarose 1% ao lado de um padrão de concentração de DNA, construído a partir de DNA de fago λ (25 a 300 ng). A concentração das amostras foi estimada por comparação da intensidade das bandas do DNA das amostras e dos padrões. Após terem suas concentrações estimadas, as amostras de DNA foram diluídas em TE em uma concentração de 10 ng/µL e estocadas à  $4^{\circ}$ C.

Para utilizar os marcadores moleculares microssatélites (SSRs) na genotipagem dos clones houve necessidade de primeiro desenvolvê-los e caracterizá-los. Para desenvolvimento dos microssatélites um total de 470 *"*reads" contendo esses marcadores foram encontrados após busca no NCBI (http://www.ncbi.nlm.nih.gov/). Para excluir redundâncias, rotinas BLASTN foram utilizadas na identificação de similaridades com seqüências conhecidas representadas no Banco de dados não redundante do Gene Bank (ALTSCHUL et al., 1990, 1997).

Para identificar, contar e localizar os motivos dos SSRs dentro das seqüências, um programa computacional disponível em http://www.gramene.org/db/searchers/ssrtool foi utilizado (SSRT- "Simple Sequence Repeat Identification Tool"; TEMNYKF et al.*.*, 2001). Apenas seqüências contendo cinco ou mais repetições foram consideradas. Os pares de "primers" complementares as seqüências flanqueadoras dos microssatélites, foram desenhados no programa PrimerSelect, vs.5.0 (DNAStar, Inc). Para o desenho dos "primers", foram adotados os seguintes critérios: (1) o tamanho dos "primer' não ultrapassou 22 pb para reduzir os custos de síntese, (2)  $3^{\circ}$ C de diferença entre as T<sub>m</sub> do par de "primers", (3) conteúdo de CG entre 40% a 60%, (4) ausência de complementaridade entre os "primers",  $(5)$  a T<sub>m</sub> não abaixo de 46°C e com uma concentração de sal de 50 mM, para assegurar a amplificação específica e abrangente, (6) produtos de PCR entre 150 e 300 pb para garantir uma maior diferenciação dos alelos. A síntese dos mesmos foi efetuada e utilizada na genotipagem dos diferentes clones*.*

 As reações de amplificação foram preparadas contendo 100 ng de DNA, 1 U de *Taq*-DNA polimerase, 1,5 mM de cloreto de magnésio, 0,20 µM de cada dNTP e 0,8 µM de cada "primer" ("forward" e "reverse"), e 1x de tampão da enzima, num volume total de 25 µL. Cada microssatélite sintetizado foi testado em gradiente de temperatura (*T*a) variando a temperatura de anelamento (*Ta*) em até 10 ºC de diferença. As condições de amplificação utilizadas foram: 1)  $94^{\circ}$ C, 1 min; 2)  $94^{\circ}$ C 1 min; 3) temperatura de anelamento  $(Ta)$  específica para cada SSR por 1 min.; 4)  $72^{\circ}$  1 min, 5) volta ao passo 2 por 30 vezes; 6)  $72^{\circ}$ C por 5 min.; 7)  $15^{\circ}$ C, incubação. Para os "primers" que não amplificaram em nenhuma temperatura de gradiente foi utilizado o programa *Touchdown*: 1) 94<sup>o</sup>C, 1 min; 2) 94<sup>o</sup>C, 30 segundos; 3) temperatura de anelamento -  $65^{\circ}$ C 45 segundos (-1 $^{\circ}$ C por ciclo); 4) 72 $^{\circ}$ C por 30 segundos volta ao passo 2 por 10 vezes; 5)  $94^{\circ}$ C, 30 segundos ; 6) temperatura de anelamento  $50^{\circ}$ C, 30 segundos; 7)72°C por 45 segundos volta ao passo 5 por 25 vezes 8) 72°C por 5 min.; 9)  $15^{\circ}$ C, incubação. As reações de amplificação foram realizadas em um termociclador MyCycler da BIORAD. As amostras amplificadas foram visualizadas em gel de agarose 3 % corado com brometo de etídio. A genotipagem do material foi feita em gel de poliacrilamida a 6% corado com prata de acordo com CRESTE et al. (2001).

# **3.4.2 Análise de polimorfismo, distâncias genéticas e agrupamento com base nos microssatélites**

Os dados dos SSRs foram lidos como presença (1) ou ausência (0) de bandas e transformados em dados genotípicos, de forma a identificar os locos e alelos. O conteúdo de polimorfismo (PIC) foi calculado para cada loco. Os SSRs foram analisados pelo número de alelos por loco, pela freqüência alélica por loco e pelo PIC dado pela expressão: PIC =  $1 - \sum_{i=1}^{n} f_i^2 - \sum_{i=1}^{n-1} \sum_{i=1}^{n}$ = −  $= 1 - \sum {\rm f_i}^2 - \sum\nolimits_{i = 1}^{n-1} \sum\nolimits_{j = i + }^{n}$ n  $i = 1$  $n-1$  $i = 1$ n  $j = i + 1$ 2 j 2 i  $\text{PIC} = 1 - \sum f_i^2 - \sum_{i=1}^{n-1} \sum_{i=i+1}^{n} 2f_i^2 f_j^2$ , onde *fi* é a frequência do iésimo alelo para uma dada marca, somado ao longo dos n alelos (LINCH & WALSH,1998). O PIC fornece uma estimativa do poder discriminatório do loco, considerando o número de alelos expressos e também as freqüências relativas destes alelos. As distâncias genéticas foram calculadas utilizando a distância modificada de Roger's (MRD – GOODMAN & STUBER, 1983), através do programa TFPGA, versão 1.3 (MILLER, 1997).O agrupamento das distâncias geradas foi realizado utilizando o coeficiente de agrupamento de UPGMA através do pacote computacional NTSYS-PC versão 2.0 (ROHLF, 1997). A estabilidade dos agrupamentos foi testada pelo procedimento de re-amostragem com 10.000 repetições ("Bootstrap") utilizando o programa BooD (COELHO, 2002). O coeficiente de correlação cofenética entre a matriz de distância genética e o dendrograma foi realizado utilizando o pacote computacional NTSYS-pc 2.02 (ROHLF, 1997). A significância da correlação cofenética foi testada pelo teste de Mantel. Os parâmetros de diversidade genética foram estimados com o programa FSTAT (GOUDET, 2002 ).

O programa "Structure" (PRITCHARD et al., 2000), baseado em estatística bayesiana foi utilizado alternativamente para inferir o número de grupos (k). Para essa análise foi utilizado um arquivo com dados de genotipagem e foram gerados 17 arquivos de parâmetros, com valores de K=3 à K=20. Os arquivos foram submetidos para análise Structure no site da Universidade de Cornell (http://cbsuapps.tc.cornell.edu/structure.aspx), sendo realizadas 10 corridas para cada valor de K, 200.000 "burn-ins" e 500.000 simulações de Monte Carlo de Cadeias de Markov (MCMC). Para definição do K mais provável em relação aos propostos foram utilizados os critérios propostos por PRITCHARD & WEN (2004) e também o critério proposto por EVANO et al. (2005).

A análise de coordenadas principais (PCO; GOWER, 1966) foi executada a partir da matriz de distâncias genéticas e as três primeiras coordenadas principais foram usadas para descrever a dispersão dos 60 genótipos de seringueira de acordo com os dados dos alelos.

# **3.5 Correlação entre medidas de dissimilaridade obtidas a partir de dados fenotípicos e moleculares**

 As matrizes de dissimilaridade obtidas a partir da Distância Euclidiana Padronizada e da Distância Modificada de Rogers foram correlacionadas no Programa Genes (CRUZ, 2006), a significância foi avaliada através do Teste T, Teste de Mantel com 10.000 simulações e, também pela Tabela A 11 de SNEDOCOR & COCHRAN (1974) apresentada no (Anexo 1). Foram realizadas correlações de Pearson intra-grupos e inter-grupos entre os pares de genótipos utilizando as distâncias encontradas através da Distância Euclidiana Padronizada e da Distância Modificada de Rogers. Nas correlações intra-grupos e intergrupos considerou-se os grupos formados através do dendrograma (Figura 1).

# **4 RESULTADOS E DISCUSSÃO**

# **4.1 Análises multivariadas baseadas em caracteres fenotípicos**

#### **4.1.1 Distância Euclidiana**

Na matriz de dissimilaridade (Tabela 2), obtida através da Distância Euclidiana  $(d_i)$  foram identificados como mais divergentes os 15 pares de genótipos listados na Tabela 3. A maior divergência  $d_i = 9.75$  foi encontrada entre o genótipo amazônico Fx 3899 e o IAC 15, este último resultante do cruzamento entre dois clones Malaios (RRIM 504 e RRIM 600). Essa divergência pode ser explicada pelo fato do clone Fx 3899 ser um híbrido interespecífico entre *H. benthamiana* e *H. brasiliensis* (Tabela 1). De acordo com GONÇALVES & MARQUES (2008), *H. benthamiana* foi utilizada no passado em cruzamentos com *H. brasiliensis* como fonte de resistência ao *M. ulei* fungo causador do mal-sul-americano-das-folhas, principal doença da seringueira. Entretanto, a tentativa de introgredir genes de resistência contra essa

**Tabela 2 -** Medidas de dissimilaridade entre 60 pares de genótipos de seringueira do programa de melhoramento genético do Instituto Agronômico (IAC), em relação a 15<br>caracteres agronômicos quantitativos (sete incrementos se na Tabela 1.

| Genótipos      | 2 | $\overline{\mathbf{3}}$ | $\overline{4}$ | 5 | 6 | $7\phantom{0}$ | - 8 |  |  |  |  |  |  |  |  |  |  |  |  | 9 10 11 12 13 14 15 16 17 18 19 20 21 22 23 24 25 26 27 28 29 30 31 32 33 34 35 36 37 38 39                                                                                                    |  |  |                                    |
|----------------|---|-------------------------|----------------|---|---|----------------|-----|--|--|--|--|--|--|--|--|--|--|--|--|----------------------------------------------------------------------------------------------------|--|--|------------------------------------|
|                |   |                         |                |   |   |                |     |  |  |  |  |  |  |  |  |  |  |  |  | 1 0.00 2.83 4.63 3.15 4.88 5.89 4.41 3.54 4.86 4.37 4.48 4.02 4.27 3.40 5.03 3.91 4.13 7.11 6.64 5.47 5.73 6.57 5.69 6.73 5.61 6.05 8.68 5.94 5.39 5.88 5.08 7.84 5.15 6.08 5.61 5.81 4.74 4.19 5.93 |  |  |                                    |
| 2              |   |                         |                |   |   |                |     |  |  |  |  |  |  |  |  |  |  |  |  | 0.00 3.94 3.56 4.80 5.79 4.60 3.29 5.59 4.71 4.40 5.09 4.30 4.06 4.90 4.50 5.82 5.49 5.40 4.44 4.50 5.16 4.85 6.13 4.79 4.91 7.05 4.90 4.96 5.96 4.81 6.97 4.82 4.67 5.27 5.14 4.41 3.65 4.88        |  |  |                                    |
| 3              |   |                         |                |   |   |                |     |  |  |  |  |  |  |  |  |  |  |  |  | 0.00 3.89 6.04 6.35 5.72 2.64 5.70 6.91 2.70 5.98 5.05 3.98 5.70 5.44 5.00 6.16 5.33 4.78 4.46 4.62 5.55 5.45 4.31 4.92 6.58 5.42 5.18 5.62 4.66 6.26 4.89 4.34 4.82 5.52 5.13 4.44 5.75             |  |  |                                    |
| $\overline{4}$ |   |                         |                |   |   |                |     |  |  |  |  |  |  |  |  |  |  |  |  | 0.00 4.03 4.76 3.00 2.69 3.11 5.31 3.32 5.21 3.87 3.02 3.96 3.35 4.74 7.03 6.61 5.24 5.55 5.53 6.30 6.31 4.75 5.02 7.15 5.94 5.44 5.20 5.03 5.76 4.22 5.44 5.21 5.49 4.44 4.15 5.34                  |  |  |                                    |
| 5              |   |                         |                |   |   |                |     |  |  |  |  |  |  |  |  |  |  |  |  | 0.00 4.97 3.64 5.40 3.91 5.77 5.15 6.06 5.27 4.73 5.25 4.48 6.68 7.51 7.49 6.13 6.47 6.48 7.50 7.36 6.82 6.41 7.00 7.06 6.31 6.58 6.81 6.94 4.51 7.12 6.67 6.58 5.27 6.15 5.36                       |  |  |                                    |
|                |   |                         |                |   |   |                |     |  |  |  |  |  |  |  |  |  |  |  |  | 0.00 5.83 5.49 4.18 5.38 4.57 5.39 4.07 4.51 6.75 4.32 5.87 7.56 6.49 5.74 5.21 5.82 6.73 6.72 4.80 4.64 6.38 5.72 5.69 5.37 5.12 5.02 4.45 5.44 5.36 4.86 4.18 5.55 5.22                            |  |  |                                    |
|                |   |                         |                |   |   |                |     |  |  |  |  |  |  |  |  |  |  |  |  | 0.00 4.25 4.39 5.78 5.15 6.72 4.86 4.76 3.69 4.37 6.21 8.36 8.14 6.47 7.01 6.69 7.76 7.89 6.33 6.19 8.22 7.20 6.96 7.19 7.03 6.88 5.76 7.06 6.80 6.75 5.39 5.65 5.92                                 |  |  |                                    |
|                |   |                         |                |   |   |                |     |  |  |  |  |  |  |  |  |  |  |  |  | 0.00 4.96 5.89 2.97 5.49 4.37 3.74 5.06 4.84 4.56 7.00 6.09 4.82 5.01 5.26 6.03 6.55 4.09 5.03 7.49 5.66 5.57 6.02 5.21 6.04 5.07 4.83 4.98 5.78 4.46 4.17 5.40                                      |  |  |                                    |
| 9              |   |                         |                |   |   |                |     |  |  |  |  |  |  |  |  |  |  |  |  | 0.00 6.40 4.77 5.90 5.07 3.94 5.20 4.05 5.42 8.59 8.03 6.72 6.76 7.00 7.70 7.35 6.25 6.20 7.19 7.29 6.75 6.19 6.21 6.76 4.75 6.99 6.53 6.44 5.81 6.31 6.61                                           |  |  |                                    |
| 10             |   |                         |                |   |   |                |     |  |  |  |  |  |  |  |  |  |  |  |  | 0.00 5.63 5.55 5.02 5.59 7.46 5.15 6.45 7.39 7.54 6.93 6.60 7.31 6.65 7.42 6.47 6.19 8.83 5.71 4.82 6.09 5.46 7.80 5.44 6.58 6.29 5.87 4.45 4.63 5.52                                                |  |  |                                    |
| 11             |   |                         |                |   |   |                |     |  |  |  |  |  |  |  |  |  |  |  |  | 0.00 5.21 4.13 3.52 6.00 4.51 4.37 6.55 5.36 4.77 4.42 4.58 6.14 5.81 3.92 4.49 6.68 5.46 4.72 4.83 4.30 4.73 4.15 4.19 4.34 5.02 4.06 4.12 5.30                                                     |  |  |                                    |
| 12             |   |                         |                |   |   |                |     |  |  |  |  |  |  |  |  |  |  |  |  | 0.00 3.98 3.60 6.43 4.02 3.68 6.53 5.56 4.89 4.66 6.22 5.27 6.00 5.53 5.72 8.13 5.70 5.70 5.34 4.62 7.53 4.65 6.12 4.75 5.07 4.04 5.02 6.11                                                          |  |  |                                    |
| 13             |   |                         |                |   |   |                |     |  |  |  |  |  |  |  |  |  |  |  |  | 0.00 2.41 4.40 2.19 4.15 6.15 4.98 4.03 3.79 4.51 4.69 5.20 3.50 3.42 6.81 4.17 4.51 4.43 3.65 5.59 3.79 4.06 3.59 3.76 2.53 3.08 4.04                                                               |  |  |                                    |
| 14             |   |                         |                |   |   |                |     |  |  |  |  |  |  |  |  |  |  |  |  | 0.0 4.04 1.95 3.22 6.39 5.39 4.34 4.22 4.99 4.79 4.93 4.16 4.17 6.67 4.79 4.54 4.24 3.64 6.26 3.33 4.76 4.36 4.43 3.63 3.53 4.84                                                                     |  |  |                                    |
| 15             |   |                         |                |   |   |                |     |  |  |  |  |  |  |  |  |  |  |  |  | 0,00 3,64 6,13 7,75 7,31 5,71 6,29 6,17 6,73 7,05 5,97 5,58 7,60 6,85 7,34 7,06 6,58 7,29 5,88 6,58 6,74 6,30 5,85 5,45 6,32                                                                         |  |  |                                    |
| 16             |   |                         |                |   |   |                |     |  |  |  |  |  |  |  |  |  |  |  |  | 0.00 4.41 6.77 6.08 4.99 4.97 5.54 5.48 5.63 4.87 4.36 6.93 5.25 5.10 4.59 4.26 6.22 3.72 5.40 5.13 4.56 3.77 3.79 4.96                                                                              |  |  |                                    |
| 17             |   |                         |                |   |   |                |     |  |  |  |  |  |  |  |  |  |  |  |  | 0.00 3.16 6.60 5.66 5.57 6.57 6.19 6.51 5.18 5.97 9.03 6.36 6.14 5.88 5.06 7.64 5.55 6.22 4.92 5.75 4.89 5.35 6.87                                                                                   |  |  |                                    |
| 18             |   |                         |                |   |   |                |     |  |  |  |  |  |  |  |  |  |  |  |  | 0.00 3.51 4.29 3.83 3.70 4.08 4.29 5.56 4.84 5.76 4.52 5.08 5.70 5.18 7.06 5.09 4.69 5.05 4.84 5.33 5.31 5.38                                                                                        |  |  |                                    |
| 19             |   |                         |                |   |   |                |     |  |  |  |  |  |  |  |  |  |  |  |  | 0,00 2,81 2,06 2,83 4,24 5,00 3,99 4,23 6,46 4,86 5,45 5,71 4,69 6,03 5,35 2,91 4,04 4,55 4,97 5,10 5,79                                                                                             |  |  |                                    |
| 20             |   |                         |                |   |   |                |     |  |  |  |  |  |  |  |  |  |  |  |  | 0.00 2.26 2.49 4.19 5.37 2.93 3.49 6.43 4.58 5.59 5.89 5.05 5.31 4.83 3.36 3.83 4.14 3.91 4.49 4.83                                                                                                  |  |  |                                    |
| 21             |   |                         |                |   |   |                |     |  |  |  |  |  |  |  |  |  |  |  |  | 0.00 2.39 3.58 4.33 2.88 2.81 5.38 3.67 4.84 5.18 3.80 5.40 4.29 2.56 3.26 3.25 3.61 4.27 4.70                                                                                                    |  |  |                                    |
| 22<br>23       |   |                         |                |   |   |                |     |  |  |  |  |  |  |  |  |  |  |  |  | 0,00 4,65 4,61 3,04 2,75 5,14 4,41 5,30 5,55 4,88 4,42 4,58 2,77 3,76 3,92 4,20 4,74 4,76                                                                                                    |  |  |                                    |
| 24             |   |                         |                |   |   |                |     |  |  |  |  |  |  |  |  |  |  |  |  | 0,00 3,23 4,41 4,24 6,74 2,42 4,15 4,71 3,35 7,68 5,20 4,44 4,30 3,30 4,55 3,93 4,73                                                                                                    |  |  |                                    |
| 25             |   |                         |                |   |   |                |     |  |  |  |  |  |  |  |  |  |  |  |  | 0.00 5.25 4.50 5.50 3.38 3.92 3.42 3.20 7.21 4.33 5.17 4.28 3.62 4.89 4.72 4.96<br>0,00 2,40 6,41 3,84 5,09 5,24 4,06 4,30 4,98 2,31 3,38 3,46 3,59 3,73 4,70                                        |  |  |                                    |
| 26             |   |                         |                |   |   |                |     |  |  |  |  |  |  |  |  |  |  |  |  | 0,00 4,91 3,28 4,83 5,08 3,90 4,44 4,21 2,94 4,16 2,74 3,38 3,79 4,31                                                                                                    |  |  |                                    |
| 27             |   |                         |                |   |   |                |     |  |  |  |  |  |  |  |  |  |  |  |  | 0,00 5,92 6,71 6,63 6,30 6,31 4,99 6,06 6,76 5,78 6,38 7,02 5,94                                                                                                    |  |  |                                    |
| 28             |   |                         |                |   |   |                |     |  |  |  |  |  |  |  |  |  |  |  |  | 0,00 3,18 4,22 2,97 6,59 4,51 4,02 3,93 2,74 3,37 3,16 3,25                                                                                                    |  |  |                                    |
| 29             |   |                         |                |   |   |                |     |  |  |  |  |  |  |  |  |  |  |  |  | 0,00 2,99 3,00 6,99 3,53 4,68 4,29 4,55 3,79 3,10 3,50                                                                                                    |  |  |                                    |
| 30             |   |                         |                |   |   |                |     |  |  |  |  |  |  |  |  |  |  |  |  | 0,00 2,57 6,33 3,71 5,21 4,15 4,32 4,34 3,80 4,63                                                                                                    |  |  |                                    |
| 31             |   |                         |                |   |   |                |     |  |  |  |  |  |  |  |  |  |  |  |  | 0,00 6,38 4,01 3,89 3,61 3,02 3,85 2,98 4,72                                                                                                    |  |  |                                    |
| 32             |   |                         |                |   |   |                |     |  |  |  |  |  |  |  |  |  |  |  |  | 0,00 5,92 4,82 5,66 5,61 5,28 5,96 6,06                                                                                                    |  |  |                                    |
| 33             |   |                         |                |   |   |                |     |  |  |  |  |  |  |  |  |  |  |  |  |                                                                                                    |  |  | 0,00 4,98 4,24 4,70 3,23 4,17 3,76 |
| 34             |   |                         |                |   |   |                |     |  |  |  |  |  |  |  |  |  |  |  |  |                                                                                                    |  |  | 0,00 3,68 4,02 4,33 3,82 4,94      |
| 35             |   |                         |                |   |   |                |     |  |  |  |  |  |  |  |  |  |  |  |  |                                                                                                    |  |  | 0,00 3,68 3,16 4,16 4,35           |
| 36             |   |                         |                |   |   |                |     |  |  |  |  |  |  |  |  |  |  |  |  |                                                                                                    |  |  | $0,00$ 3.58 4.03 4.58              |
| 37             |   |                         |                |   |   |                |     |  |  |  |  |  |  |  |  |  |  |  |  |                                                                                                    |  |  | $0,00$ 3,09 2,84                   |
| 38             |   |                         |                |   |   |                |     |  |  |  |  |  |  |  |  |  |  |  |  |                                                                                                    |  |  | 0,00,3,61                          |
| 39             |   |                         |                |   |   |                |     |  |  |  |  |  |  |  |  |  |  |  |  |                                                                                                    |  |  | 0.00                               |
| 40             |   |                         |                |   |   |                |     |  |  |  |  |  |  |  |  |  |  |  |  |                                                                                                    |  |  |                                    |

#### continua

**Tabela 2 -** Medidas de dissimilaridade entre 60 pares de genótipos de seringueira do programa de melhoramento genético do Instituto Agronômico (IAC), em relação a 15 caracteres agronômicos quantitativos (sete incrementos anuais do perímetro do caule na fase pré-sangria, três incrementos anuais na pós-sangria, três produções anuais de borracha seca, espessura de casca virgem e número de anéis de vasos laticíferos), com base na Distância Euclidiana Padronizada<sup>(1)</sup>. A identificação dos genótipos encontra-se na Tabela 1.

|    | 40   | 41   | 42   | 43   | 44   | 45   | 46   | 47   | 48   | 49   | 50   | 51   | 52                       | 53   | 54          | 55        | 56             | 57        | 58   | 59          | 60   |
|----|------|------|------|------|------|------|------|------|------|------|------|------|--------------------------|------|-------------|-----------|----------------|-----------|------|-------------|------|
| 1  | 7,75 | 7,25 | 4,17 | 3,94 | 3,96 | 5,49 | 6,57 | 4,97 | 6,18 | 5,89 | 5,40 | 8,71 | 7,19                     | 7,62 | 7,50        | 4,85      | 5,32           | 5,69      | 5,03 | 6,67        | 5,29 |
| 2  | 6,89 | 6,05 | 3,50 | 3,69 | 3,74 | 5,44 | 6,01 | 5,16 | 6,07 | 6,01 | 5,12 | 7,82 | 6,17                     | 6,59 | 6,89        | 4,81      | 5,31           | 5,90      | 5,31 | 5,51        | 4,32 |
| 3  | 5,97 | 5,58 | 4,32 | 3,54 | 4,22 | 5,31 | 6,23 | 4,46 | 6,26 | 4,59 | 5,52 | 7,13 | 5,42                     | 6,05 | 5,82        | 3,97      | 4,61           | 4,76      | 5,10 | 5,21        | 4,53 |
| 4  | 5,68 | 5,59 | 4,82 | 3.91 | 4,03 | 5,08 | 6,54 | 4,44 | 5,17 | 4,96 | 5,72 | 6,75 | 5,74                     | 5,59 | 5,53        | 4,07      | 4,40           | 5,28      | 4,17 | 5,89        | 4,87 |
| 5  | 7,06 | 6,95 | 6,09 | 6,47 | 5,34 | 6,30 | 6,73 | 6,10 | 5,01 | 6,16 | 6,85 | 8,22 | 7,27                     | 7,06 | 7,15        | 5,91      | 5,66           | 7,15      | 5,87 | 5,82        | 5,18 |
| 6  | 5,36 | 4,98 | 8,05 | 7,08 | 6,68 | 4,06 | 7,36 | 4,61 | 4,18 | 4,63 | 5,57 | 6,75 | 4,80                     | 4,85 | 4,97        | 5,08      | 4,20           | 4,57      | 5,22 | 4,47        | 3,84 |
| 7  | 7,10 | 7,18 | 5,58 | 5,75 | 5,27 | 5,97 | 7,55 | 5,88 | 5,86 | 6,73 | 7,14 | 8,02 | 7,51                     | 6,93 | 7,26        | 5,62      | 5,53           | 6,98      | 5,69 | 7,26        | 6,23 |
| 8  | 5,79 | 5,43 | 4,02 | 4,00 | 3,87 | 4,71 | 6,38 | 3,95 | 6,19 | 4,82 | 5,88 | 6,88 | 5,68                     | 5,53 | 5,64        | 3,68      | 4,16           | 4,54      | 5,33 | 5,84        | 4,58 |
| 9  | 6,70 | 6,72 | 6,71 | 6,10 | 5,67 | 5,49 | 8,17 | 5,22 | 5,62 | 5,09 | 7,01 | 7,87 | 6,75                     | 6,50 | 6,37        | 4,90      | 4,85           | 5,71      | 4,94 | 6,41        | 5,70 |
| 10 | 8,48 | 7,91 | 7,46 | 6,25 | 6,46 | 5,80 | 7,49 | 6,09 | 5,57 | 7,22 | 5,26 | 9.75 | 7,61                     | 8,16 | 8,35        | 6,83      | 6,35           | 6,94      | 5,55 | 6,60        | 5,89 |
| 11 | 4,95 | 4,88 | 5,98 | 4,14 | 4,96 | 4,26 | 6,13 | 3,70 | 4,58 | 3,85 | 5,06 | 6,45 | 4,47                     | 5,18 | 4,62        | 3,96      | 3,69           | 3,92      | 4,11 | 4,53        | 3,87 |
| 12 | 7,52 | 6,76 | 6,56 | 6,13 | 6,38 | 4,74 | 6,25 | 4,02 | 5,06 | 4,38 | 4,89 | 7,91 | 6,53                     | 7,32 | 6,89        | 4,60      | 4,61           | 4,89      | 5,23 | 5,49        | 4,28 |
| 13 | 5,37 | 5,10 | 6,21 | 5,75 | 5,83 | 3,69 | 5,48 | 3,66 | 3,59 | 4,46 | 4,10 | 6,42 | 5,05                     | 5,15 | 5,35        | 3,72      | 3,64           | 4,29      | 4,56 | 4,79        | 3,43 |
| 14 | 5,90 | 5,61 | 5,11 | 4,83 | 4,81 | 4,15 | 5,44 | 3,34 | 4,44 | 3,58 | 4,30 | 6,99 | 5,44                     | 5,81 | 5,65        | 2,73      | 3,42           | 3,88      | 3,78 | 4,84        | 3,55 |
| 15 | 6,97 | 6,89 | 5,19 | 5,84 | 6,00 | 6,16 | 7,19 | 5,81 | 6,36 | 6,40 | 6,86 | 7,33 | 7,19                     | 6,76 | 7,12        | 4,71      | 5,45           | 6,66      | 5,59 | 7,26        | 6,04 |
| 16 | 6,15 | 5,98 | 6,15 | 5,49 | 5,75 | 4,50 | 5,93 | 4,16 | 3,94 | 4,63 | 4,59 | 7,06 | 5,81                     | 6,00 | 6,00        | 3,79      | 4,02           | 4,88      | 3,66 | 5,39        | 4,21 |
| 17 | 7,46 | 7,24 | 6,43 | 5,89 | 6,14 | 4,46 | 7,23 | 3,84 | 5,90 | 4,38 | 5,65 | 8,35 | 6,85                     | 7,46 | 6,88        | 4,19      | 4,30           | 3,96      | 5,24 | 6,63        | 5,36 |
| 18 | 7,14 | 5,85 | 6,88 | 6,58 | 6,91 | 7,51 | 5,73 | 7,15 | 6,21 | 7,06 | 5,01 | 7,53 | 5,66                     | 7,17 | 7,18        | 7,08      | 7,37           | 7,97      | 6,65 | 4,30        | 4,69 |
| 19 | 5,67 | 4,54 | 6,79 | 6,23 | 6,62 | 6,29 | 5,39 | 6,09 | 5,75 | 5,89 | 5,00 | 6,28 | 4,05                     | 5,92 | 5,53        | 5,99      | 6,27           | 6,04      | 6,43 | 3,91        | 3,53 |
| 20 | 5,03 | 3,82 | 5,63 | 5,98 | 6,15 | 5,19 | 5,61 | 5,04 | 5,55 | 5,34 | 5,11 | 5,50 | 4,05                     | 4,97 | 4,90        | 4,74      | 5,03           | 5,44      | 5,93 | 4,29        | 2,92 |
| 21 | 5,32 | 4,03 | 6,20 | 5,82 | 6,21 | 4,44 | 5,63 | 4,42 | 4,86 | 4,47 | 4,17 | 5,96 | 3,67                     | 5,10 | 5,08        | 4,45      | 4,50           | 4,66      | 5,39 | 2,96        | 2,15 |
| 22 | 4,49 | 3,46 | 6,49 | 6,05 | 6,42 | 5,53 | 5,83 | 5,49 | 4,99 | 5,45 | 5,06 | 5,20 | 3,29                     | 4,61 | 4,57        | 5,33      | 5,35           | 5,93      | 5,64 | 3,49        | 3,29 |
| 23 | 7,40 | 6,17 | 6,03 | 6,20 | 6,14 | 6,05 | 5,87 | 5,90 | 6,43 | 6,24 | 2,96 | 8,12 | 5,93                     | 7,13 | 7,30        | 5,65      | 6,18           | 6,19      | 6,17 | 5,02        | 4,23 |
| 24 | 7,08 | 6,29 | 7,09 | 6,45 | 6,45 | 6,44 | 5,81 | 5,95 | 5,38 | 5,51 | 3,20 | 7,85 | 5,85                     | 7,10 | 6,97        | 5,86      | 6,12           | 6,53      | 5,56 | 4,31        | 4,65 |
| 25 | 4,20 | 3,17 | 6,44 | 5,71 | 6,29 | 4,00 | 6,53 | 4,22 | 5,47 | 4,86 | 4,57 | 5,23 | 3,03                     | 3,80 | 3,97        | 4,16      | 4,19           | 4,02      | 5,32 | 4,54        | 3,31 |
| 26 | 4,98 | 3,86 | 6,82 | 6,04 | 6,76 | 3,89 | 6,54 | 4,29 | 4,67 | 4,79 | 4,02 | 5,76 | 3,36                     | 4,38 | 4,85        | 4,20      | 4,07           | 4,67      | 4,36 | 3,65        | 3,03 |
| 27 | 6,57 | 5,69 | 8,40 | 8,10 | 8,17 | 6,73 | 7,80 | 6,57 | 6,15 | 5,80 | 6,73 | 7,09 | 5,68                     | 6,01 | 6,61        | 6,24      | 6,15           | 7,28      | 6,56 | 3,88        | 5,02 |
| 28 | 6,65 | 5,56 | 6,75 | 6,49 | 6,53 | 5,04 | 5,96 | 5,14 | 5,50 | 5,75 | 2,50 | 7,68 | 5,41                     | 6,16 | 6,68        | 5,26      | 5,29           | 5,67      | 5,74 | 4,32        | 3,76 |
| 29 | 6,85 | 6,37 | 6,66 | 5,98 | 5,50 | 6,13 | 4,75 | 5,67 | 4,93 | 5,88 | 3,06 | 8,52 | 6,09                     | 6,91 | 6,98        | 5,86      | 5,98           | 6,23      | 5,50 | 4,45        | 4,32 |
| 30 | 6,01 | 5,83 | 7,54 | 5,99 | 6,00 | 6,27 | 5,16 | 5,57 | 4,36 | 5,19 | 3,23 | 7,32 | 5,48                     | 6,29 | 5,89        | 5,71      | 5,80           | 5,95      | 5,04 | 4,73        | 4,69 |
| 31 | 6,29 | 5,61 | 6,77 | 5,05 | 5,75 | 4,88 | 5,78 | 4,56 | 4,70 | 4,66 | 2,12 | 7,43 | 4,94                     | 6,19 | 6,02        | 4,73      | 4,88           | 4,61      | 4,35 | 4,30        | 3,90 |
| 32 | 2,58 | 2,72 | 8,91 | 7,20 | 8,14 | 5,71 | 7,68 | 5,85 | 5,24 | 5,84 | 6,77 | 3,43 | 2,84                     | 2,72 | 2,39        | 6,05      | 5,37           | 5,98      | 6,00 | 5,23        | 5,02 |
| 33 | 5,86 | 5,45 | 6,29 | 6,07 | 5,61 | 5,13 | 4,93 | 4,27 | 3,37 | 3,93 | 4,56 | 7,09 | 5,42                     | 5,76 | 5,81        | 4,35      | 4,40           | 5,58      | 4,41 | 3,21        | 3,26 |
| 34 | 4,49 | 3,62 | 6,58 | 5,47 | 6,18 | 5,18 | 5,99 | 5,28 | 5,50 | 5,57 | 4,68 | 5,83 | 3,14                     | 4,49 | 4,58        | 5,13      | 5,32           | 4,98      | 5,66 | 4,14        | 3,50 |
| 35 | 5,26 | 4,75 | 6,87 | 6,19 | 6,18 | 4,90 | 5,79 | 4,68 | 4,32 | 4,86 | 4,42 | 6,22 | 4,81                     | 5,38 | 5,15        | 5,24      | 4,94           | 5,33      | 6,06 | 4,42        | 3,88 |
| 36 | 6,13 | 5,01 | 7,33 | 6,03 | 6,81 | 4,27 | 6,99 | 4,90 | 4,61 | 5,27 | 2,71 | 6,77 | 4,42                     | 5,78 | 5,81        | 5,19      | 4,76           | 5,17      | 4,66 | 4,18        | 3,66 |
| 37 | 5,57 | 4,91 | 6,50 | 6,24 | 6,18 | 3,60 | 5,30 | 3,42 | 3,43 | 4,36 | 3,78 | 6,52 | 5,06                     | 5,16 | 5,49        | 4,19      | 3,61           | 4,82      | 4,95 | 3,95        | 2,90 |
| 38 | 5,85 | 5,35 | 5,67 | 4,73 | 5,40 | 5,03 | 4,94 | 4,55 | 5,04 | 5,49 | 3,16 | 7,05 | 5,28                     | 5,69 | 5,95        | 4,43      | 4,84           | 5,17      | 4,67 | 5,16        | 4,06 |
| 39 | 5,83 | 5,34 | 6,58 | 7,19 | 6,24 | 5,55 | 4,84 | 5,33 | 4,71 | 5,89 | 4,47 | 7,20 | 5,98                     | 5,48 | 6,30        | 5,41      | 5,25           | 6,45      | 6,50 | 4,44        | 3,78 |
| 40 | 0,00 | 2,13 | 8,30 | 7,31 | 7,53 | 6,38 | 6,71 | 6,08 | 5,72 | 5,81 | 7,05 | 2,81 | 3,19                     | 1,83 | 1,50        | 5,83      | 5,72           | 5,97      | 6,93 | 5,47        | 4,97 |
| 41 |      | 0,00 | 7,66 | 6,85 | 7,20 | 5,66 | 6,64 | 5,52 | 5,76 | 5,38 | 6,17 | 2,96 | 2,02                     | 1,82 | 1,99        | 5,32      | 5,26           | 5,46      | 6,43 | 4,46        | 3,86 |
| 42 |      |      | 0.00 | 4,88 | 3,46 | 7,42 | 6,38 | 6,55 | 8,18 | 7,05 | 7,04 | 9,09 | 8,00                     | 8,17 | 8,37        | 5,59      | 6,81           | 7,28      | 7,06 | 7,24        | 6,07 |
| 43 |      |      |      | 0.00 | 4,14 | 6,64 | 7,22 | 6,08 | 6,90 | 6,43 | 5,74 | 8,11 | 6,32                     | 7,50 | 7,02        | 5,72      | 6,31           | 6,26      | 4,57 | 6,71        | 6,05 |
| 44 |      |      |      |      | 0,00 | 7,38 | 5,90 | 6,66 | 7,05 | 6,71 | 6,23 | 8,86 | 7,25                     | 7,71 | 7,56        | 6,13      | 6,88           | 6,97      | 6,45 | 6,48        | 5,75 |
| 45 |      |      |      |      |      | 0,00 | 7,93 | 2,22 | 4,99 | 3,63 | 5,25 | 7,02 | 5,38                     | 5,54 | 5,84        | 3,34      | 1,86           | 2,86      | 4,81 | 5,09        | 3,98 |
| 46 |      |      |      |      |      |      | 0,00 | 6,77 | 5,92 | 6,56 | 5,76 | 7,89 | 6,97                     | 7,16 | 7,12        | 6,42      | 7,09           | 7,46      | 7,46 | 5,48        | 4,99 |
| 47 |      |      |      |      |      |      |      | 0,00 | 4,91 | 2,18 | 5,20 | 6,66 | 5,45                     | 5,40 | 5,53        | 1,97      | 1,25           | 2,61      | 4,56 | 4,84        | 3,73 |
| 48 |      |      |      |      |      |      |      |      | 0,00 | 4,73 | 4,96 | 6,70 | 5,47                     | 5,90 | 5,66        | 5,62      | 4,72           | 5,97      | 4,79 | 4,07        | 4,21 |
| 49 |      |      |      |      |      |      |      |      |      | 0,00 | 5,53 | 6,41 | 5,17                     | 5,42 | 5,12        | 2,65      |                | 2,37 3,05 | 4,74 | 4,13        | 3,65 |
| 50 |      |      |      |      |      |      |      |      |      |      |      |      | 0,00 8,05 5,49 6,90 6,81 |      |             |           | 5,43 5,41 5,43 |           | 4,61 | 4,52 4,04   |      |
| 51 |      |      |      |      |      |      |      |      |      |      |      |      | $0,00$ 4,06              | 2,93 | 2,65        | 6,46      | 6,34           | 6,87      | 7,65 | 6,51        | 6,01 |
| 52 |      |      |      |      |      |      |      |      |      |      |      |      | 0.00                     | 3,21 | 2,58        | 5,40      | 5,24           | 4,95      | 5,42 | 4,04        | 3,79 |
| 53 |      |      |      |      |      |      |      |      |      |      |      |      |                          |      | $0,00$ 2,10 | 5,19      | 5,00           | 5,43      | 6,79 | 5,28        | 4,61 |
| 54 |      |      |      |      |      |      |      |      |      |      |      |      |                          |      |             | 1,24 5,44 | 5,22           | 5,25      | 6,38 | 5,27        | 4,74 |
| 55 |      |      |      |      |      |      |      |      |      |      |      |      |                          |      |             | 0.00      | 2,03           | 2,87      | 4,58 | 5,08        | 3,74 |
| 56 |      |      |      |      |      |      |      |      |      |      |      |      |                          |      |             |           | 0,00           | 2,69      | 4,53 | 4,77        | 3,67 |
| 57 |      |      |      |      |      |      |      |      |      |      |      |      |                          |      |             |           |                | $0.00\,$  | 5,06 | 5,36        | 4,14 |
| 58 |      |      |      |      |      |      |      |      |      |      |      |      |                          |      |             |           |                |           |      | $0,00$ 5,30 | 4,99 |
| 59 |      |      |      |      |      |      |      |      |      |      |      |      |                          |      |             |           |                |           |      | $0,00$ 2,15 |      |
| 60 |      |      |      |      |      |      |      |      |      |      |      |      |                          |      |             |           |                |           |      |             | 0,00 |

(1) Distância Euclidiana Padronizada: máximo: 9,75 (genótipos 10 e 51); mínimo:1,25 (genótipos 47-56).

doença em *H. brasiliensis,* não teve sucesso, uma vez, que a resistência à doença foi superada pelo patógeno (SEGUIN et al., 2003; TAN, 1986 e HO 1986).

É esperado que entre espécies, a divergência seja maior do que dentro de espécies. Em alguns trabalhos isso tem sido observado. MARIOT et al. (2008) avaliaram duas espécies de espinheira-santa, *Maytenus ilicifolia* e *Maytenus aquifolium* do banco de germoplasma da Embrapa Clima Temperado. De um total de 116 acessos, quatro foram de *M. aquifolium* e 112 de *M. ilicifolia.* Esses autores encontraram a maior divergência entre um acesso de *M. aquifolium* e outro de *M. ilicifolia.* CHIORATTO (2004) avaliando 993 acessos de feijoeiro encontrou a maior divergência entre um par composto por um acesso de *Phaseolus vulgaris* e um acesso de *Phaseolus lunatus.* No presente trabalho, alguns genótipos são resultantes de cruzamentos interespecíficos entre *H. benthamiana* x *H. brasiliensis*, realizados no passado e destacaram-se entre os genótipos divergentes. Observa-se que entre os 15 pares mais divergentes (Tabela 3), em 11 há ocorrência de genótipos com *Hevea benthamiana* na ascendência. Diante disso, pode-se inferir que a hibridação interespecifica realizada no passado, teve conseqüência na diversidade dos descendentes. Segundo RIESEBERG (1997), a hibridização pode ter várias conseqüências evolucionárias, incluindo o aumento da diversidade genética intraespecifica.

Por outro lado, a menor dissimilaridade encontrada no presente estudo foi 1,25 entre os genótipos GT 1 e PR 261, ambos clones de Wickham. Genótipos que são considerados como sendo de base genética estreita (VARGHESE et al. 1996; CHEVALLIER, 1988; TAN, 1987).

## **4.1.2 Divergência genética por análises de agrupamento**

O agrupamento pelo método de Tocher, aplicado sobre a matriz de dissimilaridade obtida a partir da d*ii*, caracterizou a formação de onze grupos (Tabela 4). No grupo 1, mais de 50% dos genótipos (PR 261, PR 255, RRIM 600, IAC 330, IAC 329, IAC 333, IAN 6323, IAC 407, IAC 403, IAC 414, IAC 418, IAC 417, IAC 402, IRCA 111, IAC 411, IAC 405) têm os clones indonésios (Tjir 1, GT 711) na ascendência, inclusive o clone indonésio GT 1 está nesse grupo. Dos 30 genótipos que fazem parte do grupo, 14 (IAC 329, IAC 330, IAC 333, IAC 404, IAC 405, IAC 410, IAC 412, RRIM 701, RRIM 600, IRCA 130, PR 255, PR 261, PB 217 e IRCA 111) têm

| Ordem        | Distância Euclidiana<br>Padronizada | Pares de<br>genótipos | Genealogia                                                                                           |
|--------------|-------------------------------------|-----------------------|----------------------------------------------------------------------------------------------------|
| $1^{\circ}$  | 9,75                                | $Fx$ 3899 (10)        | F 4542 <sup>(1)</sup> x AVROS 363                                                                    |
|              |                                     | IAC 15 (51)           | RRIM 504 (Pil A 44 x Lun N) x RRIM 600 (Tjir 1 x PB 86)                                              |
| $2^{\rm o}$  | 9,09                                | IAN 3156 (42)         | Fx 516 (F 4542 <sup>(1)</sup> x AVROS 363) x PB 86                                                   |
|              |                                     | IAC 15 (51)           | RRIM 504 (Pil A 44 x Lun N) x RRIM 600 (Tjir 1 x PB 86)                                              |
| $3^{\circ}$  | 9,03                                | IAC 332 (17)          | GT 711 X RRIM 600 (Tjir 1 x PB 86)                                                                   |
|              |                                     | IAC 409 (27)          | Fx 2784 (F 4542 <sup>(1)</sup> x AVROS 363) ill.                                                     |
| $4^{\rm o}$  | 8,91                                | IAC 415 (32)          | AVROS 363 ill.                                                                                       |
|              |                                     | IAN 3156 (42)         | Fx 516 (F 4542 <sup>(1)</sup> x AVROS 363) x PB 86                                                   |
| $5^{\circ}$  | 8,86                                | IAC 40 (44)           | RRIM 608 (AVROS 33 x Tjir 1) x AVROS 1279 (AVROS 156 x AVROS 374)                                    |
|              |                                     | IAC 15 (51)           | RRIM 504 (Pil A 44 x Lun N) x RRIM 600 (Tjir 1 x PB 86)                                              |
| $6^{\rm o}$  | 8,83                                | $Fx$ 3899 (10)        | $F$ 4542 <sup>(1)</sup> x AVROS 363                                                                  |
|              |                                     | IAC 409 (27)          | Fx 2784 (F 4542 <sup>(1)</sup> x AVROS 363)ill.                                                      |
| $7^{\circ}$  | 8,71                                | IAC 300(1)            | RRIM 605(Tjir 1 x PB 49) x AVROS 353(AVROS 164 x AVROS 160)                                          |
|              |                                     | IAC 15 (51)           | RRIM 504 (Pil A 44 x Lun N) x RRIM 600 (Tjir 1 x PB 86)                                              |
| $8^{\rm o}$  | 8,68                                | IAC 300(1)            | RRIM 605(Tjir 1 x PB 49) x AVROS 353(AVROS 164 x AVROS 160)                                          |
|              |                                     | IAC 409 (27)          | Fx 2784 (F 4542 <sup>(1)</sup> x AVROS 363)ill.                                                      |
| $9^{\circ}$  | 8,59                                | IAC 318 (9)           | RRIM 600 (Tjir 1 x PB 49) x Fx 3899 (F 4542 <sup>(1)</sup> x AVROS 363)                              |
|              |                                     | IAC 400 (18)          | GT 711 ill.                                                                                          |
| $10^{\circ}$ | 8,52                                | IAC 411 (29)          | GT 711 ill.                                                                                          |
|              |                                     | IAC 15 (51)           | RRIM 504 (Pil A 44 x Lun N) x RRIM 600 (Tjir 1 x PB 86)                                              |
| $11^{\circ}$ | 8,48                                | Fx 3899 (10)          | $F$ 4542 <sup>(1)</sup> x AVROS 363                                                                  |
|              |                                     | IAC 424 (40)          | RRIM 600 (Tjir 1 x PB 86) ill.                                                                       |
| $12^{\circ}$ | 8,40                                | IAC 409 (27)          | Fx 2784 (F 4542 <sup>(1)</sup> x AVROS 363) ill.                                                     |
|              |                                     | IAN 3156 (42)         | Fx 516 (F 4542 <sup>(1)</sup> x AVROS 363) x PB 86                                                   |
| $13^{\circ}$ | 8,35                                | Fx 3899 (10)          | $F$ 4542 <sup>(1)</sup> x AVROS 363                                                                  |
|              |                                     | IAC 44 (54)           | IAN 2325 [PB 86 x Fx 3933 (F 4542 <sup>(1)</sup> x AVROS 363)] x AVROS 1328( AVROS 214 x AVROS 3170) |
| $14^{\circ}$ | 8,35                                | IAC 332 (17)          | GT 711 x RRIM 600 (Tiir 1 x PB 86)                                                                   |
|              |                                     | IAC 15 (51)           | RRIM 504 (Pil A 44 x Lun N) x RRIM 600 (Tjir 1 x PB 86)                                              |
| $15^{\circ}$ | 8,30                                | IAC 424 (40)          | RRIM 600 (Tjir 1 x PB 86) ill.                                                                       |
|              |                                     | IAN 3156 (42)         | Fx 516 (F 4542 <sup>(1)</sup> x AVROS 363) x PB 86                                                   |

**Tabela 3 -** Quinze pares de genótipos mais divergentes estimados a partir da Distância Euclidiana no estudo sobre divergência entre 60 genótipos de seringueira do programa de melhoramento genético do Instituto Agronômico (IAC).

<sup>(i)</sup> Clone de Hevea benthamiana. <sup>(2)</sup> ill., illegitimate = ilegítimo (clone obtido de uma planta matriz de polinização aberta)<br>Clones amazônicos (F= Ford, F= France RN= Interest of Number Research Institute of Mather New

**Tabela 4 -** Grupos de genótipos de seringueira formados através do agrupamento de Tocher a partir da distância Euclidiana padronizada estimada baseando-se em 15 descritores agronômicos quantitativos.

| Grupo        | Genótipo                                                                                                    |
|--------------|----------------------------------------------------------------------------------------------------|
| $\mathbf{1}$ | GT 1, PR 261, PR 255, RRIM 600, RRIM 701, PB 217, IAC 330, IAC 329, PB<br>28/59, IAC 333, IAN 6323, IAC 408, IAC 407, IAC 403, IAC 412, IAC 422, IAC<br>414, IAC 420, IAC 418, IAC 417, IAC 402, IAC 404, IRCA 111, IAC 410, IRCA<br>130, IAC 423, IAC 411, IAC 405, IAC 413, IAC 421 |
| 2            | IAC 44, IAC 424, IAC 41, IAC 425, IAC 415, IAC 35, IAC 15                                                                                                    |
| 3            | IAC 300, IAC 301, IAC 302, IAC 303, IAC 307, IAN 3156, RO 45, IAC 40                                                                                                    |
| 4            | IAC 400, IAC 401, IAC 406                                                                                                    |
| 5            | IAN 4493, IAC 306, IAC 318, IAC 331                                                                                                    |
| 6            | IAC 328, IAC 332                                                                                                    |
| 7            | <b>IAN 3193, IAN 873</b>                                                                                                    |
| 8            | <b>JAN 3703</b>                                                                                                    |
| 9            | FX 3899                                                                                                    |
| 10           | <b>IAC 409</b>                                                                                                    |
| 11           | PB 235                                                                                                    |

Clones amazônicos (Fx= Ford cruzamento, IAN= Instituto Agronômico do Norte); Clone paulista (IAC= Instituto Agronômico de Campinas), Clones indonésios (GT= Godang Tapen, PR= Proefstation voor rubber, Tjir= Tjirandji) Clones malaios (PB= Prang Besar, RRIM= Rubber Research Institute of Malaysia), Clone africano (IRCA= Institute de Recherches sur le Caoutchouc).

parentais femininos e masculinos com ascendência exclusiva asiática; 8 genótipos (IAC 402, IAC 403, IAC 407, IAC 408, IAC 411, IAC 417, IAC 418 e IAC 422) têm parental feminino com ascendência exclusiva de genótipos asiáticos e parental masculino desconhecido. Há, também, nesse grupo dois genótipos asiáticos (GT 1 e PB 28/59) com parentais desconhecidos. Portanto, em cerca de 80% dos genótipos desse grupo é evidenciada a ascendência de genótipos asiáticos. No grupo 2, constituído por sete indivíduos, quatro deles (IAC 424, IAC 425, IAC 35, IAC 15) têm o clone RRIM 600 como um dos parentais e o IAC 41 tem o RRIM 608 como parental feminino. Tanto o RRIM 600, quanto o RRIM 608 foram selecionados no "Rubber Research of Institute of Malaysia-RRIM". Os genótipos do RRIM são oriundos de 22 plântulas introduzidas em 1877, na Malásia (PRIYADARSHAN et al. 2009). O grupo 3 é constituído por oito genótipos, sendo que seis deles (IAC 300, IAC 301, IAC 302, IAC 303, IAC 307 e IAC 40) têm clones AVROS como parentais. Esses clones foram selecionados na Estação Experimental "Algemene Vereniging Rubberplanters Oostkust Sumatra- AVROS" situada em Medan, Sumatra, na Indonésia. O genótipo RRIM 600 aparece como um dos parentais de todos os genótipos do grupo 4 e grupo 6. O grupo 7 é composto por dois genótipos amazônicos (IAN 3193 e IAN 873) ambos obtidos pelo programa de melhoramento do extinto Instituto Agronômico do Norte, através do cruzamento entre clones Ford com o clone malaio PB 86 . O grupo 9 é composto apenas pelo genótipo Fx 3899, o único híbrido interespecífico entre os 60 genótipos. Os grupos 8 (IAN 3703) e 10 (IAC 409) são compostos por um único indivíduo, e ambos têm na ascendência a espécie *H. benthamiana*. (Tabela 1)

Genótipos com ancestrais em comum integraram os mesmos grupos. Resultados similares já haviam sido observados na seringueira por VENTAKATACHALAN et al. (2002), MARQUES et al. (2002) e VARGHESE et al. (1997) e também em outras culturas: café (DIAS et al., 2005), aveia (MARCHIORO et al., 2003) e cacau (ENGELS, 1983). Nesse último trabalho, o autor, ao verificar que genótipos com parentais em comum estavam no mesmo grupo, concluiu que os dados fenotípicos utilizados nas análises, foram eficientes para representarem as relações genéticas.

Entretanto, através da genealogia não foi possível explicar a distribuição de todos os genótipos nos grupos, observação semelhante a de VARGHESE et al. (1997) que avaliaram 24 genótipos de seringueira e consideraram que a genealogia nem sempre revela a natureza exata da relação genética. Segundo os autores, como a seringueira é uma espécie alógama, seus genótipos são altamente heterozigotos e, com a segregação,

os alelos de cada parental podem variar consideravelmente nos híbridos. Dessa forma, com base nas recombinações dos diferentes híbridos, é possível obter genótipos que expressam características bem diferentes dos parentais a ponto de não serem associados a eles.

Em referência à distribuição dos genótipos em grupos (Tabela 4), dentre os 60 genótipos avaliados, oito são genótipos asiáticos (GT 1, PR 261, PR 255, RRIM 600, RRIM 701, PB 217, PB 28/59, PB 235) e desses, apenas o PB 235 ficou fora do grupo 1, indicando a similaridade genética existente entre os genótipos asiáticos avaliados. Os dois genótipos africanos (IRCA 111, IRCA 130) cuja ascendência é de genótipos asiáticos, também ficaram no grupo 1. Já os 42 genótipos IACs ficaram distribuídos em sete grupos, indicando haver diversidade entre os genótipos IACs, apesar da seleção realizada dentro do programa de melhoramento genético. Destaque deve ser dado aos genótipos amazônicos, dos oito avaliados, observa-se que sete deles (IAN 3156, RO 45, IAN 4493, IAN 3193, IAN 873, IAN 3703, Fx 3899) ficaram distribuídos em vários grupos (3, 5, 7, 8, 9) e fora do grupo 1, composto por genótipos que têm na ascendência predominância de genótipos asiáticos.

O fato de poucos genótipos amazônicos ficarem distribuídos em vários grupos indica a grande diversidade genética desses genótipos, principalmente quando comparados aos genótipos asiáticos que ficaram distribuídos quase todos em um único grupo. Além do mais, os genótipos Fx 3899 e IAN 3703 formaram grupos unitários e o grupo 7 foi formado por apenas dois genótipos amazônicos. Esse isolamento de alguns genótipos amazônicos está de acordo com as observações feitas por OMOKHAFE & ALIKA (2003), que utilizaram caracteres de sementes de seringueira ao estudarem a divergência de 20 clones do programa de melhoramento da Nigéria. Os autores observaram que houve isolamento taxonômico do único genótipo amazônico (IAN 710) em relação aos genótipos asiáticos. Referente à diversidade genética superior dos genótipos amazônicos, em relação aos genótipos asiáticos, as observações realizadas nesse estudo discordaram das relatadas por AGUIAR & GONÇALVES (2006) que avaliaram genótipos asiáticos e amazônicos utilizando variáveis relacionadas ao crescimento e à produção da seringueira e encontraram maior diversidade entre o grupo de genótipos asiáticos. Entretanto, os autores consideraram que a baixa diversidade encontrada entre os genótipos amazônicos avaliados, foi devido ao parentesco comum existente entre eles. De fato, na população de genótipos estudados pelos autores,

observou-se vários genótipos aparentados, inclusive alguns com parentais femininos e masculinos em comum.

As estimativas das distâncias intragrupos e intergrupos, obtidas a partir do Agrupamento de Tocher encontram-se na Tabela 5. A maior distância intergrupos foi encontrada entre os grupos 9 e 10, formados pelos genótipos Fx 3899 e IAC 409, respectivamente. Por serem grupos unitários a maior divergência encontrada corresponde ao mesmo par de genótipos identificado na abordagem individual (Tabela 3). As outras maiores distâncias intergrupos estimadas foram entre os grupos 6 e 10; 2 e 9; 10 e 11; 3 e 10 com valores de dissimilaridade 8,58; 8,30; 7,80 e 7,70, respectivamente.

Em relação à indicação de cruzamentos, DIAS (1994) explica que em estudos envolvendo um elevado número de genótipos, surge a possibilidade de considerar-se não o genótipo individualmente, mas sim o grupo de genótipos. Nesse caso, os cruzamentos indicados são preferencialmente entre genótipos pertencentes aos grupos que apresentam as maiores distâncias intergrupos. Em trabalhos com diferentes culturas (AGUIAR & GONÇALVES, 2006, AGUIAR et al., 2005; SHIMOYA et al., 2002; CHIORATTO et al., 2005; DIAS, 1994) a indicação de cruzamentos é feita entre grupos. No presente estudo, considerou-se os genótipos individualmente e não os grupos na recomendação dos cruzamentos, semelhante ao realizado por OLIVEIRA et al. (2007) em açaí e por TEIXEIRA et al. (2004) em feijão vagem. Os pares de genótipos identificados como os mais divergentes (Tabela 3), são sugeridos em cruzamentos. Entretanto, na impossibilidade de realização de cruzamentos entre algum par desses genótipos, devido aos problemas relacionados à biologia reprodutiva da seringueira, tais como, a falta de sincronia no florescimento entre genótipos (TAN, 1987) ou baixo sucesso de polinização (WICHERLEY, 1969; LESPINASSE et al., 2000), há ainda, a possibilidade de recorrer-se às maiores distâncias intergrupos para identificação de outros cruzamentos.

| Grupos<br>de Tocher | $\mathbf{1}$ | $\overline{2}$ | 3    | $\overline{4}$ | 5    | 6    | 7    | 8    | 9    | 10   | 11   |
|---------------------|--------------|----------------|------|----------------|------|------|------|------|------|------|------|
| $\mathbf{1}$        | 4,23         | 5,57           | 5,43 | 5,05           | 6,09 | 5,09 | 4,86 | 4,99 | 5,98 | 6,17 | 5,93 |
| $\overline{2}$      |              | 2,59           | 6,93 | 6,38           | 7,10 | 7,31 | 5,51 | 6,52 | 8,30 | 6,28 | 7,17 |
| 3                   |              |                | 3,80 | 6,42           | 5,19 | 5,47 | 6,38 | 5,38 | 5,92 | 7,70 | 6,40 |
| $\overline{4}$      |              |                |      | 4,27           | 7,74 | 6,56 | 6,35 | 6,22 | 7,45 | 5,91 | 5,64 |
| 5                   |              |                |      |                | 4,35 | 6,19 | 5,57 | 5,52 | 6,35 | 7,50 | 7,41 |
| 6                   |              |                |      |                |      | 3,68 | 5,56 | 5,23 | 6,00 | 8,58 | 6,74 |
| $\tau$              |              |                |      |                |      |      | 4,18 | 5,01 | 5,48 | 6,27 | 6,64 |
| 8                   |              |                |      |                |      |      |      | 0,00 | 5,55 | 6,56 | 7,46 |
| 9                   |              |                |      |                |      |      |      |      | 0,00 | 8,83 | 7,50 |
| 10                  |              |                |      |                |      |      |      |      |      | 0,00 | 7,80 |
| 11                  |              |                |      |                |      |      |      |      |      |      | 0,00 |

**Tabela 5 -** Estimativa das distâncias genéticas intra e intergrupos dos grupos estabelecidos pelo agrupamento de Tocher baseado na matriz de dissimilaridade obtida a partir da distância Euclidiana.

#### **4.1.3 Divergência genética por análises de componentes principais**

Através da análise de componentes principais, verificou-se que os três primeiros componentes absorveram 55,27% da variação acumulada (Tabela 6). A variação acumulada distribuiu-se entre vários componentes, não retendo o máximo de variação nos componentes iniciais, como indicado por CRUZ et al. (2004) e CRUZ & CARNEIRO (2003), mas, semelhante ao que vem sendo observado em diversos trabalhos. GODOY et al. (2007) estudando a diversidade genética existente entre genótipos de maracujá encontrou 69,07% da variação total nos três primeiros componentes principais. Em açaí, GOMES (2007) encontrou 65,77% da variação nos três primeiros componentes ao avaliar 49 descritores agromorfológicos em 1.573 plantas jovens e 53,55% da variação nos três primeiros componentes avaliando 10 descritores em 1.978 plantas adultas. CHIORATTO (2004) encontrou 40,66% de variação nos três primeiros componentes avaliando a divergência de 993 acessos de feijoeiro a partir de 23 descritores agromorfológicos. PEREIRA (1989) estimando o grau de diversidade genética entre 280 acessos do banco ativo de germoplasma de mandioca, utilizando 14 descritores botânico-agronômicos, observou que foram necessários os seis primeiros componentes principais para explicarem apenas 50,00% da variação total. O autor considerou que a baixa concentração da variação encontrada nos primeiros componentes foi devido à natureza e ao número de descritores utilizados na análise. DIAS (1994), observando alguns trabalhos dessa natureza, atribuiu a dispersão da variação em vários componentes ao tipo de descritor utilizado.

A variação acumulada encontrada nos três primeiros componentes principais (Tabela 6) foi inferior à observada em outros trabalhos com seringueira (AGUIAR & GONÇALVES, 2006; PAIVA, 1994). Entretanto, nesses trabalhos os autores utilizaram um número menor de descritores agronômicos. AGUIAR & GONÇALVES (2006) encontraram 91,7% da variação nos dois primeiros componentes, mas, trabalharam com apenas três descritores relacionados ao crescimento e a produção. Na análise de componentes principais o número de componentes observado, corresponde ao número de descritores utilizados. PAIVA (1994) encontrou 94,76% e 97,49%, nos três primeiros componentes, trabalhando com oito e sete descritores, respectivamente. Sendo os descritores utilizados pelo autor, referentes ao crescimento, à produção e à anatomia da casca da seringueira. No presente estudo, foram utilizados 15 descritores, o que pode explicar o menor acúmulo da variação nos primeiros componentes, sendo esses

**Tabela 6.** Estimativas dos autovalores associados aos componentes principais, importância relativa (raiz %) e acumulada referentes a 15 caracteres agronômicos avaliados em 60 genótipos de seringueira do programa de melhoramento genético do Instituto Agronômico (IAC).

| Componentes    | Raiz    | Raiz $(\%)$ | % Acumulada |
|----------------|---------|-------------|-------------|
| $\mathbf{1}$   | 3,69699 | 24,6466     | 24,6466     |
| $\overline{2}$ | 2,79348 | 18,6232     | 43,2698     |
| 3              | 1,80003 | 12,0002     | 55,2700     |
| $\overline{4}$ | 1,38699 | 9,2466      | 64,5166     |
| 5              | 0,96799 | 6,4532      | 70,9698     |
| 6              | 0,83943 | 5,5962      | 76,5660     |
| $\tau$         | 0,83454 | 5,5636      | 82,1296     |
| 8              | 0,66872 | 4,4581      | 86,5878     |
| 9              | 0,62199 | 4,1466      | 90,7344     |
| 10             | 0,38716 | 2,5811      | 93,3155     |
| 11             | 0,33441 | 2,2294      | 95,5448     |
| 12             | 0,25780 | 1,7186      | 97,2635     |
| 13             | 0,16710 | 1,1140      | 98,3775     |
| 14             | 0,14827 | 0,9884      | 99,3659     |
| 15             | 0,09511 | 0,6341      | 100,00      |

descritores, também, referentes ao crescimento, à produção e à anatomia da casca da seringueira.

DIAS et al. (1997) relatam que através da dispersão gráfica, obtida com componentes principais, recupera-se a informação ao nível de individuo que é perdida por se considerar apenas a informação de grupos na análise de agrupamento. Essa representação gráfica é recomendada, quando os primeiros componentes envolvem pelo menos 80% da variação total (CRUZ et al., 2004; CRUZ & CARNEIRO 2003 e CRUZ, 1990). Segundo esses autores, nos casos em que esse limite não é atingido nos dois primeiros componentes, a análise pode ser complementada com a dispersão gráfica em relação ao terceiro e quarto componentes. Dessa forma, nesse estudo a dispersão gráfica (Figura 1) foi realizada até o sétimo componente, cuja variação acumulada atingiu 82,13%. Entretanto, como a variação acumulada em torno de 80% não foi verificada nos três primeiros componentes, para poder recuperar a informação ao nível de indivíduos de forma satisfatória, a identificação dos pares de genótipos mais divergentes foi realizada na própria matriz de dissimilaridade, garantindo maior segurança nos resultados. Na representação gráfica (Figura 1), a identificação de pares dos genótipos mais divergentes foi apenas confirmada.

Observa-se na Figura 1, que na representação entre os dois primeiros componentes principais (CP1 x CP2), pode ser distinguido o distanciamento de alguns pares de genótipos mais divergentes (10-51; 42-51; 32-42; 44-51; 1-51; 1-27; 29-51; 10- 40; 17-51; 40-42) listados na Tabela 3. À medida que se realiza a complementação gráfica (CP1 x CP3; CP1 x CP4; CP1 x CP5; CP1 x CP6; CP1 x CP7) a consistência no distanciamento entre esses genótipos (10-51; 42-51; 44-51; 32-42; 1-51;1-27; 29-51;10- 40;17-51; 40-42) pode ser confirmada. Entretanto, o distanciamento de outros pares de genótipos mais divergentes listados na Tabela 3 (17-27; 10-27; 9-18; 29-51; 27-42, 10- 54), bem como outros genótipos divergentes, listados na Tabela 2 não fica evidente na maioria dos gráficos. Essa perda de informação pode ser atribuída à baixa variação acumulada nos primeiros componentes e, também, a uma distorção na passagem das variáveis de um espaço p-dimensional para o espaço bidimensional conforme relatado por DIAS (1994).

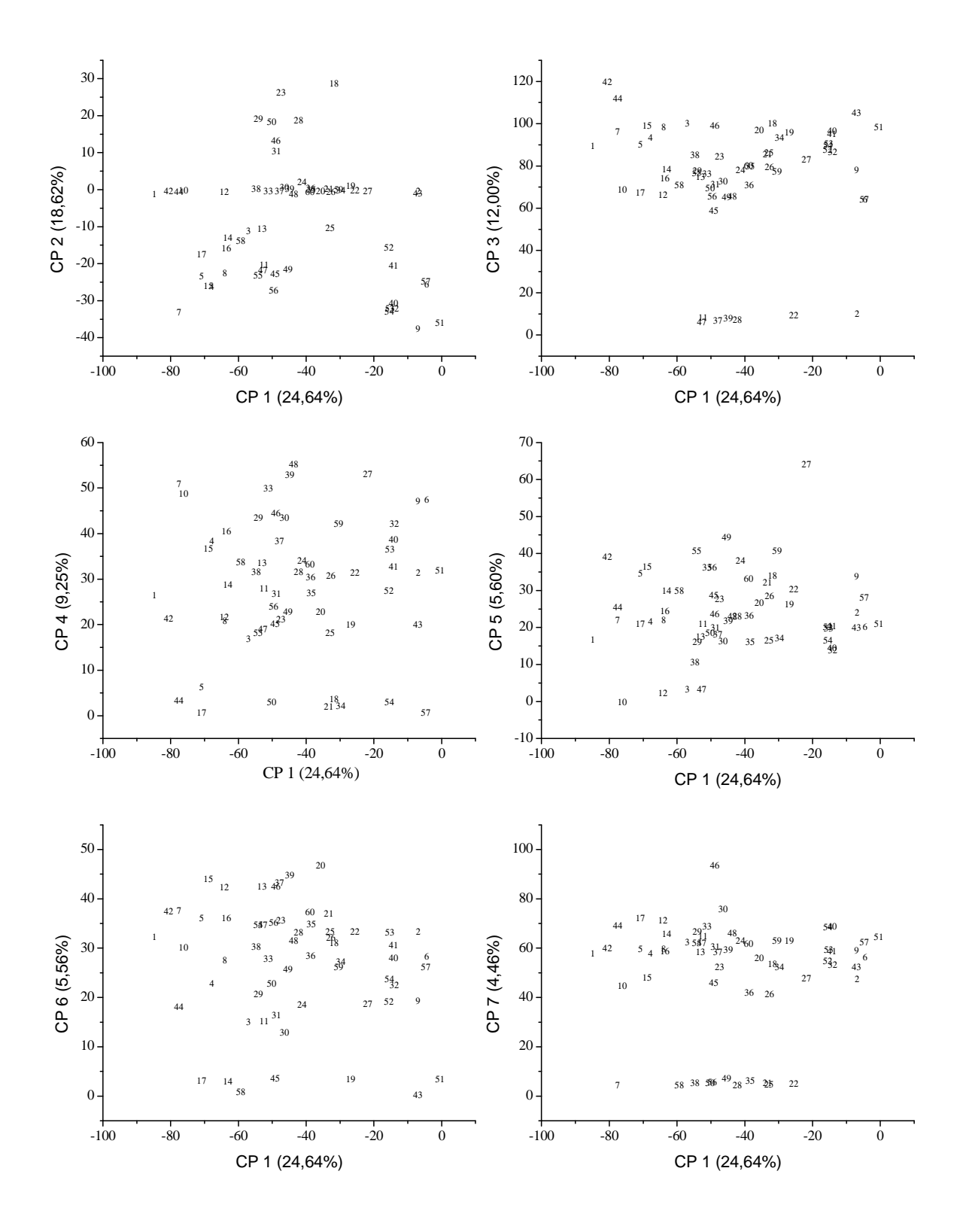

**Figura 1 -** Dispersão gráfica de 60 genótipos de seringueira do programa de melhoramento genético do Instituto Agronômico (IAC). Considerando os componentes principais (CP 1 e CP 2; CP 1 e CP 3; CP 1 e CP 4; CP 1 e CP 5; CP 1 e CP 6 e CP 1 e CP 7 ) referentes à 15 descritores quantitativos. A identificação dos genótipos encontra-se na Tabela 1.

A análise de componentes principais pode ser utilizada, também, na identificação das variáveis de maior e menor contribuição para variação acumulada, CRUZ et al. (2003) enfatizam que na análise de componentes principais os caracteres de maior contribuição para variação acumulada são aqueles que exibem maiores coeficientes de ponderação nos componentes de maior autovalor e os de menor contribuição são aqueles que exibem maiores coeficientes de ponderação nos componentes de menor autovalor. Nesse sentido, a variável que mais contribuiu para variação acumulada foi incremento do perímetro do caule no primeiro ano da fase adulta e a variável de menor contribuição para variação acumulada foi número de anéis de vasos laticíferos. Para confirmar a baixa contribuição do número de anéis de vasos laticíferos para variação acumulada, uma nova análise de componentes principais foi realizada sem esse descritor. A variação acumulada nos três primeiros componentes, que na análise utilizando todos descritores era 55,27%, sem utilização do descritor número de anéis de vasos laticíferos caiu para 53,84%. Dessa forma, confirmou-se a baixa contribuição desse descritor para a variação acumulada.

### **4.2 Caracterização dos marcadores moleculares microssatélites**

Para obtenção dos SSRs em *H. brasiliensis* foram utilizadas seqüências depositadas na base de dados do "Genbank". Embora, haja muitas seqüências depositadas contendo SSRs, para utilização desses marcadores foi necessário o desenvolvimento (desenho e caracterização) de pares de "primers" flanqueadores das regiões contendo os SSRs. Por ocasião do projeto, o único trabalho em que havia seqüências publicadas era o de SAHA et al. (2005), mas com apenas quatro SSRs. Um número insuficiente para um estudo de diversidade. Na etapa de redação final do presente trabalho, FENG et al. (2009) publicaram seqüências de 184 pares de "primers" de EST-SSRs em *H. brasiliensis*.

Nas seqüências depositadas em bancos de dados por diferentes grupos, há muita redundância. Portanto, para estimar a divergência genética a partir de SSRs, utilizando as seqüências disponíveis, houve a necessidade de primeiro desenvolver esses SSRs e caracterizá-los.

| $N^{\rm o}$ | <b>SSR</b> | Sequências dos "primers"                                | <b>Motivos</b>            | Ta (°C) | No     | <b>PIC</b> | Produto      |
|-------------|------------|---------------------------------------------------------|---------------------------|---------|--------|------------|--------------|
|             |            |                                                         |                           |         | alelos |            | min-max      |
| 01          | IAC-Hv01   | GAAGAAAAACAGAAACACATAA<br>CTACACCCCAGCAAAGAAT           | (GA)19                    | 62,0    | 06     | 0,60       | 188-210      |
| 02          | IAC-Hv02   | CAGTAGAAAGGGGAATC<br>AACACTGAAAACAACAATG                | (GT)19                    | 55,0    | 11     | 0,77       | 130-170      |
| 03          | IAC-Hv03   | AGTTACAACAATCATCATCTG<br>ATAAAGTCTTGGGAAAACAT           | (GA)21                    | 58,0    | 05     | 0,54       | 300-306      |
| 04          | IAC-Hv04   | AAACCCATGCAAACGAAAGA<br>TTAAAACGGCAGTGGAAAGAAG          | (AG)20                    | 60,0    | 06     | 0,73       | 136-146      |
| 05          | IAC-Hv05   | <b>GTATCCCGAGTCGTCTTCAT</b><br>TATAAACTAAAATTGCCCTCAG   | (CT)16                    | 62,0    | 06     | 0,74       | 268-300      |
| 06          | IAC-Hv06   | GGACTAAAACGATCTAATGCTA<br>AAGAGTCTGTGATGGAGTGAAG        | $(CT)$ 19                 | 58,0    | 09     |            | 0,75 234-270 |
| 07          | IAC-Hv07   | CAGCCTACAGCAGATTTGAA<br><b>GGCTGCCATTTGTAGTTTTA</b>     | (GA)16                    | 60,9    | 10     |            | 0,82 248-280 |
| 08          | IAC-Hv08   | CCGAAGAAGGGTGTAAT<br>ATCAACTAGTGCCAAGAAG                | (GA)18                    | TD      | 05     | 0,41       | 260-270      |
| 09          | IAC-Hv09   | GGAAAAACAGCCCATTACTTG<br>CTGCGGCTCATAGGAAAAC            | (GA)17                    | 60,0    | 04     | 0,41       | 222-240      |
| 10          | IAC-Hv11   | TATCAAAATCAGCAGCATCTAC<br><b>TCTCCAGTTGTTATCCTCTTCT</b> | (CT)21                    | 60,0    | 09     | 0,87       | 154-184      |
| 11          | IAC-Hv11   | <b>CTCGTCTTCTAACTCCGCTCTA</b><br>TATCGATATTGTGGTGCTTGAA | (CA)20                    | 60,0    | 06     | 0,64       | 230-270      |
| 12          | IAC-Hv12   | TGCATGCATGAAGTGTCTAA<br>AAAAACCTTGAGGATGTAATG           | (CT)15(CA)13              | 63,0    | 05     | 0,29       | 134-142      |
| 13          | IAC-Hv13   | CATGCAATTCACTACAAAACAA<br>GAAGCAGAACGACCATCAA           | (CA)15                    | 60,0    | 04     | 0,44       | 160-268      |
| 14          | IAC-Hv14   | CTCAAATCATATGGTGGAAGTG<br>ATGATGTTAAAAGGGGGAAGTT        | (GT)2GC(GT)5(GC)6(GT)7    | 63,0    | 08     | 0,75       | 134-160      |
| 15          | IAC-Hv15   | ACTCGCTGACCATAAAAAAGAAG<br>TATTGGGATCCTATTGAAAAGA       | (GA)25                    | 60,0    | 12     | 0,80       | 200-228      |
| 16          | IAC-Hv16   | ACAACACGATTACCAAGGAG<br>AAAAAGGAGACAGGCACATA            | (GA)19                    | 60,0    | 06     | 0,71       | 220-232      |
| 17          | IAC-Hv17   | TTACTTTATGCAACCTGATGAA<br>GTGGCAACTGAAAACTGAAG          | (CT)15                    | 60,0    | 06     |            | 0,76 136-146 |
| 18          | IAC-Hv18   | TGCAGTCACATCCACAA<br>GGTCTTACTACATCATCAAAAT             | (GA)16                    | 60,0    | 07     |            | 0,72 134-150 |
| 19          | IAC-Hv19   | TCTTTCCAACCTTCATCACAG<br>AGGATGGGAAGTAAGCTAGAAA         | (GA)24                    | NA.     |        |            |              |
| 20          | IAC-Hv20   | GGGACATGGGGCTTATCTC<br>AGTGGCTTCATCTTCAAAACC            | (CT)18                    | 60,0    | 13     | 0,83       | 168-226      |
| 21          | IAC-Hv21   | <b>ATTAACCATTTCAACCAT</b><br>AATCCTTTCTTTATCTCC         | (CT)20                    | TD      |        |            | Acima 330pb  |
| 22          | IAC-Hv22   | <b>ACTTTATCTGGTTTTCGTATCA</b><br>GCCATGCATGTTGTGTTG     | (CT)20                    | 60,3    | 10     | 0,80       | 134-152      |
| 23          | IAC-Hv23   | ATGGAGGAATAAAAGGGTCTA<br>GGGATGATTGTTTGAAGGATT          | (CT)19                    | 65,0    | 05     |            | 0,56 246-254 |
| 24          | IAC-Hv24   | AAAAGTTCGCCGTAAGATGA<br>TGAGGCCAAGAACAATAGAAT           | (CA)10(GA)18              | 60,0    | 06     | 0,67       | 260-270      |
| 25          | IAC-Hv25   | GATGGAGAGCTGGTAAGAAGAA<br>ATCGAGGGAACTAATCAAACAA        | (GA)25                    | 61,8    | 06     |            | 0,65 178-188 |
| 26          | IAC-Hv26   | AACTGCGGTACGTGATTTTC<br>TTTGGAGGTTTAGGATTTGATT          | (GA)4 CAGA(CA)12(GA)14 NA |         |        |            |              |
| 27          | IAC-Hv27   | TGGGGACAAAGTGAGGTT<br>CAAAAGAAAAGAAAAAGAAATC            | (GA)29                    | 56,0    | 06     |            | 0,52 142-156 |
| 28          | IAC-Hv28   | TGTGCTTTTGTAATAGGGAATC<br>TATGGTTTGAGCTGTGTTGTG         | (GA)19                    | 55,0    | 06     | 0,57       | 124-134      |
| 29          | IAC-Hv29   | GGTGCTCCAGGTAAAGTG<br>GATAGTCGCTCATAGAAAACA             | (CT)23                    | 60,0    | 04     | 0,24       | 146-152      |
| 30          | IAC-Hv30   | ATAGAATACCTGAACAATAAC<br>AGGGAACATCTAAATAAAT            | (CT)21                    | 54,0    | 08     | 0,84       | 148-160      |

**Tabela 7 -** Relação de locos de microssatélites de *H. brasiliensis*, tipo de motivo, número de repetições, Temperatura de anelamento (Ta), número de alelos, Conteúdo de informação de polimorfismo (PIC) e o intervalo de tamanho dos produtos encontrados para cada loco.

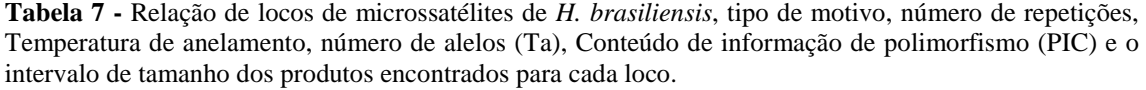

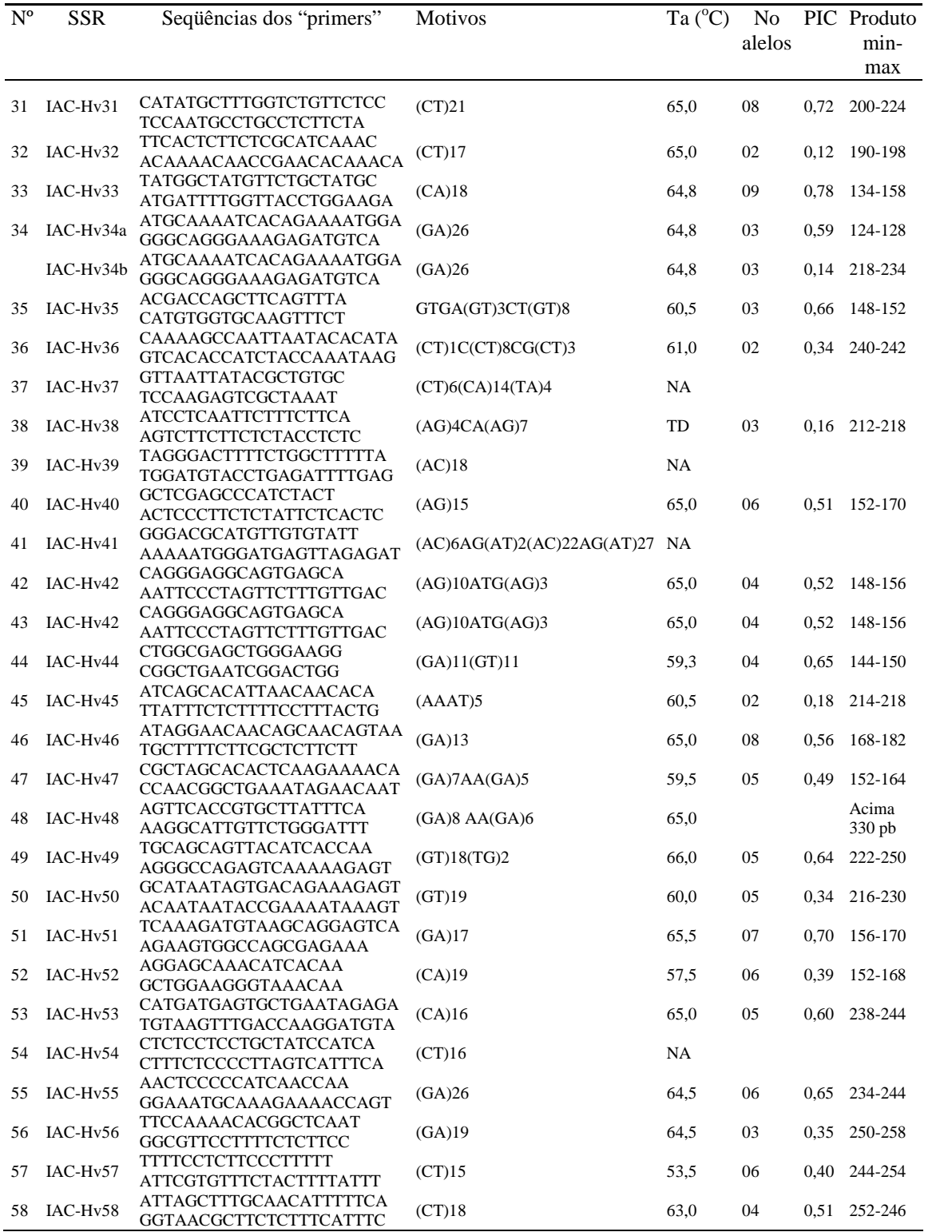

| $N^{\rm o}$ | <b>SSR</b> | Sequências dos "primers"                                                      | Motivos   | Ta $(^{\circ}C)$ | N <sub>o</sub><br>alelos | <b>PIC</b> | Produto<br>min-max |
|-------------|------------|-------------------------------------------------------------------------------|-----------|------------------|--------------------------|------------|--------------------|
| 59          | IAC-Hv59   | TAGCAAAACAAAGCGAAAACTC<br>GTCCCCTGCAACTCTGTCTATC                              | (CT)17    | 66,0             | $05\,$                   | 0,54       | 200-212            |
| 60          | IAC-Hv60   | <b>GACCGATAATATTTCTTCACTG</b><br>AGCCATTTTCTCACCTCAT                          | (GA)20    | 65,0             | 04                       | 0,55       | 176-182            |
| 61          | IAC-Hv61   | TGGATATACCGGTAACACATTC<br>AACTACAGCAAAAGGCAGAGA<br><b>TCTGGCTTTGGGTCCTCTA</b> | (CT)17    | 62,4             | 07                       | 0.80       | 140-160            |
| 62          | IAC-Hv62   | GGGTTTTTGGGGGTCTG<br>TCATCAGAAAGCAAAGAAACC                                    | (CT)15    | 63,0             | 05                       | 0,58       | 148-156            |
| 63          | IAC-Hv63   | AATGCATAGGATCCACAAACT<br>TATGGTTTGAGCTGTGTTGTGT                               | (CT)17    | 63,5             | 04                       | 0,57       | 208-214            |
| 64          | IAC-Hv64   | TGTGCTTTTGTAATAGGGAATC<br>GATGGGAAAGAGAAGAGACAAA                              | (CT)23    | NA               |                          |            |                    |
| 65          | IAC-Hv65   | ATGGAAATGCGGGGGTAG<br>GGCGCTTGTTTTCCACTC                                      | (GA)16    | 62,4             | 02                       | 0,11       | 152-154            |
| 66          | IAC-Hv66   | TTGTCTCTTCTCTTTCCCATCT<br><b>GTTGCGCAAAAATTTCTGTCTA</b>                       | (CT)16    | 65,0             | 04                       | 0,45       | 228-234            |
| 67          | IAC-Hv67   | ACCCTTCCTGATGATTCGTGT                                                         | $(CT)$ 19 | 65,0             | 05                       | 0,48       | 254-262            |
| 68          | IAC-Hv68   | TGAATACTCGAGCTCTAAACTT<br>GGACATGATACTCGATAAACTG                              | $(CT)$ 13 | 65,0             | 04                       | 0,34       | 178-184            |
| 69          | IAC-Hv69   | TTTTACCCCTTTGGATACAGAG<br>GCCACAAGCTAATGATGATGAA                              | (CT)15    | 65,0             | 07                       | 0,78       | 140-156            |
| 70          | IAC-Hv70   | TCAGGGGAGATTATTTAGTTGT<br>GCAGGATGGAAGGGTGAG                                  | (CT)15    | 61,8             | 06                       | 0,56       | 290-300            |
| 71          | IAC-Hv71   | CACTTTCGACCTCATTT<br>TAGTGCTTACATTTCATAGA                                     | (CA)22    | NA               |                          |            |                    |
| 72          | IAC-Hv72   | CATTTCCCCTCCTCCCTCAT<br>TTCAGCATTTTCGTCATTTGTG                                | (CA)23    | 65,0             | 07                       | 0.59       | 204-240            |
| 73          | IAC-Hv73   | GAAGCTAACACTCAGGTAT<br>TCGATTAAGAAGAAGACAA                                    | (CA)25    | 59,5             | 10                       | 0,83       | 118-138            |
| 74          | IAC-Hv74   | TAAAGCAGGAAAAGAAATAAAG<br>TCCAAGAAGACCAAGAGTT                                 | (GA)17    | 57,6             | 10                       | 0.84       | 170-210            |
| 75          | IAC-Hv75   | AGAAATAGGAGCGTCAT<br>TGCAACAAACAGAAAGT                                        | (GA)18    | 57,9             | 05                       | 0,69       | 246-254            |
| 76          | IAC-Hv76   | ACACTGACCCAACCCTTCTCT<br>TTCCCTTGCACTCATTCCTT                                 | (GA)13    | 65,0             | 06                       | 0,81       | 200-210            |
| 77          | IAC-Hv77   | <b>GTGCATGACAGTAATAGTTTT</b><br>CACAATGTCAATCTCAATG                           | (GA)16    | NA               |                          |            |                    |
| 78          | IAC-Hv78   | CCTCGCTTTCACTTCCCATAC<br>ATCCGTTGCTCTGCTGACTCTA                               | $(CT)$ 19 | 65,5             | 03                       | 0,50       | 208-212            |
| 79          | IAC-Hv79   | AGGAAAGAAAAAGCCATACC<br>GCAGCAGAGGACAAAACATAA                                 | (GA)20    | 65,0             | 04                       | 0,34       | 270-284            |
| 80          | IAC-Hv80   | GGCTTCTACTCCTCCATCAC<br>AGCCCATTTCTTATTCTATTCT                                | (CT)22    | 62,4             | 10                       | 0,61       | 150-172            |

**Tabela 7 -** Relação de locos de microssatélites de seringueira, tipo de motivo, número de repetições, Temperatura de anelamento (Ta), número de alelos, conteúdo de informação de polimorfismo (PIC) e o intervalo de tamanho dos produtos encontrados para cada loco.

N.A. = Não amplificou, TD= Programa Touchdown

Após a identificação das seqüências redundantes, através das análises BLAST N, 80 SSRs não redundantes foram selecionados. O tipo de motivo, número de repetições, temperatura de anelamento, número de alelos, conteúdo de informação de polimorfismo e tamanho dos produtos amplificados encontram-se na Tabela 7. Dos 80 SSRs caracterizados, 68 amplificaram e mostraram padrão polimórfico. O SSR IAC-Hv34 amplificou duas bandas distintas e foi considerado como tendo duas regiões, totalizando 69 locos. Entre os 80 SSRs, um total de 65 (81,3%) é constituído por motivos simples, sendo 64 dinucleotídos e um trinucleotídio e, 15 (18,7%) constituído por motivos compostos. SSRs contendo os motivos GA/CT foram os mais abundantes (63,8%). Essa observação é concordante com BINDU ROY et al. (2004) que empreenderam a construção de uma biblioteca genômica de *H. brasiliensis* derivada do clone GT 1, e encontraram os motivos GA/CT como os mais abundantes. Mais recentemente, FENG et al. (2009) detectaram esses motivos como os mais comuns entre os dinucleotídios.

### **4.3 Análise da diversidade genética a partir de marcadores microssatélites.**

A diversidade genética entre os 60 genótipos estudados foi estimada com 69 SSRs. Este número de SSRs é superior ao encontrado na literatura em estudos sobre diversidade em seringueira. LEKAWIPAT et al. (2003) utilizaram 12 SSRs para avaliar a diversidade entre 108 acessos de seringueira. SAHA et al. (2005) utilizaram a combinação de quatro SSRs na avaliação de 27 clones de seringueira. Recentemente, um número maior de SSRs foi empregado por FENG et al. (2009) que utilizaram 87 EST-SSRs para estudarem a diversidade entre 12 genótipos de seringueira e quatro espécies do gênero *Hevea*. A importância do número de marcadores utilizados em uma análise é abordada por MOSER & LEE (1994), que consideram que esse número pode afetar diretamente a precisão das estimativas realizadas.

O conteúdo de informação de polimorfismo (PIC) encontrado foi alto, variando de 0,11 à 0,87, com média 0,57, indicando considerável informatividade dos locos de microssatélites entre os genótipos estudados. Esse valor foi superior ao encontrado por FENG et al. (2009) que utilizando EST-SSR em seringueira, encontraram valores entre 0 a 0,68, com média de 0,38. Como presumível, locos de EST-SSRs têm sido menos polimórficos quando comparados aos SSRs genômicos, devido a grande conservação nas seqüências de DNA em regiões transcritas (SCOTT et al. 2000; EUJAYL et al. 2001). No entanto, SSRs genômicos e SSRs gênicos detectaram polimorfismo existente entre genótipos de seringueira. Marcadores SSR têm sido muito eficientes em examinar a diversidade genética (LABORDA et al. 2005; SAHA et al. 2005) conforme, também, verificado no presente estudo.

O número médio encontrado de alelos por locos foi 5,88 variando entre 2 a 13 alelos. Esses valores são semelhantes aos relatados por LEKAWIPAT et al. (2003) que avaliaram um grupo de genótipos cultivados de seringueira utilizando SSRs e encontraram média de 5,92 alelos por loco variando de 3 a 10. Esses valores encontrados são superiores aos observados por FENG et al. (2009).

Na Tabela 8, observa-se os parâmetros genéticos de diversidade. A heterozigosidade observada variou entre 0 a 0,96, com média 0,45. Os extremos foram encontrados nos SSRs IAC-HV36 e IAC-HV76, respectivamente. A variação foi superior à observada por SAHA et al. (2005), que avaliando 27 genótipos cultivados de seringueira, encontraram valores entre 0,41 a 0,74. Esses autores não observaram valores baixos de heterozigosidade, uma vez que utilizaram apenas quatro SSRs selecionados por serem altamente informativos. Alto nível de diversidade total (HT' = 0,58) e alto nivel de diferenciação gênica (GST'=0,61) foram observados entre os 60 genótipos. O valor encontrado de GST' indica que há 61,0% de variabilidade genética a ser explorada entre os genótipos. Esse valor é maior que o observado em trabalhos com mandioca (FREGENE et al., 2003 e LOKKO et al., 2006) que é também uma espécie alógama e pertencente à mesma família da seringueira.

Seis SSRs (IAC-Hv67, IAC-Hv68, IAC-Hv76, IAC-Hv44, IAC-Hv69, IAC-Hv66) foram testados e todos mostraram-se eficientes na amplificação de *Hevea pauciflora* mantendo-se as mesmas condições de amplificação de *H. brasiliensis.* Dessa forma, verificou-se a transferibilidade de locos de SSR entre as duas espécies. Essa transferibilidade indica um possível uso desses SSRs em estudos dentro do gênero *Hevea*. SAHA et al. (2005) observaram, que SSRs desenvolvidos para *H. brasiliensis*  amplificaram *H. benthamiana* e *H. spruceana* indicando alta conservação de regiões genômicas flanqueadoras de microssatélites nessas espécies. Mais recentemente, FENG et al. (2009) observaram que EST-SSR desenvolvidos para *H. brasiliensis*, além de mostrarem transferibilidade interespecífica amplificando *H. spruceana*, *H. nitida*, *H. benthamiana* e *H. pauciflora*, mostraram, também, transferibilidade intergenérica amplificando mamona (*Ricinus communis*) e uma espécie de mandioca (*Manihot utilissima*).

**Tabela 8 -** Parâmetros genéticos de diversidade estimados avaliando os 60 genótipos de seringueira através de 69 locos de SSRs. Ho = Heterozigosidade observada; HT<sup> $\degree$ </sup> = Heterozigosidade genética total; GST´ = Coeficiente de diferenciação gênica.

| <b>SSR</b> | Ho   | Ht'  | Gst'     | <b>SSR</b> | Ho   | Ht'  | Gst' |
|------------|------|------|----------|------------|------|------|------|
| IAC-HV09   | 0,05 | 0,42 | 0,94     | IAC-HV45   | 0,20 | 0,18 | 0,45 |
| IAC-HV10   | 0,30 | 0,88 | 0,83     | IAC-HV46   | 0,55 | 0,56 | 0,51 |
| IAC-HV28   | 0,27 | 0,58 | 0,77     | IAC-HV49   | 0,36 | 0,55 | 0,67 |
| IAC-HV13   | 0,52 | 0,45 | 0,42     | IAC-HV51   | 0,73 | 0,70 | 0,48 |
| IAC-HV17   | 0,40 | 0,77 | 0,74     | IAC-HV61   | 0,68 | 0,81 | 0,58 |
| IAC-HV24   | 0,33 | 0,68 | 0,76     | IAC-HV65   | 0,12 | 0,11 | 0,47 |
| IAC-HV08   | 0,23 | 0,41 | 0,72     | IAC-HV62   | 0,39 | 0,59 | 0,67 |
| IAC-HV03   | 0,14 | 0,55 | 0,87     | IAC-HV66   | 0,05 | 0,46 | 0,94 |
| IAC-HV06   | 0,47 | 0,76 | 0,69     | IAC-HV58   | 0,57 | 0,52 | 0,45 |
| IAC-HV04   | 0,55 | 0,73 | 0,62     | IAC-HV56   | 0,06 | 0,36 | 0,92 |
| IAC-HV05   | 0,46 | 0,75 | 0,70     | IAC-HV69   | 0,90 | 0,79 | 0,43 |
| IAC-HV02   | 0,53 | 0,78 | 0,66     | IAC-HV55   | 0,43 | 0,66 | 0,68 |
| IAC-HV11   | 0,43 | 0,64 | 0,66     | IAC-HV44   | 0,65 | 0,65 | 0,50 |
| IAC-HV07   | 0,77 | 0,83 | 0,54     | IAC-HV76   | 0,96 | 0,82 | 0,41 |
| IAC-HV27   | 0,47 | 0,52 | 0,55     | IAC-HV75   | 0,41 | 0,70 | 0,71 |
| IAC-HV20   | 0,65 | 0,84 | 0,61     | IAC-HV78   | 0,60 | 0,50 | 0,40 |
| IAC-HV15   | 0,62 | 0,80 | 0,62     | IAC-HV63   | 0,32 | 0,57 | 0,72 |
| IAC-HV12   | 0,27 | 0,29 | 0,53     | IAC-HV68   | 0,17 | 0,34 | 0,76 |
| IAC-HV01   | 0,42 | 0,61 | 0,66     | IAC-HV67   | 0,32 | 0,49 | 0,68 |
| IAC-HV16   | 0,70 | 0,72 | 0,51     | IAC-HV79   | 0,33 | 0,34 | 0,52 |
| IAC-HV23   | 0,77 | 0,60 | 0,36     | IAC-HV70   | 0,21 | 0,57 | 0,82 |
| IAC-HV25   | 0,55 | 0,65 | 0,58     | IAC-HV50   | 0,33 | 0,34 | 0,52 |
| IAC-HV29   | 0,25 | 0,25 | 0,48     | IAC-HV57   | 0,42 | 0,40 | 0,48 |
| IAC-HV22   | 0,82 | 0,81 | 0,49     | IAC-HV80   | 0,64 | 0,62 | 0,48 |
| IAC-HV30   | 0,87 | 0,84 | 0,49     | IAC-HV53   | 0,88 | 0,59 | 0,26 |
| IAC-HV18   | 0,72 | 0,72 | 0,51     | IAC-HV74   | 0,82 | 0,85 | 0,52 |
| IAC-HV14   | 0,68 | 0,75 | 0,55     | IAC-HV75   | 0,58 | 0,60 | 0,52 |
| IAC-HV31   | 0,48 | 0,73 | 0,67     | IAC-HV52   | 0,29 | 0,39 | 0,63 |
| IAC-HV36   | 0,00 | 0,35 | 1,00     | IAC-HV73   | 0,60 | 0,84 | 0,64 |
| IAC-HV32   | 0,10 | 0,13 | 0,60     |            |      |      |      |
| IAC-HV40   | 0,36 | 0,51 | 0,65     | Média      | 0,45 | 0,58 | 0,61 |
| IAC-HV33   | 0,67 | 0,79 | $0,\!58$ |            |      |      |      |
| IAC-HV35   | 0,28 | 0,67 | 0,79     |            |      |      |      |
| IAC-HV42   | 0,38 | 0,53 | 0,64     |            |      |      |      |
| IAC-HV47   | 0,35 | 0,49 | 0,65     |            |      |      |      |
| IAC-HV34a  | 0,90 | 0,59 | 0,24     |            |      |      |      |
| IAC-HV34b  | 0,15 | 0,14 | 0,47     |            |      |      |      |
| IAC-HV49   | 0,48 | 0,65 | 0,63     |            |      |      |      |
| IAC-HV38   | 0,07 | 0,16 | 0,79     |            |      |      |      |
| IAC-HV60   | 0,17 | 0,56 | 0,85     |            |      |      |      |

### **4.4 Distância genética estimada a partir de marcadores SSRs**

As distâncias genéticas estimadas através da Distância Modificada de Rogers encontram-se na Tabela 9, da qual foram extraídos os 15 pares de genótipos mais divergentes (Tabela 10). Esses pares são sugeridos em cruzamentos. Observou-se que o genótipo IAC 414 destacou-se, aparecendo em oito dos pares mais divergentes. Esse genótipo possui na ascendência o clone amazônico Fx 25, mostrando a contribuição desse genótipo para divergência.

O agrupamento gerado a partir de análises moleculares (dendrograma, Figura 2) revelou a formação de seis grupos distintos. A análise de "Bootstrap" exprimiu alta representatividade estatística para grande parte dos nós. A correlação cofenética encontrada foi alta e significativa ( $r=0.78$ ,  $p<0.002$ ). Esses resultados indicam que o agrupamento dos genótipos demonstrado no dendrograma representou bem as distâncias genéticas estimadas entre os genótipos.

Semelhante ao observado por VENTAKATACHALAN et al. (2002), MARQUES et al. (2002) e VARGHESE et al. (1997), ancestrais em comum serviram para caracterizar grupos. No grupo 1, todos os genótipos têm clones da série AVROS na ascendência. Genótipos da série AVROS são resultantes do melhoramento no "Algemene Verniging Rubberplanters Oostkust Sumatra" na Indonésia. No grupo 2, há predominância na ascendência dos genótipos asiáticos GT 711 ou o RRIM 600. Todos os genótipos que têm GT 711 como parental estão nesse grupo e, apenas um genótipo que tem o RRIM 600 como parental não está nesse grupo (IAC 318). No grupo 3, há predominância de genótipos amazônicos como o IAN 4493, IAN 3193, o Fx 3899. O grupo 4 possui apenasos genótipos amazônicos (IAN 3156, RO 45 e IAN 3703). O grupo 5 (RRIM 701, GT1, PR 255 e PB 217) é composto apenas por genótipos asiáticos conhecidos como clones de Wickham. Já no grupo 6, estão os genótipos IAC 414 e IAC 422, únicos da série IAC 400 que não agruparam no grupo 2.

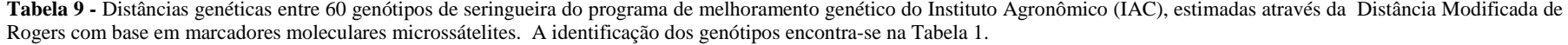

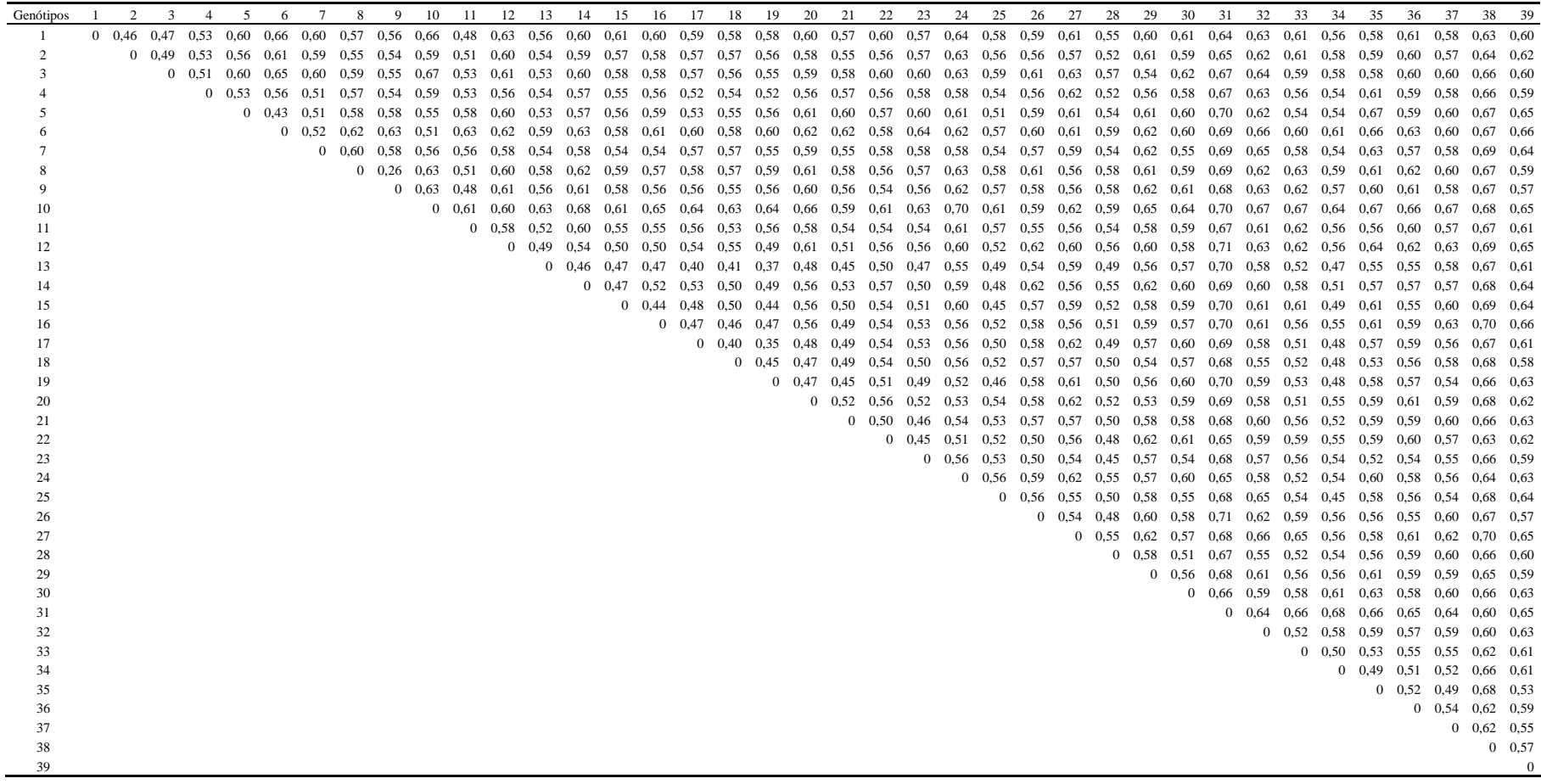

**Tabela 9 -** Distâncias genéticas entre 60 genótipos de seringueira do programa de melhoramento genético do Instituto Agronômico (IAC), estimadas através da Distância Modificada de Rogers com base em marcadores moleculares microssátelites. A identificação dos genótipos encontra-se na Tabela 1.

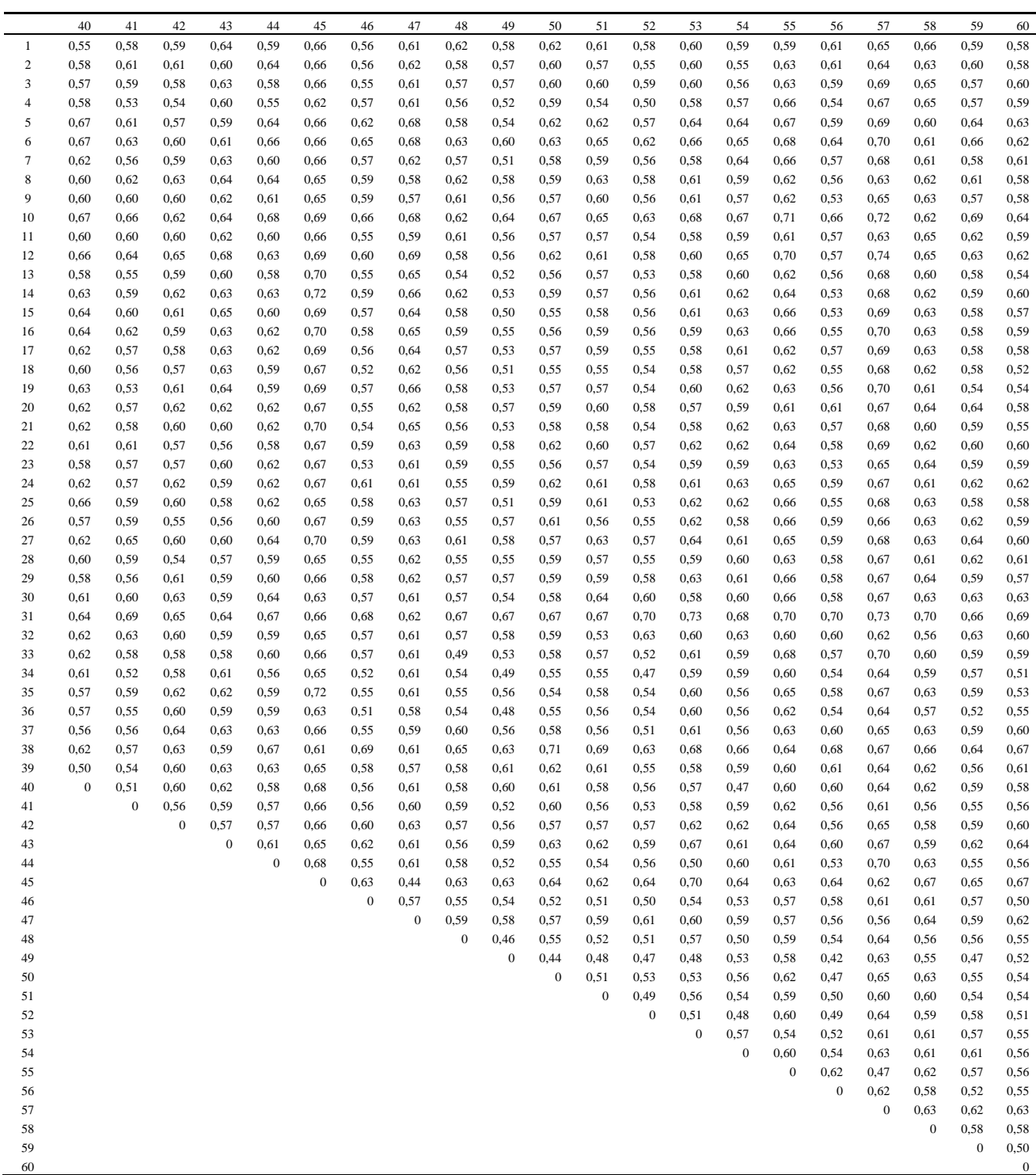

Distância Modificada de Rogers: máximo: 0,7305 (genótipos 12 e 57); mínimo:0,2554 (genótipos 8-9)

| Ordem        | Distância de Rogers Modificada | Pares de genótipos                   | Genealogia                                                                                                    |
|--------------|--------------------------------|--------------------------------------|----------------------------------------------------------------------------------------------------|
| $1^{\circ}$  | 0,75                           | IAC 328 (12)<br>PB 217 (57)          | RRIM 600 (Tjir 1 x PB 86) x PR 107<br>PB 5/51 x PB 69                                                                |
| $2^{\circ}$  | 0,73                           | IAC 414 (31)<br>IAC 41 (53)          | IAC 126 [Fx 25 (F 351 x AVROS 49) x Tjir 1] ill.<br>RRIM 608 (AVROS 33 x Tjir1) x AVROS 1279 (AVROS 256 x AVROS 374) |
| $3^{\circ}$  | 0,73                           | IAC 414 (31)<br>PB 217(57)           | IAC 126 [Fx 25 (F 351 x AVROS 49) x Tjir 1] ill.<br>PB 5/51 x PB 6                                                   |
| $4^{\circ}$  | 0,72                           | IAC 418 (35)<br>RRIM 701 (45)        | RRIM 600 (Tjir 1 x PB 86) ill.<br>44/553 x RRIM 501 (Pil A 44 x Lun N)                                               |
| $5^{\circ}$  | 0,72                           | IAC 330 (14)<br><b>RRIM 701 (45)</b> | RRIM 600(Tjir x PB 86) x GT 711<br>44/553 x RRIM 501 (Pil A 44 x Lun N)                                              |
| $6^{\circ}$  | 0,72                           | $Fx$ 3899 (10)<br>PB 217 (57)        | F 4542 <sup>(1)</sup> x AVROS 363<br>PB 5/51 X PB 69                                                                 |
| $7^\circ$    | 0,72                           | IAC 328 (12)<br>IAC 414 (31)         | RRIM 600 (Tjir 1 x PB 86) x PR 107<br>IAC 126 [Fx 25 (F 351 x AVROS 49) x Tjir 1] ill.                               |
| $8^{\circ}$  | 0,71                           | Fx 3899 (10)<br>PR 255(55)           | $F$ 4542 <sup>(1)</sup> x AVROS 363<br>Tjir 1 x PR 107                                                               |
| $9^{\circ}$  | 0,71                           | IAC 408 (26)<br>IAC 414 (31)         | RRIM 513 (Pil B 16 x Pil A 44) ill<br>IAC 126 [Fx 25 (F 351 x AVROS 49) x Tjir 1] ill.                               |
| $10^{\circ}$ | 0,71                           | IAC 422 (38)<br>IRCA 130 (59)        | RRIM 513 (Pil B 16 x Pil A 44) ill.<br>PB 5/51 x IR 22                                                               |
| $11^{\circ}$ | 0.71                           | IAC 401 (19)<br>IAC 414 (31)         | RRIM 600 (Tjir 1 x PB 86) ill<br>IAC 126 [Fx 25 (F 351 x AVROS 49) x Tjir 1] ill.                                    |
| $12^{\circ}$ | 0,70                           | IAC 333 (16)<br>RRIM 701 (45)        | C 228 X Tiir 16<br>44/553 x RRIM 501 (Pil A 44 x Lun N)                                                              |
| $13^{\circ}$ | 0,70                           | IAC 331 (15)<br>IAC 414 (31)         | RRIM 600(Tjir x PB 86) x AVROS 1328 (AVROS 214 x AVROS 317)<br>IAC 126 [Fx 25 (F 351 x AVROS 49) x Tjir 1] ill.      |
| $14^{\circ}$ | 0,70                           | IAN 4493(5)<br>IAC 414 (31)          | Fx 4421 (F 4573 x PB 86) x Tjir 1<br>IAC 126 [Fx 25 (F 351 x AVROS 49) x Tjir 1] ill.                                |
| $15^{\circ}$ | 0,70                           | IAC 414(31)<br>PR 261 (56)           | IAC 126 [Fx 25 (F 351 x AVROS 49) x Tjir 1] ill.<br>Tjir $1 \times PR$ 107                                           |

**Tabela 10 -** Quinze pares de genótipos mais divergentes encontrados a partir Distância Modificada de Rogers no estudo sobre divergência entre 60 genótipos de seringueira do programa de melhoramento genético do Instituto Agronômico (IAC).

(1) Clone de Hevea benthamiana*.* (2) ill. , illegitimate = ilegítimo (clone obtido de uma planta matriz de polinização aberta)

Clones amazônicos (F= Ford; Fx= Ford cruzamento, IAN= Instituto Agronômico do Norte); Clones paulista (IAC= Instituto Agronômico de Campinas), Clones indonésios (AVROS= Algemene Vereniging Rubberplanters Oostkust Sumatra, GT= Godang Tapen, PR= Proefstation voor rubber, Tjir= Tjirandji ) Clones malaios (Lun=Lunderston, PB= Prang Besar, Pil= Pilmoor, RRIM= Rubber Research Institute of Malaysia), Clone africano (IRCA= Institute de Recherches sur le Caoutchouc).
Na distribuição dos genótipos em grupos (Figura 2) observa-se que dentre os 60 avaliados, oito são clones de Wickham (GT 1, PR 261, PR 255, RRIM 600, RRIM 701, PB 217, PB 28/59, PB 235) e ficaram distribuídos em dois grupos, sendo que o grupo 5 foi formado exclusivamente esses genótipos, indicando grande similaridade genética entre eles. Esse é um grupo bem característico, uma vez, que a população de Wickham é originária de sementes coletadas em Boin próximo ao município de Santarém e representa apenas uma amostra restrita da diversidade disponível naquela área (BESSE et al. 1994). Os dois genótipos africanos (IRCA 111, IRCA 130), ficaram no grupo II, um grupo grande caracterizado por genótipos com predominância na ascendência de genótipos asiáticos. Já os 42 genótipos IACs ficaram distribuídos em quatro dos seis grupos, indicando haver considerável diversidade entre eles. Dos oito genótipos amazônicos avaliados, sete (IAN 6323, IAN 4493, IAN 3193, Fx 3899, IAN 3156, RO 45, IAN 3709) estão distribuídos em três pequenos grupos, fora do grupo II constituído por genótipos com predominância na ascendência de clones asiáticos. Essa distribuição de poucos genótipos em vários grupos, indica a diversidade genética superior desses genótipos amazônicos em relação aos genótipos asiáticos e aos pertencentes à série IAC, uma vez que poucos genótipos amazônicos ficaram distribuídos em vários grupos. A observação sobre os genótipos amazônicos ficarem fora do grupo em que há predominância na ascendência de genótipos asiáticos, está de acordo com o observado por HERNANDEZ et al. (2006). Esses autores ao utilizarem marcadores RAPD, verificaram que os genótipos amazônicos IAN 873, IAN 717, IAN 2878, IAN 3087, IAN 710 e IAN 710 ficaram em um grupo separado da maioria dos genótipos asiáticos.

**Distância de Rogers Modificada**

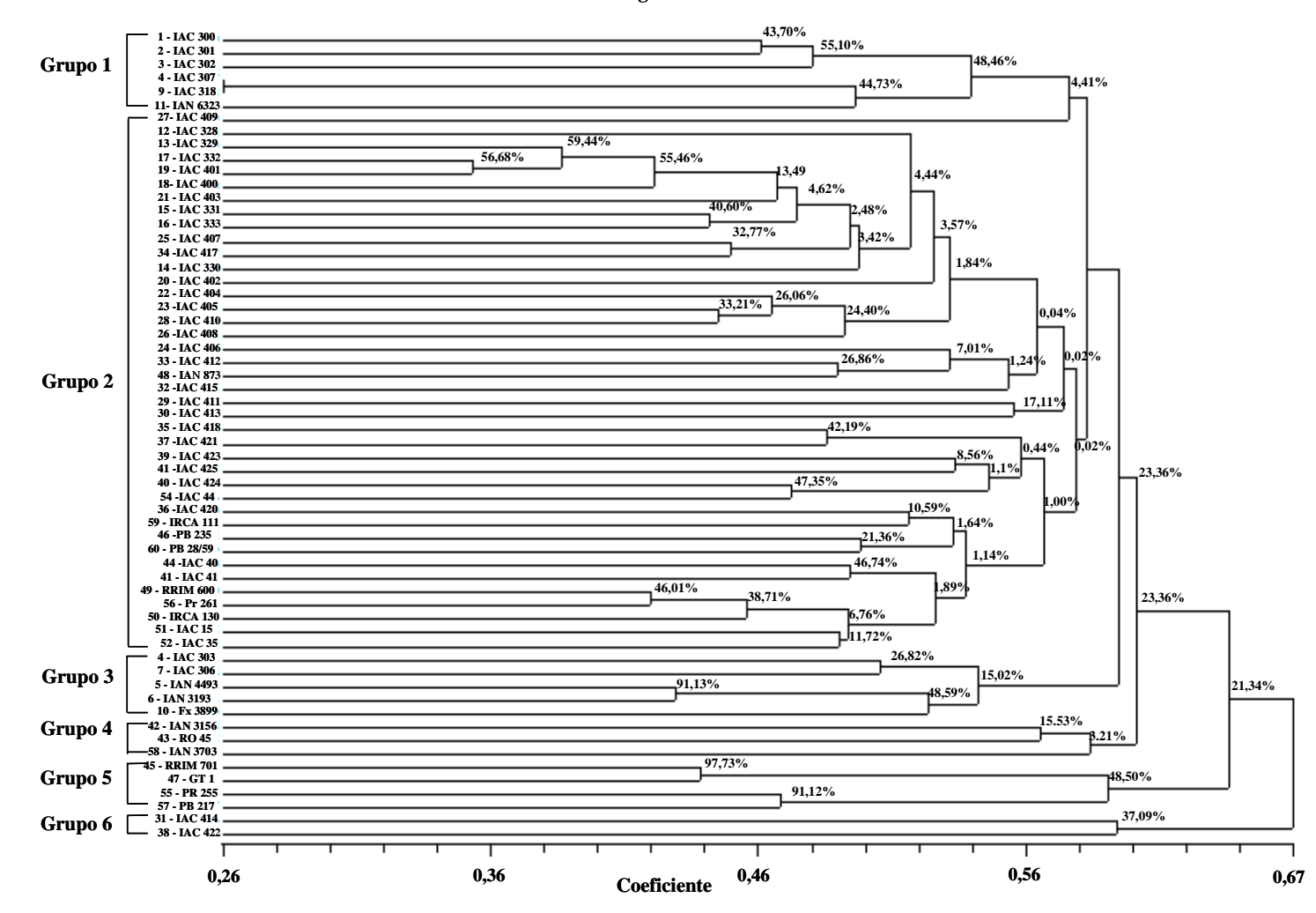

**Figura 2 -** Dendrograma gerado a partir das distâncias de Rogers Modificada baseadas em dados de 68 SSRs utilizados na avaliação de 60 genótipos de seringueira. Valores nos nós representam o nível de suportede *Bootstrap.*

O fato da maioria dos clones primários de seringueira (clones com parentais desconhecidos) agruparem juntos foi ressaltado por VENTAKACHALAN et al. (2002), que utilizaram marcadores RAPD para gerar o dendrograma pelo método UPGMA na avaliação de 37 clones asiáticos. Isso difere do que foi observado no presente estudo. Entretanto, é importante ressaltar que os genótipos asiáticos têm uma base genética mais restrita, comparados com os genótipos amazônicos de várias origens, uma vez que genótipos asiáticos são resultantes de coletas de Wickham, procedentes da região de Boim, às margens do rio Tapajós na região amazônica. Por serem da mesma procedência, a similaridade entre esses clones primários asiáticos pode ser explicada. Por outro lado, dentre os 60 genótipos avaliados nesse estudo, há apenas dois clones primários, o clone RO 45 e o GT 1 que não agruparam juntos, talvez pelo fato de possuirem origem distinta. O clone amazônico RO 45 agrupou com os clones amazônicos IAN 3156 e IAN 3703, enquanto o clone GT 1 que é um clone de Wickham agrupou com outros clones de Wickham (RRIM 701, PR 255 e PB 217). Portanto, a distribuição desses dois clones primários em grupos distintos foi mais coerente do que se estivessem no mesmo grupo. Essas observações indicam a importância do histórico do genótipo avaliado na compreensão de grupos formados.

Clones da série IAC 400 foram separados em diferentes grupos, o mesmo ocorrendo com clones da série IAC 300. Semelhante ao observado por MARQUES et al. (2002) que utilizaram marcadores RAPD para avaliarem nove genótipos de seringueira, sendo três deles da série Fx e cinco da série SIAL e verificaram que clones da mesma série não agruparam juntos. A série a qual o clone pertence é produto da instituição de pesquisa onde ele foi melhorado e cada instituição utiliza variáveis de interesse na seleção. No caso dos genótipos IACs, a seleção vem sendo baseada principalmente em vigor e produção. Apesar dessa seleção, os genótipos avaliados nesse estudo conservaram variabilidade suficiente para serem distribuídos em vários grupos. Esse aspecto é positivo, uma vez há genótipos promissores que estão em diferentes grupos de similaridade e podem ser utilizados em cruzamentos.

Dentre os 60 genótipos avaliados, muitos têm ancestrais em comum, isso pode explicar o fato do dendrograma (Figura 2) não ter gerado grupos tão bem definidos. Agrupamentos bem definidos foram observados por LEKAWIPAT et al. (2003) BESSE et al. (1994) e CHEVALLIER (1988) em estudos de diversidade de seringueira,

 utilizando genótipos selvagens resultantes de coleta em diferentes regiões, tornando possível inclusive associar a diversidade genética à origem geográfica.

#### **4.5 Comparação entre análises moleculares**

Em estudos sobre diversidade genética, uma etapa importante é a definição da população em estudo em grupos. Recentemente, alguns pesquisadores têm utilizado para esse fim o aplicativo computacional "Structure" que tem se mostrado uma ferramenta eficiente*.* GARRIS et al*.* (2005) utilizando esse programa e dados gerados a partir de SSRs estudaram a estrutura genética e diversidade em arroz (*Oriza sativa* L.), e conseguiram detectar cinco grupos distintos correspondentes as espécies e sub-espécies *Oryza indica, aus, aromática, temperada japônica* e *japônica tropical.* BALDONI et al. (2006) conduzindo estudos sobre oliveiras (*Olea europaea*) a partir de dados gerados por marcadores AFLP conseguiram diferenciar grupos associando ao processo de domesticação em diferentes regiões.

O "Structure" foi utilizado para representação dos grupos. Numa primeira etapa foi inferido o número correto de grupos. Segundo PRITCHARD & WEN (2004) nesse programa, o número de grupos formados pode ser pré-determinado, mas são os dados que definem o K (número de grupos), cujo valor mais confiável é estimado pelo menor número com valor negativo de Ln e pelo menor desvio padrão encontrado durante a análise estatística. Na Figura 3, estão os valores de Ln (K) no eixo Y e número de grupos no eixo X (K) e os desvios padrões encontrados nesse estudo, indicando K=6 como o menor número com valor negativo de Ln(K) e menor desvio padrão. Por outro lado, o critério proposto por EVANO et al. (2003) para definição do número correto de grupos, baseia-se na taxa de mudança na Ln(k), estatística que o autor denominou de ∆K (Figura 4). Através de ambos os critérios o número de grupos estimado foi igual a 6. A representação gráfica desses grupos é apresentada na Figura 5 .

Houve uma correspondência entre os grupos do dendrograma e os grupos definidos pela análise do programa "Structure" (Figura 5). O grupo 1 do dendrograma correspondeu ao grupo 1 do "Structure". O grupo 2 do dendrograma foi sub-dividido nos grupos 2, 3 e 5 do programa "Structure". Quase todos os indivíduos dos grupos 3 e 4 do dendrograma foram incluídos no grupo 4 do programa "Structure". Os grupos 5 e 6 do dendrograma corresponderam ao grupo 6 do programa "Structure".

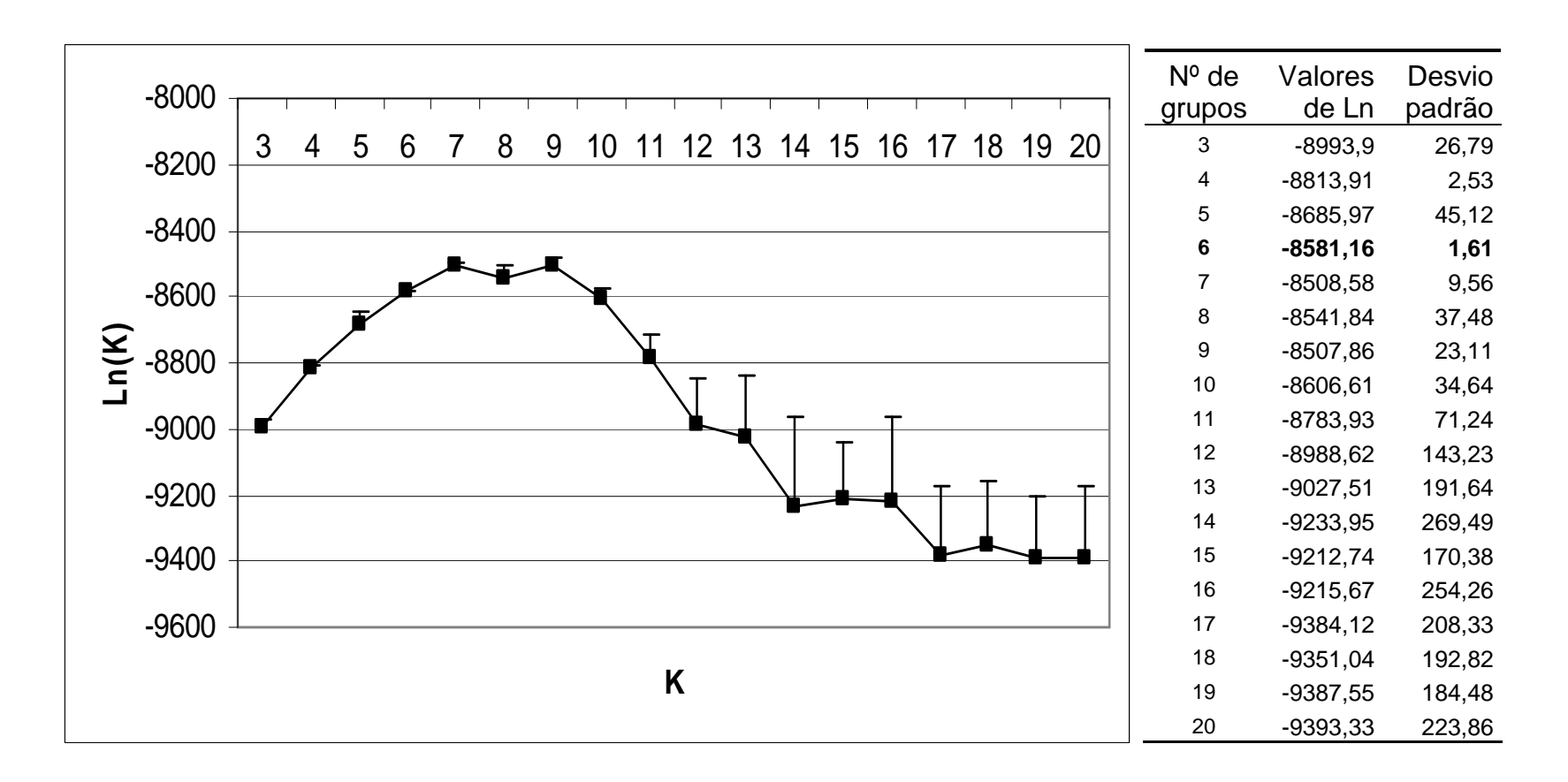

**Figura 3 -** Representação gráfica do número ideal de grupos no programa "Structure" inferido utilizando o critério de PRITCHARD & WEN (2004). Baseado em dados obtidos a partir de 69 locos de SSRs de 60 genótipos de seringueira avaliados no estudo de diversidade.

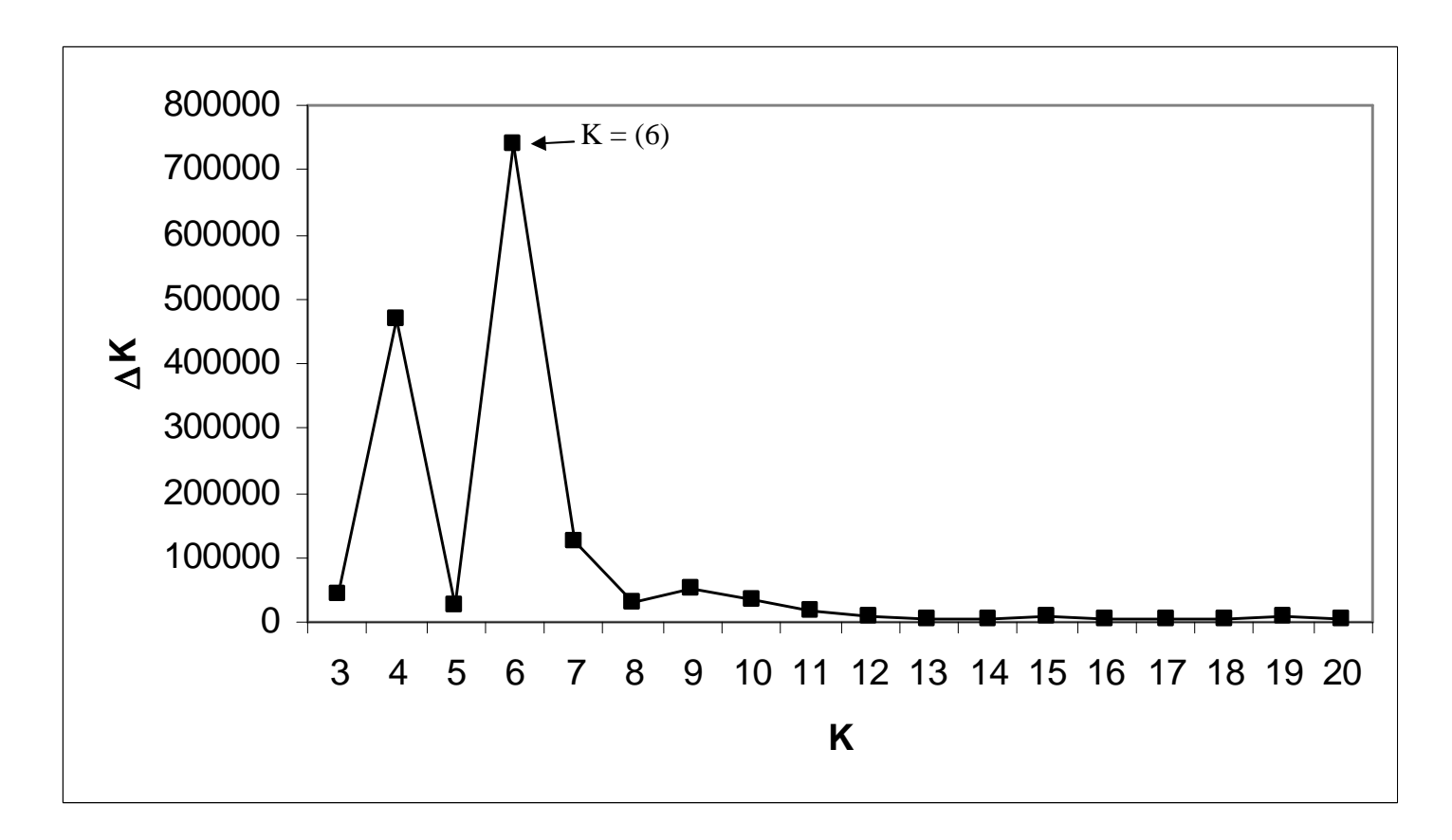

**Figura 4 -** Representação gráfica do número ideal de grupos no programa "Structure" inferido utilizando a metodologia de EVANO et al. (2005). Baseado em dados obtidos a partir de 69 locos de SSRs de 60 genótipos de seringueira.

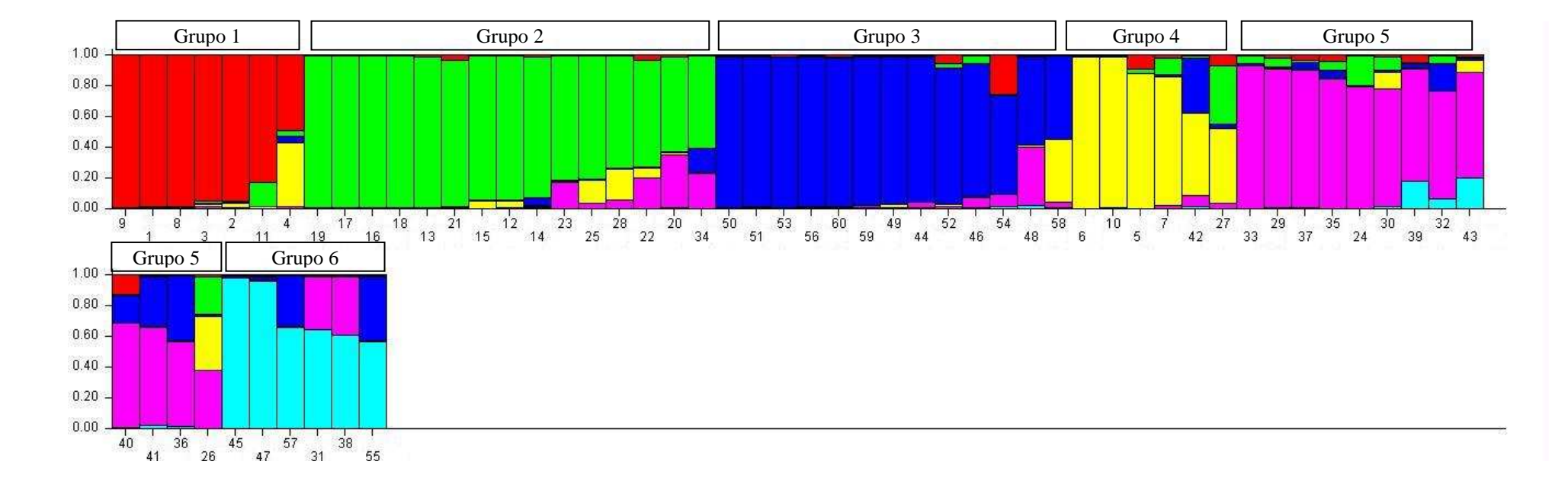

**Figura 5 -** Representação da distribuição dos 60 genótipos de seringueira em grupos segundo dados moleculares com 69 SSRs utilizando o programa "Structure". Os indivíduos estão representados por barras verticais com colorações de acordo com o grupo ao qual pertencem (seis grupos,  $K = 6$ ). A identificação dos genótipos encontra-se na Tabela 1.

Um aspecto interessante observado é que no agrupamento formado através do programa "Structure" verifica-se, que os genótipos amazônicos (IAN 4493, IAN 3193, IAN 3899, IAN 6323, IAN 3156, RO 45, IAN 873, IAN 3703), ficaram distribuídos em vários grupos (I, III, IV, V), enquanto genótipos asiáticos (RRIM 701, GT 1, PR 255 e PB 217, RRIM 600, PR 261, PB 28/59, PB 235) ficaram em apenas poucos grupos (III, VI) já os genótipos africanos ocorreram junto aos genótipos asiáticos (grupo III). Esse padrão de distribuição esta de acordo com o observado, através do Agrupamento de Tocher baseado em dados fenótipicos e através do dendrograma UPGMA baseado em SSRs.

Comparando os dados da análise bayesiana determinada pelo "Structure" com o agrupamento UPGMA, podemos notar que alguns grupos coincidiram no dendrograma e no agrupamento gerado pelo "Structure" e alguns grupos não coincidiram, isto é, foram sub-divididos ou englobaram mais genótipos. Uma explicação para isso, pode ser devido à baixa consistência dos nós obtidos nos agrupamentos maiores, ou seja, envolvendo mais genótipos, avaliados por 10.000 reamostragens bootstrap. Mesmo o valor cofenético sendo 0,78 os valores de bootstrap nos agrupamentos maiores foram baixos.

Na análise de coordenadas principais- "PCO" (Figura 6) as três primeiras coordenadas explicaram apenas 19,66% da variância total dos dados. Essa variância foi baixa para marcadores moleculares que geralmente explicam por volta de 30-40% da variabilidade dos dados. Isto quer dizer que apenas 19,66% da variância total pôde ser vista em três dimensões. Assim sendo, torna-se muito difícil ter segurança na definição de agrupamentos por esta análise. Em seringueira um único trabalho encontrado na literatura sobre análise de "PCO" foi realizado a partir de marcadores RAPD por VARGHESE et al. (1997), mas os autores não comentaram o quanto da variância total foi explicada pelas primeiras coordenadas, eles apenas utilizaram à análise na comparação com grupos formados a partir do dendrograma construído pela análise de agrupamento UPGMA. Os resultados encontrados entre ambos os agrupamentos foram citados como similares.

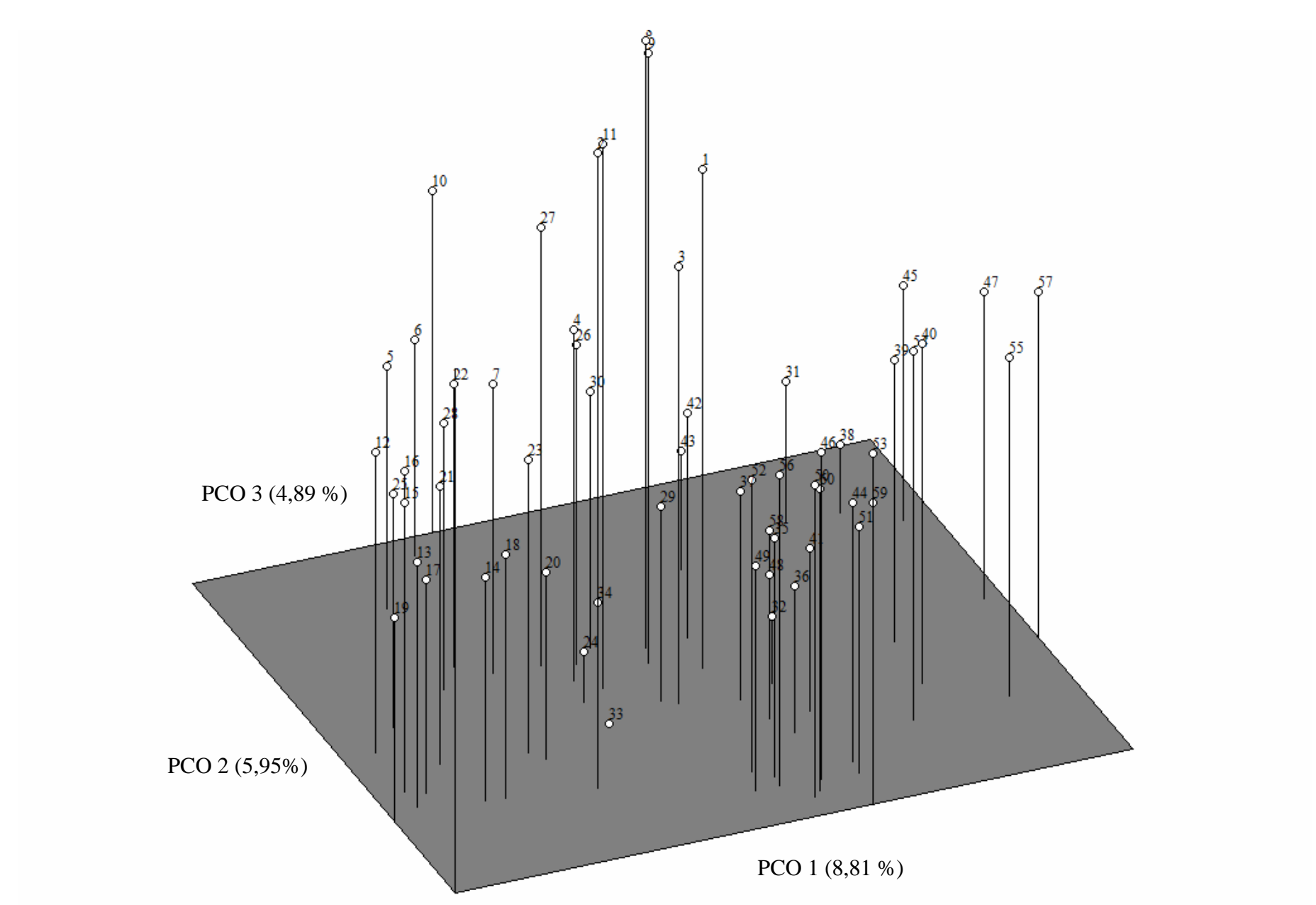

**Figura 6 -** Representação gráfica da análise de coordenadas principais (PCO) em três dimensões dos 60 genótipos de seringueira, avaliados a partir de marcadores moleculares SSRs. A identificação dos genótipos encontra-se na Tabela 1.

# **4.6 Comparação de resultados encontrados a partir de dados fenótipicos e de marcadores moleculares microssatélites**

Tanto dados fenótipicos representados através de descritores agronômicos quantitativos, quanto marcadores SSRs, mostraram-se ferramentas informativas na caracterização da divergência existente entre os genótipos de seringueira. Através dos dois métodos verificou-se que genótipos amazônicos e genótipos IACs ficaram distribuídos em vários grupos, indicando alta diversidade. Já em relação aos genótipos asiáticos, ambos os métodos indicaram baixa diversidade, uma vez que esses genótipos ficaram distribuídos em poucos grupos. Em todos os agrupamentos observados genótipos africanos ocorreram junto aos genótipos asiáticos, o que é coerente, uma vez, que genótipos asiáticos e africanos possuem a mesama base genética (Besse et al 1994, Besse et al. 1993). Através de dados fenótipicos e de marcadores SSRs a genealogia permitiu caracterizar os grupos.

Ênfase deve ser feita, que através desses métodos observou-se considerável diversidade genética entre os genótipos estudados, mesmo havendo na ascendência deles muitos genótipos conhecidos como clones de Wickham, clones considerados de base genética estreita (VARGHESE et al. 1996; CHEVALLIER, 1988; TAN, 1987). Contrariando essa base genética estreita, a diversidade encontrada entre os 60 genótipos é condizente com o alto polimorfismo que vêm sendo verificado nesses clones de Wickham, nos estudos conduzidos a partir de marcadores moleculares por LEKAWIPAT et al. (2003), VARGHESE et al. (1997), BESSE et al. (1994) e CHEVALLIER (1988) e, também, com a diversidade encontrada utilizando caracteres agronômicos por MYDIN et al. (1992). Essa diversidade que vem sendo encontrada em clones de Wickham foi explicada por BESSE et al. (1994) como sendo devido ao fato da seleção massal realizada na introdução de Wickham ter retido alto nível de variabilidade dentro desses clones. Já VARGHESE et al. (1997) e MYDIN et al. (1992) atribuíram essa variabilidade genética à própria natureza predominantemente alógama da seringueira. Em espécies alógamas como é bem conhecido, os eventos de recombinação e segregação são fontes de variabilidade genética.

Os genótipos mais divergentes encontrados através da Distância Euclidiana Padronizada diferiram dos encontrados através da Distância Modificada de Rogers (Tabelas 3 e 10). Dos 15 pares de genótipos mais divergentes identificados através da Distância Euclidiana Padronizada, 11 tiveram *H. benthamiana* na ascendência. Por

70

outro lado, dos 15 pares de genótipos mais divergentes encontrados através da Distância Modificada de Rogers, o IAC 414 esteve presente em oito das maiores distâncias registradas. Esse genótipo possuí o clone amazônico Fx 25 na ascendência. Esses resultados indicam que genótipos derivados de híbridos interespecíficos e alguns genótipos amazônicos podem estar contribuindo para aumentar a diversidade dos programas de melhoramento, que geralmente utilizam genótipos asiáticos nos cruzamentos, embora, análises adicionais sejam necessárias para confirmar essa hipótese.

A distribuição em vários grupos dos poucos genótipos amazônicos avaliados, indicou que eles apresentaram maior diversidade que genótipos asiáticos e genótipos IACs. Percebe-se, também, que nas duas análises alguns genótipos amazônicos melhorados ficaram distribuídos em grupos distintos dos grupos contendo genótipos com predominância na ascendência de genótipos asiáticos. Isso está de acordo com o que foi observado por HERNANDEZ et al. (2006) através de marcadores RAPD e por OMOKHAFE e ALIKA (2003) utilizando caracteres fenotípicos. Enquanto esses estudos, acima citados, têm mostrado agrupamentos distintos entre os genótipos amazônicos melhorados e demais genótipos melhorados, outros estudos prévios (LEKAWIPAT et al., 2003; BESSE et al., 1993 e CHEVALLIER, 1988) já vinham mostrando agrupamentos distintos entre genótipos amazônicos selvagens e genótipos orientais melhorados.

Na correlação das matrizes de distâncias genéticas obtidas a partir Distância Euclidiana Padronizada e Distância Modificada de Rogers observa-se (r=0,13, P<0,01). O coeficiente de correlação encontrado foi baixo, porém, significativo pelo teste t e pelo teste de Mantel com 10.000 simulações, embora, não significativo pela Tabela A11 de Snedecor & Cochran (1974) apresentada no Anexo 1.

Outros trabalhos desenvolvidos no sentido de correlacionar distâncias obtidas através de marcadores moleculares e dados fenotípicos vêm sendo realizados e os coeficientes de correlação encontrados têm apresentado magnitudes bem variadas.

VIEIRA et al. (2008) estimaram distâncias obtidas a partir de marcadores moleculares tipo RAPD e caracteres qualitativos e quantitativos de mandioca e encontraram entre marcadores RAPD e caracteres qualitativos correlação alta e significativa pelo teste de Mantel (r=0,83). Já através de caracteres quantitativos e marcadores RAPD, encontraram correlação significativa, porém moderada (r=0,50 p<0,05). Nesse trabalho ficou evidenciada a interferência da influência ambiental, uma

vez que caracteres qualitativos mostraram maiores correlações com marcadores moleculares do que com os caracteres quantitativos. CHIORATTO et al. (2007), ao correlacionarem matrizes de similaridade genética, obtidas a partir de variáveis agronômicas e descritores moleculares RAPD de acessos de feijão do banco de germoplasma do IAC, encontraram coeficiente de correlação médio (r=0,33 P<0,01), embora altamente significativo pelo teste de Mantel. DIAS et al. (2003) verificaram coeficiente de correlação moderado e significativo (r=0,67 P<0,03) ao correlacionarem distâncias obtidas a partir de marcadores RAPD e da Distância de Mahalanobis, baseada em dados fenotípicos de cacau. ALVES (2002) ao estimar distâncias obtidas a partir de marcadores microssatélites e descritores quantitativos botânico-agronômicos de cupuaçu, encontrou coeficiente de correlação alto e significativo pelo teste de Mantel (r=0,72). MURO-ABAD et al. (2005) encontraram baixa correlação entre distância genética obtida através de marcadores RAPD e Distância Euclidiana, em cinco experimentos de eucalipto. A menor correlação encontrada foi (r=-0,11) e a maior correlação foi (r=0,21 P<0,05), baixa, porém significativa. VIEIRA et al. (2005), encontraram correlações baixas e não significativas entre distância genética baseadas em AFLP com dados fenotípicos em aveia (r=-0,13 e r=0,04). ROLDÁN-RUIZ et al. (2001), ao correlacionarem distâncias obtidas a partir de AFLP (*Amplified fragment leength polymorphism*) e caracteres morfológicos de grama (*Lollium perenne*) encontraram coeficiente de correlação baixo e não significativo (r=-0,06).

No que se refere às correlações intragrupos e intergrupos, foram encontrados coeficientes significativos nas correlações intragrupos no grupo 2 ( $r=0,165$ ,  $P< 0,01$ ) e nas correlações intergrupos nos grupos 1-3 (r= 0,565, P<0,01); 1-5(r=0,547, P<0,01); 1-  $6(r=0.620, P<0.05)$ . ROLDÁN-RUIZ et al. (2001) ao utilizarem vários métodos (gráficos, "ranking" e correlação de Pearson) para comparerem distâncias obtidas a partir de marcadores AFLP, STS (*Sequence-tagged site*) e caracterização morfológica, encontraram baixa correspondência entre marcadores moleculares e caracterização morfológica e concluíram que melhor concordância entre os três métodos só foi encontrada entre pares de variedades que eram muito distantes ou muito próximos. No presente estudo isso não observado.

A diferença entre os genótipos mais divergentes encontrados através da Distância Euclidiana Padronizada e da Distância Modificada de Rogers, bem como, a baixa correlação encontrada entre dados fenotípicos e moleculares, indica que cada método estimou a divergência entre genótipos de uma forma distinta. Os marcadores

SSRs utilizados foram genômicos que podem acessar tanto seqüências expressas quanto não expressas. Os descritores quantitativos utilizados são influenciados por muitos genes e também pelo ambiente. Portanto, a baixa correlação encontrada nesse estudo, pode ser atribuída, tanto a falta de correspondência entre os locos de SSRs e as regiões responsáveis pela expressão dos caracteres quantitativos avaliados, quanto a influência ambiental sobre os caracteres quantitativos.

Na literatura, algumas considerações vêm sendo apresentadas quando a correlação observada entre distâncias obtidas através de marcadores moleculares e caracteres fenotípicos é baixa. GRIVET e NOYER (2003) consideraram que a relação entre o polimorfismo neutro revelado por marcadores e o polimorfismo de caracteres morfoagronômicos não está clara. Marcadores moleculares revelam a similaridade entre indivíduos pela amostragem do loco. Enquanto caracteres morfoagronômicos medem semelhanças entre indivíduos com base em variáveis, cujo nível de expressão depende do número de genes potencialmente epistáticos. Segundo ROLDÁN-RUIZ et al. (2001), um modo alternativo para lidar com a baixa correlação entre distância genética e morfológica, pode ser selecionar apenas marcadores moleculares associados aos caracteres fenotípicos testados pela distingüibilidade, uniformidade e estabilidade. SEKLON E GUPTA (1995) consideraram que uma perfeita correspondência entre distâncias obtidas a partir de dados fenótipicos e moleculares não é esperada, uma vez que cada grupo de dados representa uma parte diferente do genoma e foi submetido a uma fonte de erro diferente. MOSER e LEE (1994) ressaltam que o número de marcadores, o tamanho e variabilidade da população analisada são fatores que afetam a distância obtida a partir de dados moleculares e, além disso, como resultado da natureza complexa da relação entre a variação genotípica e fenotípica, genótipos que são fenotipicamente diferentes podem variar em apenas poucos locos, e genótipos similares na aparência ou desempenho podem ser completamente diferentes.

#### **4.7 Recomendação de clones para cruzamentos**

A utilização das informações sobre divergência genética, obtidas através dos dois métodos pode ser uma alternativa na indicação de futuros cruzamentos. Lembrando que além da divergência encontrada, os genótipos avaliados já passaram por avaliação e seleção.

Diversos autores (CRUZ, 2005; AGUIAR & GONÇALVES, 2006; CRUZ et al. 2004; DIAS, 1994; e PAIVA, 1994) têm ressaltado que na hora de indicar cruzamentos, além da divergência, seja considerado também o desempenho do genótipo *per se*. Um exemplo prático da importância de estudos sobre a escolha adequada de parentais em seringueira é dado por CLÉMENT-DEMANGE et al. (2001) ao relatarem que genótipos amazônicos selvagens introduzidos para serem utilizados em cruzamentos e ampliar a base genética dos genótipos asiáticos, nem sempre promoveram caracteres desejados no melhoramento genético. Considerando que todos os genótipos desse estudo já foram avaliados e selecionados pelo próprio desempenho, sugere-se que programas de melhoramento de seringueira, utilizem os pares de genótipos mais divergentes encontrados através dos dois métodos (Tabela 3 e Tabela 10). Sugere-se, também, que híbridos resultantes desses cruzamentos sejam avaliados quanto aos caracteres agronômicos.

Considerando que genótipos pertencentes aos mesmos grupos apresentam maior similaridade e possivelmente parentesco, sugere-se, também, que cruzamentos entre esses genótipos sejam evitados, devido à endogamia. Segundo GONÇALVES et al. (1987), plântulas raquíticas em testes de progênies têm sido observadas, presumidamente resultantes de autofecundação, indicando o efeito da depressão endogâmica. OMOKHAFE e ALIKA (2002) também ressaltam a importância de evitar cruzamentos entre genótipos similares de seringueira para que não ocorra a depressão endogâmica.

### **5 CONCLUSÕES**

Os resultados encontrados nesse trabalho permitem concluir que:

.

- **a)** Os marcadores moleculares SSRs desenvolvidos nesse estudo, cujos pares de "primers" serão disponibilizados através de publicação, são ferramentas úteis em estudos de divergência genética na seringueira, uma vez que detectam alto polimorfismo entre os genótipos avaliados.
- **b)** Tanto descritores agronômicos quantitativos, quanto marcadores moleculares SSRs mostram-se ferramentas informativas para estimar a divergência existente entre genótipos de seringueira.
- **c)** Técnicas multivariadas baseadas em descritores agronômicos quantitativos e marcadores moleculares microssatélites mostram capacidade diferencial de estimar a divergência genética e de agrupar genótipos.
- **d)** Através desse estudo identificou-se genótipos divergentes que podem ser utilizados em cruzamentos no programa de melhoramento genético da seringueira do Instituto Agronômico (IAC).

## **6 REFERÊNCIAS BIBLIOGRÁFICAS**

AGUIAR, A.T.E.; GONÇALVES, P. de S. Diversidade genética em genótipos de *Hevea* de origem amazônica e asiática. **Revista Ceres**, v.53, p.205-291, 2006.

AGUIAR, M.S.; FERREIRA, D.F.; AGUIAR, A.M.; BISON, O.; RESENDE, G.D.S.P.; GRATTAPAGLIA, D. Potencial de híbridos entre clone-elite de eucalipto por meio de marcadores microssatélites. **Pesquisa Agropecuária Brasileira,** v.42, p.1007-1012, 2007.

ALTSCHUL, S.F.; GISH, W.; MILLER, W.; MYERS, E.W.; LIPMAN, D.J. Basic local alignment search tool. **Journal Molecular Biology**, v.215, p.403-410, 1990.

ALTSCHUL, S.F.; MADDEN, T.L.; SCHÄFFER, A.; ZHANG, J.; ZHANG, Z.; MILLER, W.; LIPMAN, D.J. Gapped BLAST and PSI-BLAST: a new generation of protein database search programs. **Nucleic Acids Research,** v.25, p.3389-3402, 1997.

ALVES, R. M. Caracterização genética de populações de cupuaçuzeiro, *Theobroma grandiflorum* (Will. ex Spreng.) Schum., por marcadores microssatélites e descritores botânico-agronômicos. 2002. 146p. Tese (Doutorado) – Escola Superior de Agronomia "Luiz de Queiroz", Universidade de São Paulo, Piracicaba.

ANTHONY, F.; BERTRAND, B.; QUIROS, O.; WILCHIES, A.; LASHERMES, P.; BERTHAUUD, J.; CHARRIER, A., Genetic diversity of wild Coffee (*Coffea arabica* L) using molecular markers. **Euphytica,** v.118, p.53-65. 2001

ATAN, S.; LOW, F.C.; SALEH, N.M. Construction of a microssatellite enriched library from *Hevea brasiliensis*. **Journal Natural Rubber Research,** v.11, p.247-255, 1996.

BALDONI, L.; TOSTI, N.; RICCIOLINI, C.; BELAJ, A.; ARCIONI, S.; PANNELI, G.; GERMANA, M.A.; MULAS. M. PORCEDDU, A. Genetic structure of wild and cultivated olives in the Central Mediterranean basin. **Annals of Botany**, v.98, p.935- 942, 2006.

BALDWIN JUNIOR, T. *Hevea* a first interpretation. **Journal of Heredity,** v.38, p.54- 64, 1947.

BANGHAM, W.N. Chromossomes of some *Hevea* species. **Journal of Arnold Arborethum**, v.12, p.287, 1931.

BENCHIMOL, L.L.; CAMPOS, T.; CARBONELL, S.A.M.; COLOMBO, C.A.; CHIORATTO, A.F.; FORMIGHIERI, E.F.; SOUZA, A.P. Structure of genetic diversity among common bean (*Phaseolus vulgaris* L.) varieties of mesoamerican and andean Origins Using New Developed Microsatellite Markers. **Genetic Resource and Crop Evolution,** v.54, p.1747-1762, 2007.

BESSE, P.; SEGUIN, M.; LEBRUN, P.; CHEVALLIER, M.H.; NICOLAS, D.; LANAUD, C. Genetic diversity among wild and cultivated populations of Hevea brasiliensis assessed by nuclear RFLP analysis. **Theoretical Applied Genetics**, v.88, p.199-207, 1994.

BESSE P., LEBRUN P. AND LANAUD C. DNA fingerprints in Hevea brasiliensis (rubber tree) using human minisatellite probes, **Heredity**, 70: 237–244, 1993.

BINDU-ROY, C.B.; NAZZER, M.A.; SAHA, T. Identification of simple sequence repeats in rubber (Hevea brasiliensis). **Current Science**, v.87, p.807-811, 2004.

BICALHO, K.C.; OLIVEIRA, L.E.M. de; SANTOS, J.B.; MESQUITA, A.C. Similaridade genética entre clones de seringueira (*Hevea brasiliensis*), por meio de marcadores RAPD. **Ciência Agrotécnica**, v.32, p.1510-1515, 2008.

BOOCK, M.V.; GONÇALVES, P. de S.; BORTOLETTO, N.; MARTINS, A.L.M. Herdabilidade, variabilidade genética e ganhos genéticos para produção e caracteres morfologicos em progenies jovens de seringueira. **Pesquisa Agropecuária Brasileira**, v.30, p.673-681, 1995.

BOTSTEIN, D.; WHITE, R.L.; SKOLNICK, M.; DAVIS, R.W. Construction of a genetic map in man using restriction fragment length polymorphism. **American Journal Human Genetics**, v.32, p.314-331, 1980.

BOUYCHOU, J.G. La biologie de I'*Hevea*. **Revue Générale du Caoutchouc et des Plastiques**, v.40, p.933-1001, 1969.

CARVALHO, L.P.; LANZA M.A.; FALLIERI, J.; SANTOS J.W. Análise da diversidade genética entre acessos de banco ativo de germoplasma de algodão. **Pesquisa Agropecuária Brasileira**, v.38, p.1149-1155, 2003.

CHEN, Z. Rubber (*Hevea*) In: Evans, D.A. Sharp, W.R; Ammirato, P.V.; Yamada, Y. (eds), Handbook of Plant Cell Culture. Macmillan: New York, p.546-571. 1983.

CHEVALLIER M.H. Genetic variability of *Hevea brasiliensis* germplasm using isozyme markers. **Journal Natural Rubber Research,** v.3, p.42-53, 1988.

CHIORATO, A.F.; CARBONELL, S.A.M.; BENCHIMOL, L.L.; CHIAVEGATO, M.B.; DIAS, L.A.S.; COLOMBO, C.A. Genetic diversity in common bean accessions evaluated by means of morpho-agronomical and RAPD data. **Scientia Agricola**, v.64, p.256-262, 2007.

CHIORATO, A.F.; CARBONELL, S.A.M.; DIAS, L.A.S.; MOURA, R.R.; CHIAVEGATO, M.B.; COLOMBO, C.A. Identification of common bean duplicates using agromorphological and molecular data. **Genetics and Molecular Biology**, v.29, p.105-111, 2006.

CHIORATO, A.F.; CARBONELL, S.A.M.; COLOMBO, C.A.; DIAS, L.A.S.; ITO, M.F. Genetic diversity of common bean accessions in the germplasm bank of the Instituto Agronômico (IAC). **Crop Breeding and Applied Biotechnology**, v.5, p.1-9, 2005.

CHIORATO, A.F. Análise da divergência genética de acessos do banco de germoplasma de feijão (*Phaseolus vulgaris* L.) do IAC. 2004. 85p. Dissertação (Mestrado) - Instituto Agronômico IAC, Campinas.

CLEMENT-DEMANGE, A.; LEGNATE, H.; SEGUIN, M.; CARRON, M. P.; LE. GUEN, V.; CHAPUSET, T.; NICOLAS, D. Rubber tree. In: Charrier, A.; Jacquot, M.; Hamon, S. and Nicolas, D. (eds). Tropical Plant Breeding. Plymouth: Science Publishers Inc, p. 455–480, 2001.

COELHO, A.S.G. BooD: avaliação dos erros associados a estimativas de distâncias/similaridades genéticas através do procedimento de bootstrap com número variado de marcadores (software). Goiânia: UFG, Instituto de Ciências Biológicas, Laboratório de Genética Vegetal, 2002.

CONAGIN, C.H.T.N. Estudo citológico em clones poliplóides de *Hevea brasiliensis* **Polímeros**, v.1, p.19-20, 1970.

CONAGIN C.H.T.N. Microsporogênese em clones normais e tetraplóides de *Hevea brasiliensis* Muell.-Arg. **Bragantia**, v.30, p.11-18, 1971.

CORNISH, K.; SILER, D.J.; GROSJEAN, O.; GOODMAN, M. Fundamental similarities in rubber particle architecture and function in three evolutionarily plant species. **Journal of Natural Rubber Research**, v.8, p.275-285, 1993.

COSTA, M.N.; PEREIRA, W.E.; BRUNO, R.L.A.; FREIRE, E.C.; NÓBREGA M.B M.; MILANI, M.; OLIVEIRA, A. P. de Divergência genética entre acessos e cultivares de mamoneira por meio de estatística multivariada. **Pesquisa Agropecuária Brasil**, v.41, p.1617-1622, 2006.

COSTA, R.B.; GONÇALVES, P. de S.; RÍMOLI, A.O.; ARRUDA, E.J. Melhoramento e conservação genética aplicados ao desenvolvimento local – o caso da seringueira (*Hevea* sp.). **Interações - Revista Internacional de Desenvolvimento Local**, v.1, p.51- 58, 2001.

CRESTE, S.; TULMANN-NETO, A.; FIGUEIRA, A. Detection of single sequence repeat polymorphisms in denaturing polyacrylamide sequencing gels by silver staining. **Plant Molecular Biology Reporter**, v.19, p.299-306, 2001.

CRUZ, C.D. Programa Genes: Análise multivariada e simulação. Viçosa: UFV. 2006. 175p.

CRUZ, C.D.; Princípios de genética quantitativa, 1ªed., Viçosa: UFV, 2005. 394 p.

CRUZ, C.D.; CARNEIRO, P.C.S. Modelos biométricos aplicados ao melhoramento genético. Viçosa: UFV, 2003. 585p.

CRUZ, C.D.; REGAZZI, A.J.; CARNEIRO, P.C.S. Modelos biométricos aplicados ao melhoramento genético. Viçosa: UFV, 2004. 480p.

CRUZ, C.D. A informática no melhoramento genético. In: Nass, L.L.; Valois, A.C.C.; Melo, I.S.; Valadares-Ilglis, M.C. Recursos genéticos e melhoramento: plantas. Rondonópolis: Fundação MT, p.1085-1118, 2001.

CRUZ, C.D. Aplicação de algumas técnicas multivariadas no melhoramento de plantas. 1990. 188p. Tese (Doutorado). Escola Superior de Agricultura "Luiz de Queiroz", Universidade de São Paulo, Piracicaba.

CUCO, S.M. Caracterização citomorfológica da seringueira [*Hevea brasiliensis*(Willd. ex Adr. de Juss.) Muell Arg.]. Piracicaba, 1997. 137p. Tese (Doutorado). Escola Superior de Agricultura "Luiz de Queiroz", Universidade de São Paulo, Piracicaba.

CUNHA, J.F. A seringueira no Vale do Paraíba. **Bragantia**, v.25, p.129-144, 1966.

CUNHA, J.F. da. Plantações experimentais de seringueira em São Paulo. (Boletim Técnico, 90), Campinas, Instituto Agronômico, 8p. 1957.

DIAS, F.P.; CARVALHO, S.P.; MENDES, A.N.G.; SOUZA, C.A.S.; RASO, B.S.M.; BOTELHO, C.E. Caracterização de progênies de cafeeiro (*Coffea arabica* L.) selecionadas em Minas Gerais. III – Divergência Genética. **Revista Ceres**. v.52, n.299, p. 101-114, 2005.

DIAS, L.A.S.; MARITA, J.; CRUZ, C.D.; GONÇALVES, E.G.; SALOMÃO, T.M.F. Genetic Distance and its association with heterosis in Cacao. **Brazilian Archives of Biology and Technology,** v.46, p.339-347, 2003.

DIAS, L.A. dos S.; KAGEYAMA, P.Y.; CASTRO, G.C. Divergência fenética multivariada na preservação de germoplasma de cacau (*Theobroma cacao* L.). **Agrotrópica**, v.9, p.29-40, 1997.

DIAS, L.A.S. Divergência genética e fenética multivariada na predição de híbridos e preservação de germoplasma de cacau (*Theobroma cacao* L.). 1994. 94p. Tese (Doutorado) - Escola Superior de Agricultura "Luiz de Queiroz" , Universidade de São Paulo, Piracicaba.

EUJAYL, I.; SORRELLS, M.; BAUM, M.; WOLTERS, P.; POWELL, W. Assessment of genotypic variation among cultivated durum wheat based on EST-SSRs and genomic SSRs. **Euphytica**, v.119, p.39–43, 2001.

ENGELS, J.M.M. A systematic description of cacao clones III. Relationships between characteristics and some consequences for the cacao breeding. **Euphytica,** v.32, p.719- 733, 1983.

EVANO, G.; REGNAUT, S.; GOUDET, J. Detecting the number of clusters of individuals using the software structure: a simulation study. **Molecular Ecology,** v.14, p.2611–2620. 2005.

FALUSH, D.; STEPHENS M.; PRITCHARD, J.K. Inference of population structure using multilocus genotype data: linked loci and correlated allele frequencies. **Genetics,** v.164, p.1567–1587, 2003.

FENG, S.P.; LI, W.G.; HUANG, H.S.; WANG, J.Y.; WU, Y.T. Development, characterization and cross-species/genera transferability of EST-SSR markers for rubber tree. **Molecular Breeding,** v.23, p.85-97, 2009

FERREIRA, M.E.; GRATTAPAGLIA D. Introdução ao uso de marcadores moleculares em análise genética. Brasília: Embrapa-Cenargem, 1998. 220p.

FERWERDA, F.P. Rubber. In: FERWERDA, F.P.; WIT, F. (eds). Outlines of perennial crop breeding in the tropics. Wageningen: H. Veenan & Zonenn, 1969. 236p.

FONSECA, A.F.A. da; SEDIYAMA, T.; CRUZ, C.D.; SAKAIYAMA, N.S.; FERRÃO, M.A.G.; FERRÃO, R.G.; BRAGANÇA, S.M. Divergência genética em café conilon. **Pesquisa Agropecuária Brasileira**, v.41, p.599-605, 2006.

FREGENE M.A.; SUAREZ M.; MKUMBIRA J.; KULEMBEKA H.; NDEDYA E.; KULLAYA A.; MITCHEL S.; GULLBERG U.; ROSLING H.; ADIXON G.O.; DEAN R.; KRESOVICH S. Simple sequence repeat marker diversity in cassava landraces: genetic diversity and differentiation in an asexually propagated crop. **Theoretical Applied Genetics**, v.107, p.1083–1093, 2003.

GARRIS, A.J.; TAI, T.H.; COBURN, J.; KRESOVISH, S.; McCOUCH, S. Genetic Structure and diversity in *Oryza sativa* L. **Genetics**, v.169, p.1631-1638, 2005.

GOUDET, J. (2002). FSTAT, a program to estimate and test gene diversities and fixation indices (version 2.9.3.2). Available via http://www.unil.ch/izea/softwares/fstat.html (2 fevereiro 2009).

GODOY, R.C.B. de; LEDO C.A.S.; SANTOS A.P. de; MATOS, E.L.S.; LIMA A.A.; WASZCZYNSKYJ, N. Diversidade genética entre acessos de maracujazeiro amarelo avaliada pelas características físico-químicas dos frutos. **Revista Ceres**, v.54, p.541- 547, 2007.

GOMES, D.M. Variabilidade fenotípica de caracteres vegetativos e reprodutivos em população de pupunheira (*Bactris gasipaes* Kunth). 2007, 72p. Dissertação (Mestrado em Agricultura Tropical e Subtropical) - Instituto Agronômico IAC. Campinas.

GONÇALVES, P. de S.; MARQUES, J.R.B. Melhoramento Genético da Seringueira: passado, presente e futuro. In: Alvarenga, A.P.; Carmo, C.A.F.S. (eds). Seringueira. Viçosa: Epamig. p.401-407, 2008.

GONÇALVES, P. de S.; AGUIAR, A.T. da E.; GOUVÊA, L.R.L. Expressão fenótípica de clones de seringueira na região Noroeste do Estado de São Paulo, **Bragantia***,* v. 65, p.389-398, 2006.

GONÇALVES, P. de S.; MORAES, M.L.T. de; BORTOLETTO, N.; COSTA R.B.; GONÇALVES, E.C.P. Genetic variation in growth traits and yield of rubber trees (*Hevea brasiliensis*) growing in the Brazilian state of São Paulo. **Genetics and Molecular Biology**, v.28, p.765-772. 2005.

GONÇALVES, P. de S. Uma história de sucesso: A seringueira no Estado de São Paulo. **O Agronômico**, v.54, p.6-10, 2002.

GONÇALVES, P de S.; BATAGLIA, N.; ORTOLANI, A.A.A; FONSECA, F. das. Manual de heveicultura para o Estado de São Paulo, Série Tecnologia APTA, Instituto Agronômico (IAC), Campinas, 78p., 2001.

GONÇALVES, P. de S.; ORTOLANI, A.A; CARDOSO, M. Melhoramento Genético da Seringueira: Uma revisão, 55p. (Documentos IAC 54), 1997.

GONÇALVES, P. de S.; PAIVA, J.R. de; SOUZA, R.A. de. Retrospectiva e atualidade do melhoramento genético da seringueira (*Hevea* spp.) no Brasil e em países asiáticos. Manaus: Embrapa-CNPSD, 69p. (Embrapa-CNPSD. Documentos, 2), 1983.

GONÇALVES, P. de S.; CARDOSO, M.; BOAVENTURA, M.A.M.; COLOMBO, C.A.; ORTOLANI, A.A. Clones de *Hevea*: Influência dos fatores ambientais na produção e recomendação para o plantio. 32p. (Boletim técnico 138), 1991.

GONÇALVES, P. de S.; CARDOSO, M.; ORTOLANI, A. A. Origem, variabilidade e domesticação da Hevea uma revisão.. **Pesquisa Agropecuária Brasileira**, v.25, p.135- 156, 1990.

GONÇALVES, P. de S.; CARDOSO, M.; BOAVENTURA, M.A.M.; MARTINS, A.L.M.; LAVORENTTI, C. Biologia, citogenética e ploidia de espécies do gênero Hevea. **O Agronômico**, v.41, p.40-64, 1989.

GONÇALVES, P. de S.; CARDOSO, M.; BORTOLETTO, N. Redução do ciclo de Melhoramento e seleção na obtenção de cultivares de seringueira. **O Agronômico**, v.40, p.112-128, 1988.

GONÇALVES, P. de S. ; CARDOSO, M. Origem e domesticação da seringueira.. **O Agronômico**, v.39, p.277-287, 1987

GOODMAN, M.M.; STUBER, C.W. Races of maize VI. Isozyme variation among races of maize in Bolívia. **Maydica**, v.28, p.169-187, 1983.

GOWER, J.C. Some distant properties of latent root and vector methods used in multivariate analysis. **Biometrika,** v.53, p.325-338, 1966.

GRATTAPAGLIA, D. Marcadores moleculares em espécies florestais: *Eucalyptus*  como modelo. In: NASS, L.L.; VALOIS, A.C.C.; MELO, I.S.; VALADARES-ILGLIS, M.C. (eds). Recursos genéticos e melhoramento de plantas. Rondonópolis: Fundação MT, p.967-1010, 2001.

GRIVET, L.; NOYER, J.L. Biochemical and molecular markers. In: (P. Hamon, M. Seguin, X. Perrier, and J.C. Glazmann, (eds). Genetic Diversity of Tropical Crops, Montpellier, France, and Enfield, New Hampshire: CIRAD & Science Publishers Inc, p.1-17, 2003.

GUIMARÃES, P. de S.; PATERNIANI, M.E.A.G.Z.; LUDERS, R.R. Correlação da heterose de híbridos de milho com divergência genética entre linhagens. **Pesquisa Agropecuária Brasileira**, v. 42, p. 811-816. 2007.

HERNANDEZ, C.A.R.; KAFURI, L.A.; ISAZA, R.A; ARIAS, M.L. Analysis of genetic variation in clones of rubber (*Hevea brasiliensis*) from Asian, South and Central American. **Revista Colombiana de Biotecnologia**, v.2, p.24-34, 2006.

HO, C.Y. Rubber, *Hevea brasiliensis*, In: FAO, Breeding for Durable Resistance in Perennial Crops. FAO Plant Production and Protection Paper 70, p. 85-114. 1986

HOISINGTON, D.; KHAIRALLAH, M.; GONZALEZ-DE-LION D. Laboratory Protocols: CIMMYT Applied Molecular Genetics Laboratory. CIMMYT, Mexico DF, 1994.

IRSG - INTERNATIONAL RUBBER STUDY GROUP, Rubber Statistical Bulletin. Wembley, UK: IRSG, v.62, p.6-7, 2008.

KWON, S.J.; HA, W.G.; HWANG, S.J.; YANG, H.C.; CHOI, H.P.; MOON, S.N. Relationship between heterosis and genetic divergence in 'Tongil'-type rice **Plant Breeding**, v.121, p.487–492, 2002.

LABORDA, P.R.; OLIVEIRA, K.M.; GARCIA, A.A.F.; PATERNIANI, M.E.A.G.Z.; SOUZA, A.P. Tropical maize germplasm: what can we say about its genetic diversity in the light of molecular markers? **Theoretical and Applied Genetics**, v.111, p.1288- 1299, 2005.

LANZA, L.L.B.; SOUZA J.R; VIEIRA, M. L. C.; OTTOBONI, L. M. M.; SOUZA, A. P. Genetic diversity in tropical maize inbred lines and prediction of maize single-cross performance using rapd markers. **Theoretical and Applied Genetics**, v.94, p.1023- 1030, 1997.

LEITCH, A.R.; LIM, K.Y.; LEITCH, I.J.; O'NEILL, M.; CHYE, M.; LOW, F. Molecular cytogenetic studies in rubber, *Hevea brasiliensis* Muell. Arg. (Euphorbiaceae). **Genome,** v.41, p.464–467, 1998.

LE GUEN, V.; RODIER-GOUD, M.; TROISPOUX, V.; XIONG, T.C.; BROTTIER, P.; BILLOT, C.; SEGUIN, M. Characterization of polymorphic microsatellite markers for *Microcyclus ulei*, causal agent of South American leaf blight of rubber trees. **Molecular Ecology Notes**, v.4, p.122–124, 2004.

LEKAWIPAT, N.; TEERAWATANASUK, M. M.; RODIER-GOUD, M.S.N.; VANAVICHIT, A.; TOOJINDA T.; TRAGOONRUNG, S. Genetic diversity analysis of wild germplasm and cultivated clones of *Hevea brasiliensis* Muell. Arg. by using microsatellite markers. **Journal Rubber Research**, v.6, p.36-47, 2003.

LESPINASSE, D.; ROIDER-GOUD, M.; GRIVET, L.; LECONTE, A.; LEGNATE, H.; SEGUIN, M.. A saturated genetic linkage map of rubber tree (*Hevea* spp.) bases on RPLP, AFLP, microsatellite and isozyme markers. **Theoretical Applied Genetics**, v.100, p.127-138, 2000.

LITT, M.; LUTTY, J.A. An hypervariable microsatellite revealed by in vitro amplification of a dinucleotide repeat within the cardiac muscle actin gene. **American Journal of Human Genetics**, v.44, p.397–401, 1989.

LOKKO, Y.; DIXON, A.; OFFEI, S.; DANQUAH, E.; FREGENE, M. Assessment of genetic diversity among African cassava *Manihot esculenta* Crantz accessions resistant to the cassava mosaic virus disease using SSR markers. **Genetic Resource and Crop Evolution**, v.53, p.1441-1453, 2006.

LOW, F.C.; ATAN, H.; JAAFAR, H.; TAN, H. Recent advances in the development of molecular markers for *Hevea* studies. **Journal Natural Rubber Research**, v.11, p.32- 34, 1996.

LYNCH, M.; WALSH, J.B. Genetics and analysis of quantitative traits. Sunderland: Sinauer Associates, 1998, 980p.

MAJUMDAR, S.K Studies on the germination of pollen of *Hevea brasiliensis* in vivo and on artificial media. **Journal Rubber Research Institute of Malaya**, v.18, p.185- 193, 1964.

MAJUMDAR, S.K. Pollen longevity studies in *Hevea brasiliensis*. Transaction Kentucky Academic of Science, v.27, p.16-18, 1966.

MRB - MALAYSIAN RUBBER BOARD. Annual Report, p.27, 1999.

MARCHIORO, V.S.; CARVALHO, F.I.F.; OLIVEIRA, A.C.; CRUZ, P.J.; LORENCETTI, C.; BENIN, G.; SILVA, J.A.G.; SCHMIDT, D.A.M. Dissimilaridade genética entre genótipos de aveia. **Ciência Agrotécnica**, v.27, p.285-294, 2003.

MARQUES, J.R.B.; MONTEIRO, W.R.; MORAES, V.H. de F. Ampliação dos recursos genéticos de seringueira (*Hevea* spp.) pela introdução de novos clones-copa resistentes ao mal-das-folhas (*Microcyclus ulei*). **Agrotrópica** v.15, p.121-126, 2003.

MARQUES, J.R.B.; FALEIRO, F.G.; ARAÚJO, I.S. ANHERT, D. Diversidade genética entre clones de seringueira das séries SIAL e Fx com base em marcadores RAPD. **Agrotrópica,** v.14, p.159-164, 2002.

MARQUES, J.R.B.; GONÇALVES, P. de S. Comportamento de novos clones de seringueira da série Sial (Primeira Seleção) em Una (Ba). **Pesquisa Agropecuária Brasileira**, v.25, p.971-978, 1990.

MARATTUKULAM, J.G.; MERCYKUTTY, V.C. Propagation techniques. In: GEORGE, P. J. & JACOB, C. K. Natural rubber: agromanagement and crop processing. Kottayam, India: Rubber Research Institute of India, p.75-96, 2000.

MARIOT, M.P.; BARBIERI, R.L.; SINIGAGLIA, C.; RIBEIRO, M.V. Variabilidade em matrizes de acessos de espinheira-santa. **Ciencia Rural**. v.38, p.351-357, 2008.

MATHEW, R.; BINDO ROY, C.; RAVINDRAN, M.; NAZEER, M.A., SAHA, T. Phylogenetic relationship of *Hevea* species as revealed through molecular markers. **Natural Rubber Research**, v.18, p.14-24, 2005

MCCOUCH, S.R.; TEMNYKH, S.; LUKASHOVA, A.; COBURN, J.; DECLERCK, G.; CARTINHOUR, S.; HARRINGTON, S.; THOMSON, M.; SEPTININGSI, E.; SEMON, M.; MONCADA, P.; JIMING, L. Microsatellite markers in rice: Abundance, diversity and applications. In: Klush, G.S.; Bran, D.S.; Hardy, B. (eds). Rice Genetics IV. Manila: IRRI, p.117-135, 2001.

MILLER M. TFPGA – Tools for population genetic analyses, version 1.3: Northern Arizona University. Computer software. 1997. Disponível em http://herb.bio.nau.edu/~miller (14 julho 2008)

MOOIBROEK, H.; CORNISH, K. Alternative sources of natural rubber. **Applied Microbiology and Biotechnology.** v.53, p.355-365, 2000.

MOSER H.; LEE M. RFLP variation and genealogical distance, multivariate distance, heterosis and genetic variance in oats. **Theoretical Applied Genetics,** v.87, p.947-986, 1994.

MORENO, R.M.B. Propriedades físicas e propriedades tecnológicas da borracha natural. In: Alvarenga, A.P.; CARMO, C.A.F.S. (eds.) Seringueira. Viçosa: Epamig, p. 805-851. 2008.

MURO-ABBAD, J.I.; ROCHA, R. B.; CRUZ, C.D.; PIRES I. E.; ARAÚJO, E.F. Crosses recommendation method for obtaining *Eucalyptus* spp. hybrids assisted by molecular markers. **Crop Breeding and Applied Biotechnology**, v.5, p.71-73, 2005.

MYDIN, K.K.; V. GOPINATHAN, NAIR; SETHURAJ, M.R.; SARASWATHY, P.; PANIKKAR, O.N. Genetic divergence in *Hevea brasiliensis*. **Indian Journal of Natural Rubber Research**, v.5, p.120-126, 1992.

NASCIMENTO FILHO, F.J. do; ATROCH, A.L.; SOUSA, N.R.; GARCIA, T.B.; CRAVO, T.B.; CRAVO, M.S.; COUTINHO, E.F. Divergência genética entre clones de guaranazeiro. **Pesquisa Agropecuária Brasileira**, v.36, p.501-506, 2001.

OLIVEIRA, M. do S. P.; FERREIRA, D.F.; SANTOS, J.B. Divergência genética entre acessos de açaizeiro fundamentada em descritores morfoagronômicos. **Pesquisa Agropecuária Brasileira**, v.42, p.501-506, 2007.

OMOKHAFE, K.O.; ALIKA, J.E. Phenetic relationship of rubber tree clones. **Biologia Plantarum,** v.46, p.217-222, 2003.

ONG, S.H. Chromosome morphology at the pachytene stage in *Hevea brasiliensis* – a preliminary report. In: International Rubber Conference, Kuala Lumpur, Proceedings. p.1-19, 1975.

ONG, S.H. Citology of *Hevea*. In: RRIM Short Course in *Hevea* breeding. Kuala Lumpur: RRIM, 21p., 1975.

PADDOCH, E.F. On the number of chromosomos in *Hevea*. **Chronica Botanica**, v.7, p.412, 1943.

PAIVA, J. Divergência genética entre clones primários de seringueira. **Pesquisa Agropecuária Brasileira**, v.29, p.607-615, 1994.

PARANJOTHY, K. Physiological aspects of wintering flower induction and fruit-set in *Hevea.* In: RRIM *Hevea* breeding course. Kuala Lumpur, RRIM, 1980, p.1-17.

PEREIRA, A.V. Utilização de análise multivariada na caracterização de germoplasma de mandioca (*Manihot esculenta* Crantz). Piracicaba, 1989. 180p. Tese (Doutorado)- Escola Superior de Agricultura "Luiz de Queiroz", Universidade de São Paulo, Piracicaba.

PERRY, B.A. Chromosome number and phylogenetic relationships in the *Euphorbiaceae.* **American Journal of Botany,** v.30, p.527, 1943.

POWELL, W.; MORGANTE, M.; ANDRE, C.; HANAFLY, M.; VOGEL, J.; TINGEY, S.; RAFALSKI, A. A comparision for germoplasm analysis. **Molecular Breeding**, v.2, p.225-238, 1996.

PIRES, J.M.; SECCO, R. de S.; GOMES, J.I. Taxonomia e Fitogeografia das seringueiras. Belém: Embrapa-Amazônia Oriental, 2002, 103p.

PRIYADARSHAN, P.M.; CLEMENT-DEMANGE, A. Breeding *Hevea* Rubber: Formal and Molecular Genetics. **Advances in Genetics**, v.52, p.51-105, 2004.

PRIYADARSHAN. P.M.; GONÇALVES, P. de S.; OMOKHAFE, K.O. Breeding *Hevea* Rubber. In: Jain, S.M.; Priyadarshan, P.M. (eds). Breeding Plantation Crops.: Tropical Species, New York: Springer Science, 469-524, 2009.

PRIYADARSHAN, P.M.; GONÇALVES, P. de S. *Hevea* gene pool for breeding. **Genetic Research Crop Evolution**, v. 50, p. 101-114, 2003.

PRITCHARD, J.K.; STEPHENS, M.; DONNELLY, P. Inference of population structure using multilocus genotype data. **Genetics**, v.155, p.945-959, 2000.

PRITCHARD, J.K. & WEN W. Documentation for structure software: Version 2.1. Disponível em: http://pritch.bsd.uchicago.edu., 2004. (20 julho 2008)

PUSHPARAJAH, E. Problems and potentials for establishing *Hevea* under difficult environmental conditions. **The Planter,** v.59, p.242-251, 1983.

RAMAER, H. Cytology in *Hevea*. **Genetica**, v.17, p.193-236, 1935.

REIF, J.C.; MELCHINGER, A.E.; XIA, X.C.; WARBURTON, M.L.; HOISINGTON, D.A.; VASAL, S.K.; SRINIVASAN, G.; BOHN, M.; FRISCH, M. Genetic distance based on simple sequence repeats and heterosis in tropical maize populations. **Crop Science**, v.43, p.1275-1282, 2003.

RIBEIRO, E.F.; SOARES, A.R.; RAMALHO, M.A.P.. Divergência genética entre populações de coqueiro-gigante do Brasil, **Pesquisa Agropecuária Brasileira**, v.34, p.1615-1622, 1999.

ROHLF, F.J. NTSYS-pc numerical taxonomy and multivariate analysis system, version 2.0. Exeter Publications, N. Y. http://pritch.bsd.uchicago.edu, 1997. (20 junho 2008)

ROLDÁN-RUIZ, I.; EUWIJK, F.A. VAN.; GILLILAND, T.J; DUBREUIL, P.; DILLMANN, C.; LALLEMAND, J.; LOOSE, M. de; BARIL, C.P. A comparative study of molecular and morphological methods of describing relationships between perennial ryegrass (*Lolium perenne* L.) varieties. **Theoretical Applied Genetics**, v.103, p.1138–1150, 2001.

RIESEBERG L.H. Hybrid origins of plants species. **Annual Revista Ecology System**, v.28, p.359-389, 1997.

SAHA, T; BINDU ROY, C.; NACER, M.A. Microsatellite variability and its use in the characterization of cultivated clones of *Hevea brasiliensis*. **Plant Breeding**, v.124, p.86- 92, 2005.

SAS Institute. SAS/STAt users guide. SAS Inst., Cary, NC., 1989.

SCHLÖTTERER, C.; TAUTZ, D. Slippage synthesis of sample sequence DNA. **Nucleic Acids Research**, v.20, p.211-215, 1992.

SCHULTES, E.E. The odissey of the cultivated rubber tree. **Endeavour**, v.1, p.133- 138, 1977a.

SCHULTES, R.E. Wild *Hevea*: An untapped source of germplasm. **Journal Rubber Research Institute Sri Lanka**, v. 54, p. 227-257, 1977b.

SCOTT, K.D.; EGGLER, P.; SEATON, G.; ROSSETTO, M.; ABLETT, E. M.; LEE, L.S.; HENRY, R. J. Analysis of SSRs derived from grape ESTs. **Theoretical Applied Genetics**. v.100, p.723–726, 2000.

SECCO, R.S. A botânica da seringueira [*Hevea brasiliensis* (Willd. ex Adr. de Juss.) Muell-Arg.] In: Alvarenga, A.P.; Carmo, C.A.F.S. (eds). Seringueira. Viçosa: Epamig. p.01-24, 2008.

SEGUIN, M.; FLORI, A.; LEGNATÉ, H.; CLÉMENT-DEMANGE, A. Rubber tree. In: Hamon, P.; Seguin, M.; Perrier, X.; Glazmann, V. (eds). Genetic Diversity of Tropical Crops. Montpellier: Cirad and Science Publishers Inc., p. 277-306, 2003.

SEKHON, M.S.; GUPTA, V.P. Genetic distance and heterosis in Indian mustard: developmental isozymes as indicators of genetic relationships. **Theoretical Applied Genetics**, v.91, p.1148-1152, 1995.

SEIBERT, R.J. A study of *Hevea* in the Republic of Peru. **Annual Missouri Botanic Garden**, v.34, p.261-352, 1947.

SIMMONDS, N.W. Rubber breeding. In: Webster, C.C.; Balkwill, W.J. (eds). Rubber, London:Longman, p. 85-124, 1989.

SINGH, S.S.P.; GUTIERREZ, J.A.; MOLINA, A.; URREA, C.; GEPTS, P. Genetic diversity in cultived common beans: II Markers based analysis of morfological and agronomic traits. **Crop Science**, v.31, p.23-29, 1991.

SHAROPOVA, N.; MCMULLEN, M. D.; SCHULTZ, L.; SCHROEDER, S., SANCHEZ-VILLEDA, H.; GARDINER, J.; BERGSTROM, D.; HOUCHINS, K.; MELIA-HANCOCK S.; MUSKET, T.; NGOZI, D.; POLACCO, M.; EDWARDS, K.; RUFF, T.; REGISTER, J. C.; BROUWER, C.; THOMPSON, R.; VELASCO, R.; CHIN E.; LEE, M.; WOODMAN-CLIKEMAN, W.; LONG, M.L.; LISCUM, E.; CONE, K.; GEORGIA, D. G.; COE JR, E. H. Development and mapping of SSR markers for maize. **Plant Molecular Biology.** v.48, p.463–481, 2002.

SHIMOYA, A.; CRUZ, C.D.; FERREIRA, R.P.; PEREIRA, A.V.; CARNEIRO, P.C.S. Divergência genética entre acessos de um banco de germoplasma de capim-elefante, **Pesquisa Agropecuária Brasileira**, v.37, p.971-980, 2002.

SNEDECOR, G.W.; COCHRAN, W. G. Statistical Methods, The Iowa State University Press, Ames, Iowa, 1974, 593p.

SOUZA, F.F.; QUEIRÓZ, M.A.; DIAS, R.S.C. Divergência genética em linhagens de melancia. **Horticultura Brasileira**, v.23, p.179-183, 2005.

SUBRAMANIAN, S. Desenvolvimento nas pesquisas de melhoramento de *Hevea* e seu futuro. In: III Seminário Nacional da Seringueira, Manaus, p. 422-455, 1980.

SUDRÉ, C.P.; RODRIGUES, R.; RIVA, E.M.; KARASAWA, M. AMARAL JUNIOR, A.T. Divergência genética entre acessos de pimenta e pimentão utilizando técnicas multivariadas. **Horticultura Brasileira**, v.23, p.22-27, 2005.

TAN, H.; ONG, S.H.;SULTAN; M.O. & KHOO, S.K. Potential of promotion plot clone trials in shortening clonal evaluation period. In: International Rubber Research Development Board Symposium, Hat Yai, Thailand, 8p., 1981

TAN, H. Strategies in rubber tree breeding. In: ABBOT, A. J.; ATKIN, R. R. (eds.). Improving vegetatively propagated crops. London: Academic, p. 27-62, 1987

TAUTZ, D. Hipervariability of simple sequences of a general source for polymorphic DNA markers. **Nucleic Acids Research***,* v.17, n.6463-6471, 1989.

TEIXEIRA, A.B.; Amaral Júnior, A.T.; Rodrigues, R.; Pereira, T.N.S.; Bressan-Smith, R. E. Genetic divergence in snap-bean (*Phaseolus vulgaris* L.) evaluated by different methodologies. **Crop Breeding and Applied Biotechnology**, v.4, p.57-62, 2004.

TEMNYKH, S.; CLERK, G.; LUKASHOVA, A.; LIPOVICH, L.; CARTINHOUR, S.; McCOUCH, S. Computational and experimental analysis of microsatellites in rice (*Oryza sativa* L.): frequency, length variation, transposon association and genetic marker potential. **Genome Research**, v.11, p.1441-1452, 2001.

VARGHESE Y.A., KNAAK C., SETHURAJ M.R., ECKE W. Evaluation of random amplified polymorphic DNA (RAPD) markers in *Hevea brasiliensis*. **Plant Breeding,** v.116, p.47-52, 1997.

VENKATACHALAN, P.; THOMAS, S.; PRIYA, P.; THANSEEM, I.; GIREESH,T.; SARASWATHY, C.K.; THULASEEDHARAN, A. Identification of DNA Polymorphism among clones of *Hevea brasiliensis* Muell-Arg. using RAPD analysis. **Plant Cell Reports**, v.15, p.172-181, 2002.

VIDIGAL, M.C.G.; VIDIGAL FILHO, P.S.; AMARAL JÚNIOR, A.T. do; BRACCINI, A. de L. e. Divergência genética entre cultivares de mandioca por meio de estatística multivariada. **Bragantia**, v.56, p.263-271, 1997.

VIEIRA, E.A.; CARVALHO, F.I.F; OLIVEIRA, A.C.; BENIN. G.; ZIMMER, P. D.; SILVA, J.A.G.; MARTINS, A.F.; BERTAN, I., SILVA, G.O.; SCHIMIT, D.A. M. Comparação entre medidas de distância genealógica, morfológica e molecular em aveia em experimentos com e sem a aplicação de fungicida. **Bragantia**, v.64, p.51-60, 2005.

VIEIRA, E. A.; FIALHO, J. DE F; FALEIRO, F.G.; BELLON, G.; FONSECA, K.G.; CARVALHO, L.J.C.; SILVA, M. S.; PAULA-MORAES, S. V. de; SANTOS FILHO, M.O.S.; SILVA, K.N. Divergência genética entre acessos açucarados e não açucarados de mandioca. **Pesquisa Agropecuária Brasileira***.* v.43, p.1707-1715. 2008.

WARMKE, H.E. Studies on natural pollination of *Hevea brasiliensis* in Puerto Rico **Science**, v.113, p.646-648, 1951.

WARMKE, H.E. Studies on natural pollination of *Hevea brasiliensis* in Brazil, **Science**, v.116, p.474-475, 1952.

WEBER, R.D.; MAY, P.E., Abundant class of human DNA polymorphisms which can be typed using the polymerase chain reaction. **American Journal Human Genetics**, v.44, p.388-396, 1989.

WEBSTER, C.C.; BAULKWILL, W.J. Clone identification and nomenclature . In: Webster, C.C.; Baulkwill, W. J. (eds). Rubber. London: Longman Scientific, p.541-543, 1989.

WILLIAMS, J.K.F.; KUBELIK, A.R.; LIVAK, K.G.; RAFALKI, J.A.; TINGEY S.V. DNA polymorphisms amplified by arbitrary primers are useful as genetic markers. **Nucleic Acids Research***,* v.18, p.6531-6535, 1990.

WYCHERLEY, P.R. The genus *Hevea*. In: Workshop on internatinal collaboration *hevea* breeding and the selection and establishment of materials from the neo-tropic, Kuala Lumpur, 1977. 2p.

ZABEAU, M; VOS, P. Selective restriction fragment amplification: a general method for SNA fingerprinting. European Patent Application. Number: 9240229.7. Publication number 0534858 A 1., 1993.

ZUCCHI, M.I. ; PINHEIRO, J.B.; AGUIAR, A.V.; CHAVES, L.J.; COELHO, A.S.G.; VENCOVSKY, R. Padrão espacial de divergência em populações de *Eugenia desenterica* utilizando. marcadores SSR. **Floresta e Ambiente**, v.11, p. 29-38, 2004.

| Graus de liberdade - | Níveis de significância |       | Graus de liberdade | Níveis de significância |      |
|----------------------|-------------------------|-------|--------------------|-------------------------|------|
|                      | 1%                      | 5%    |                    | 1%                      | 5%   |
| 1                    | ,997                    | 1.000 | 24                 | ,388                    | ,496 |
| $\overline{2}$       | ,950                    | .990  | 25                 | ,381                    | ,487 |
| 3                    | ,878                    | ,959  | 26                 | .374                    | ,478 |
| 4                    | ,811                    | .917  | 27                 | ,367                    | ,470 |
| 5                    | ,754                    | ,874  | 28                 | ,361                    | ,463 |
| 6                    | ,707                    | ,834  | 29                 | ,355                    | ,456 |
| 7                    | ,666                    | ,798  | 30                 | ,349                    | ,449 |
| 8                    | ,632                    | ,765  | 35                 | ,325                    | ,418 |
| 9                    | ,602                    | ,735  | 40                 | ,304                    | ,393 |
| 10                   | ,576                    | ,708  | 45                 | ,288                    | ,372 |
| 11                   | ,553                    | ,684  | 50                 | ,273                    | ,354 |
| 12                   | ,532                    | ,661  | 60                 | ,250                    | ,325 |
| 13                   | ,514                    | .641  | 70                 | ,232                    | ,302 |
| 14                   | ,497                    | ,623  | 80                 | ,217                    | ,283 |
| 15                   | ,482                    | ,606  | 90                 | ,205                    | ,267 |
| 16                   | ,468                    | ,590  | 100                | ,195                    | ,254 |
| 17                   | ,456                    | ,575  | 125                | ,174                    | ,228 |
| 18                   | ,444                    | ,561  | 150                | ,159                    | ,208 |
| 19                   | ,433                    | ,549  | 200                | ,138                    | ,181 |
| 20                   | ,423                    | ,537  | 300                | ,113                    | ,148 |
| 21                   | ,413                    | ,526  | 400                | ,098                    | ,128 |
| 22                   | ,404                    | ,515  | 500                | ,088                    | ,115 |
| 23                   | ,396                    | ,505  | 1.000              | ,062                    | ,081 |

**Anexo 1** - Coeficientes de correlação ao nível de 1% e 5% de significância extraídos da Tabela A 11 de SNEDECOR & COCHRAN (1974).

# **Livros Grátis**

( <http://www.livrosgratis.com.br> )

Milhares de Livros para Download:

[Baixar](http://www.livrosgratis.com.br/cat_1/administracao/1) [livros](http://www.livrosgratis.com.br/cat_1/administracao/1) [de](http://www.livrosgratis.com.br/cat_1/administracao/1) [Administração](http://www.livrosgratis.com.br/cat_1/administracao/1) [Baixar](http://www.livrosgratis.com.br/cat_2/agronomia/1) [livros](http://www.livrosgratis.com.br/cat_2/agronomia/1) [de](http://www.livrosgratis.com.br/cat_2/agronomia/1) [Agronomia](http://www.livrosgratis.com.br/cat_2/agronomia/1) [Baixar](http://www.livrosgratis.com.br/cat_3/arquitetura/1) [livros](http://www.livrosgratis.com.br/cat_3/arquitetura/1) [de](http://www.livrosgratis.com.br/cat_3/arquitetura/1) [Arquitetura](http://www.livrosgratis.com.br/cat_3/arquitetura/1) [Baixar](http://www.livrosgratis.com.br/cat_4/artes/1) [livros](http://www.livrosgratis.com.br/cat_4/artes/1) [de](http://www.livrosgratis.com.br/cat_4/artes/1) [Artes](http://www.livrosgratis.com.br/cat_4/artes/1) [Baixar](http://www.livrosgratis.com.br/cat_5/astronomia/1) [livros](http://www.livrosgratis.com.br/cat_5/astronomia/1) [de](http://www.livrosgratis.com.br/cat_5/astronomia/1) [Astronomia](http://www.livrosgratis.com.br/cat_5/astronomia/1) [Baixar](http://www.livrosgratis.com.br/cat_6/biologia_geral/1) [livros](http://www.livrosgratis.com.br/cat_6/biologia_geral/1) [de](http://www.livrosgratis.com.br/cat_6/biologia_geral/1) [Biologia](http://www.livrosgratis.com.br/cat_6/biologia_geral/1) [Geral](http://www.livrosgratis.com.br/cat_6/biologia_geral/1) [Baixar](http://www.livrosgratis.com.br/cat_8/ciencia_da_computacao/1) [livros](http://www.livrosgratis.com.br/cat_8/ciencia_da_computacao/1) [de](http://www.livrosgratis.com.br/cat_8/ciencia_da_computacao/1) [Ciência](http://www.livrosgratis.com.br/cat_8/ciencia_da_computacao/1) [da](http://www.livrosgratis.com.br/cat_8/ciencia_da_computacao/1) [Computação](http://www.livrosgratis.com.br/cat_8/ciencia_da_computacao/1) [Baixar](http://www.livrosgratis.com.br/cat_9/ciencia_da_informacao/1) [livros](http://www.livrosgratis.com.br/cat_9/ciencia_da_informacao/1) [de](http://www.livrosgratis.com.br/cat_9/ciencia_da_informacao/1) [Ciência](http://www.livrosgratis.com.br/cat_9/ciencia_da_informacao/1) [da](http://www.livrosgratis.com.br/cat_9/ciencia_da_informacao/1) [Informação](http://www.livrosgratis.com.br/cat_9/ciencia_da_informacao/1) [Baixar](http://www.livrosgratis.com.br/cat_7/ciencia_politica/1) [livros](http://www.livrosgratis.com.br/cat_7/ciencia_politica/1) [de](http://www.livrosgratis.com.br/cat_7/ciencia_politica/1) [Ciência](http://www.livrosgratis.com.br/cat_7/ciencia_politica/1) [Política](http://www.livrosgratis.com.br/cat_7/ciencia_politica/1) [Baixar](http://www.livrosgratis.com.br/cat_10/ciencias_da_saude/1) [livros](http://www.livrosgratis.com.br/cat_10/ciencias_da_saude/1) [de](http://www.livrosgratis.com.br/cat_10/ciencias_da_saude/1) [Ciências](http://www.livrosgratis.com.br/cat_10/ciencias_da_saude/1) [da](http://www.livrosgratis.com.br/cat_10/ciencias_da_saude/1) [Saúde](http://www.livrosgratis.com.br/cat_10/ciencias_da_saude/1) [Baixar](http://www.livrosgratis.com.br/cat_11/comunicacao/1) [livros](http://www.livrosgratis.com.br/cat_11/comunicacao/1) [de](http://www.livrosgratis.com.br/cat_11/comunicacao/1) [Comunicação](http://www.livrosgratis.com.br/cat_11/comunicacao/1) [Baixar](http://www.livrosgratis.com.br/cat_12/conselho_nacional_de_educacao_-_cne/1) [livros](http://www.livrosgratis.com.br/cat_12/conselho_nacional_de_educacao_-_cne/1) [do](http://www.livrosgratis.com.br/cat_12/conselho_nacional_de_educacao_-_cne/1) [Conselho](http://www.livrosgratis.com.br/cat_12/conselho_nacional_de_educacao_-_cne/1) [Nacional](http://www.livrosgratis.com.br/cat_12/conselho_nacional_de_educacao_-_cne/1) [de](http://www.livrosgratis.com.br/cat_12/conselho_nacional_de_educacao_-_cne/1) [Educação - CNE](http://www.livrosgratis.com.br/cat_12/conselho_nacional_de_educacao_-_cne/1) [Baixar](http://www.livrosgratis.com.br/cat_13/defesa_civil/1) [livros](http://www.livrosgratis.com.br/cat_13/defesa_civil/1) [de](http://www.livrosgratis.com.br/cat_13/defesa_civil/1) [Defesa](http://www.livrosgratis.com.br/cat_13/defesa_civil/1) [civil](http://www.livrosgratis.com.br/cat_13/defesa_civil/1) [Baixar](http://www.livrosgratis.com.br/cat_14/direito/1) [livros](http://www.livrosgratis.com.br/cat_14/direito/1) [de](http://www.livrosgratis.com.br/cat_14/direito/1) [Direito](http://www.livrosgratis.com.br/cat_14/direito/1) [Baixar](http://www.livrosgratis.com.br/cat_15/direitos_humanos/1) [livros](http://www.livrosgratis.com.br/cat_15/direitos_humanos/1) [de](http://www.livrosgratis.com.br/cat_15/direitos_humanos/1) [Direitos](http://www.livrosgratis.com.br/cat_15/direitos_humanos/1) [humanos](http://www.livrosgratis.com.br/cat_15/direitos_humanos/1) [Baixar](http://www.livrosgratis.com.br/cat_16/economia/1) [livros](http://www.livrosgratis.com.br/cat_16/economia/1) [de](http://www.livrosgratis.com.br/cat_16/economia/1) [Economia](http://www.livrosgratis.com.br/cat_16/economia/1) [Baixar](http://www.livrosgratis.com.br/cat_17/economia_domestica/1) [livros](http://www.livrosgratis.com.br/cat_17/economia_domestica/1) [de](http://www.livrosgratis.com.br/cat_17/economia_domestica/1) [Economia](http://www.livrosgratis.com.br/cat_17/economia_domestica/1) [Doméstica](http://www.livrosgratis.com.br/cat_17/economia_domestica/1) [Baixar](http://www.livrosgratis.com.br/cat_18/educacao/1) [livros](http://www.livrosgratis.com.br/cat_18/educacao/1) [de](http://www.livrosgratis.com.br/cat_18/educacao/1) [Educação](http://www.livrosgratis.com.br/cat_18/educacao/1) [Baixar](http://www.livrosgratis.com.br/cat_19/educacao_-_transito/1) [livros](http://www.livrosgratis.com.br/cat_19/educacao_-_transito/1) [de](http://www.livrosgratis.com.br/cat_19/educacao_-_transito/1) [Educação - Trânsito](http://www.livrosgratis.com.br/cat_19/educacao_-_transito/1) [Baixar](http://www.livrosgratis.com.br/cat_20/educacao_fisica/1) [livros](http://www.livrosgratis.com.br/cat_20/educacao_fisica/1) [de](http://www.livrosgratis.com.br/cat_20/educacao_fisica/1) [Educação](http://www.livrosgratis.com.br/cat_20/educacao_fisica/1) [Física](http://www.livrosgratis.com.br/cat_20/educacao_fisica/1) [Baixar](http://www.livrosgratis.com.br/cat_21/engenharia_aeroespacial/1) [livros](http://www.livrosgratis.com.br/cat_21/engenharia_aeroespacial/1) [de](http://www.livrosgratis.com.br/cat_21/engenharia_aeroespacial/1) [Engenharia](http://www.livrosgratis.com.br/cat_21/engenharia_aeroespacial/1) [Aeroespacial](http://www.livrosgratis.com.br/cat_21/engenharia_aeroespacial/1) [Baixar](http://www.livrosgratis.com.br/cat_22/farmacia/1) [livros](http://www.livrosgratis.com.br/cat_22/farmacia/1) [de](http://www.livrosgratis.com.br/cat_22/farmacia/1) [Farmácia](http://www.livrosgratis.com.br/cat_22/farmacia/1) [Baixar](http://www.livrosgratis.com.br/cat_23/filosofia/1) [livros](http://www.livrosgratis.com.br/cat_23/filosofia/1) [de](http://www.livrosgratis.com.br/cat_23/filosofia/1) [Filosofia](http://www.livrosgratis.com.br/cat_23/filosofia/1) [Baixar](http://www.livrosgratis.com.br/cat_24/fisica/1) [livros](http://www.livrosgratis.com.br/cat_24/fisica/1) [de](http://www.livrosgratis.com.br/cat_24/fisica/1) [Física](http://www.livrosgratis.com.br/cat_24/fisica/1) [Baixar](http://www.livrosgratis.com.br/cat_25/geociencias/1) [livros](http://www.livrosgratis.com.br/cat_25/geociencias/1) [de](http://www.livrosgratis.com.br/cat_25/geociencias/1) [Geociências](http://www.livrosgratis.com.br/cat_25/geociencias/1) [Baixar](http://www.livrosgratis.com.br/cat_26/geografia/1) [livros](http://www.livrosgratis.com.br/cat_26/geografia/1) [de](http://www.livrosgratis.com.br/cat_26/geografia/1) [Geografia](http://www.livrosgratis.com.br/cat_26/geografia/1) [Baixar](http://www.livrosgratis.com.br/cat_27/historia/1) [livros](http://www.livrosgratis.com.br/cat_27/historia/1) [de](http://www.livrosgratis.com.br/cat_27/historia/1) [História](http://www.livrosgratis.com.br/cat_27/historia/1) [Baixar](http://www.livrosgratis.com.br/cat_31/linguas/1) [livros](http://www.livrosgratis.com.br/cat_31/linguas/1) [de](http://www.livrosgratis.com.br/cat_31/linguas/1) [Línguas](http://www.livrosgratis.com.br/cat_31/linguas/1)

[Baixar](http://www.livrosgratis.com.br/cat_28/literatura/1) [livros](http://www.livrosgratis.com.br/cat_28/literatura/1) [de](http://www.livrosgratis.com.br/cat_28/literatura/1) [Literatura](http://www.livrosgratis.com.br/cat_28/literatura/1) [Baixar](http://www.livrosgratis.com.br/cat_30/literatura_de_cordel/1) [livros](http://www.livrosgratis.com.br/cat_30/literatura_de_cordel/1) [de](http://www.livrosgratis.com.br/cat_30/literatura_de_cordel/1) [Literatura](http://www.livrosgratis.com.br/cat_30/literatura_de_cordel/1) [de](http://www.livrosgratis.com.br/cat_30/literatura_de_cordel/1) [Cordel](http://www.livrosgratis.com.br/cat_30/literatura_de_cordel/1) [Baixar](http://www.livrosgratis.com.br/cat_29/literatura_infantil/1) [livros](http://www.livrosgratis.com.br/cat_29/literatura_infantil/1) [de](http://www.livrosgratis.com.br/cat_29/literatura_infantil/1) [Literatura](http://www.livrosgratis.com.br/cat_29/literatura_infantil/1) [Infantil](http://www.livrosgratis.com.br/cat_29/literatura_infantil/1) [Baixar](http://www.livrosgratis.com.br/cat_32/matematica/1) [livros](http://www.livrosgratis.com.br/cat_32/matematica/1) [de](http://www.livrosgratis.com.br/cat_32/matematica/1) [Matemática](http://www.livrosgratis.com.br/cat_32/matematica/1) [Baixar](http://www.livrosgratis.com.br/cat_33/medicina/1) [livros](http://www.livrosgratis.com.br/cat_33/medicina/1) [de](http://www.livrosgratis.com.br/cat_33/medicina/1) [Medicina](http://www.livrosgratis.com.br/cat_33/medicina/1) [Baixar](http://www.livrosgratis.com.br/cat_34/medicina_veterinaria/1) [livros](http://www.livrosgratis.com.br/cat_34/medicina_veterinaria/1) [de](http://www.livrosgratis.com.br/cat_34/medicina_veterinaria/1) [Medicina](http://www.livrosgratis.com.br/cat_34/medicina_veterinaria/1) [Veterinária](http://www.livrosgratis.com.br/cat_34/medicina_veterinaria/1) [Baixar](http://www.livrosgratis.com.br/cat_35/meio_ambiente/1) [livros](http://www.livrosgratis.com.br/cat_35/meio_ambiente/1) [de](http://www.livrosgratis.com.br/cat_35/meio_ambiente/1) [Meio](http://www.livrosgratis.com.br/cat_35/meio_ambiente/1) [Ambiente](http://www.livrosgratis.com.br/cat_35/meio_ambiente/1) [Baixar](http://www.livrosgratis.com.br/cat_36/meteorologia/1) [livros](http://www.livrosgratis.com.br/cat_36/meteorologia/1) [de](http://www.livrosgratis.com.br/cat_36/meteorologia/1) [Meteorologia](http://www.livrosgratis.com.br/cat_36/meteorologia/1) [Baixar](http://www.livrosgratis.com.br/cat_45/monografias_e_tcc/1) [Monografias](http://www.livrosgratis.com.br/cat_45/monografias_e_tcc/1) [e](http://www.livrosgratis.com.br/cat_45/monografias_e_tcc/1) [TCC](http://www.livrosgratis.com.br/cat_45/monografias_e_tcc/1) [Baixar](http://www.livrosgratis.com.br/cat_37/multidisciplinar/1) [livros](http://www.livrosgratis.com.br/cat_37/multidisciplinar/1) [Multidisciplinar](http://www.livrosgratis.com.br/cat_37/multidisciplinar/1) [Baixar](http://www.livrosgratis.com.br/cat_38/musica/1) [livros](http://www.livrosgratis.com.br/cat_38/musica/1) [de](http://www.livrosgratis.com.br/cat_38/musica/1) [Música](http://www.livrosgratis.com.br/cat_38/musica/1) [Baixar](http://www.livrosgratis.com.br/cat_39/psicologia/1) [livros](http://www.livrosgratis.com.br/cat_39/psicologia/1) [de](http://www.livrosgratis.com.br/cat_39/psicologia/1) [Psicologia](http://www.livrosgratis.com.br/cat_39/psicologia/1) [Baixar](http://www.livrosgratis.com.br/cat_40/quimica/1) [livros](http://www.livrosgratis.com.br/cat_40/quimica/1) [de](http://www.livrosgratis.com.br/cat_40/quimica/1) [Química](http://www.livrosgratis.com.br/cat_40/quimica/1) [Baixar](http://www.livrosgratis.com.br/cat_41/saude_coletiva/1) [livros](http://www.livrosgratis.com.br/cat_41/saude_coletiva/1) [de](http://www.livrosgratis.com.br/cat_41/saude_coletiva/1) [Saúde](http://www.livrosgratis.com.br/cat_41/saude_coletiva/1) [Coletiva](http://www.livrosgratis.com.br/cat_41/saude_coletiva/1) [Baixar](http://www.livrosgratis.com.br/cat_42/servico_social/1) [livros](http://www.livrosgratis.com.br/cat_42/servico_social/1) [de](http://www.livrosgratis.com.br/cat_42/servico_social/1) [Serviço](http://www.livrosgratis.com.br/cat_42/servico_social/1) [Social](http://www.livrosgratis.com.br/cat_42/servico_social/1) [Baixar](http://www.livrosgratis.com.br/cat_43/sociologia/1) [livros](http://www.livrosgratis.com.br/cat_43/sociologia/1) [de](http://www.livrosgratis.com.br/cat_43/sociologia/1) [Sociologia](http://www.livrosgratis.com.br/cat_43/sociologia/1) [Baixar](http://www.livrosgratis.com.br/cat_44/teologia/1) [livros](http://www.livrosgratis.com.br/cat_44/teologia/1) [de](http://www.livrosgratis.com.br/cat_44/teologia/1) [Teologia](http://www.livrosgratis.com.br/cat_44/teologia/1) [Baixar](http://www.livrosgratis.com.br/cat_46/trabalho/1) [livros](http://www.livrosgratis.com.br/cat_46/trabalho/1) [de](http://www.livrosgratis.com.br/cat_46/trabalho/1) [Trabalho](http://www.livrosgratis.com.br/cat_46/trabalho/1) [Baixar](http://www.livrosgratis.com.br/cat_47/turismo/1) [livros](http://www.livrosgratis.com.br/cat_47/turismo/1) [de](http://www.livrosgratis.com.br/cat_47/turismo/1) [Turismo](http://www.livrosgratis.com.br/cat_47/turismo/1)